### Propagación y transferencia de energía en fibras ópticas no-lineales acopladas

**Tesis** 

entregada a Ia Universidad de Chile en cumplimiento parcial de los requisitos para optar al grado de Magister en Ciencias con mención en Física Facultad de Ciencias

por

#### Ftancisco Manuel Castro Fincheira

Julio, 2003

### Director de Tesis: Dr. Mario Molina

### FACULTAD DE CIENCIAS UNIVERSIDAD DE CHILE

### INFORME DE APROBACION TESIS DE MAGiSTER

Se informa a la Escuela de Postgrado de la Facultad de Ciencias que la Tesis de Magister titulada: Propagación y transferencia de energía en fibras ópticas no-lineales acopladas. Presentada por el candidato

#### Francisco Manuel Castro Fincheira

ha sido aprobada por la Comisión de Evaluación de la Tesis como requisito para optar al grado de Magister en Ciencias con mención en Física, en el examen de Defensa de Tesis rendido el día de de 2003.

Director de Tesis

Dr. Mario Molina Gálvez

uoluio

Comisión de Evaluación de Ia Tesis

Dr. David Gottlieb Banner

Dr. Jaime Róssler Bonzi

### **Índice**

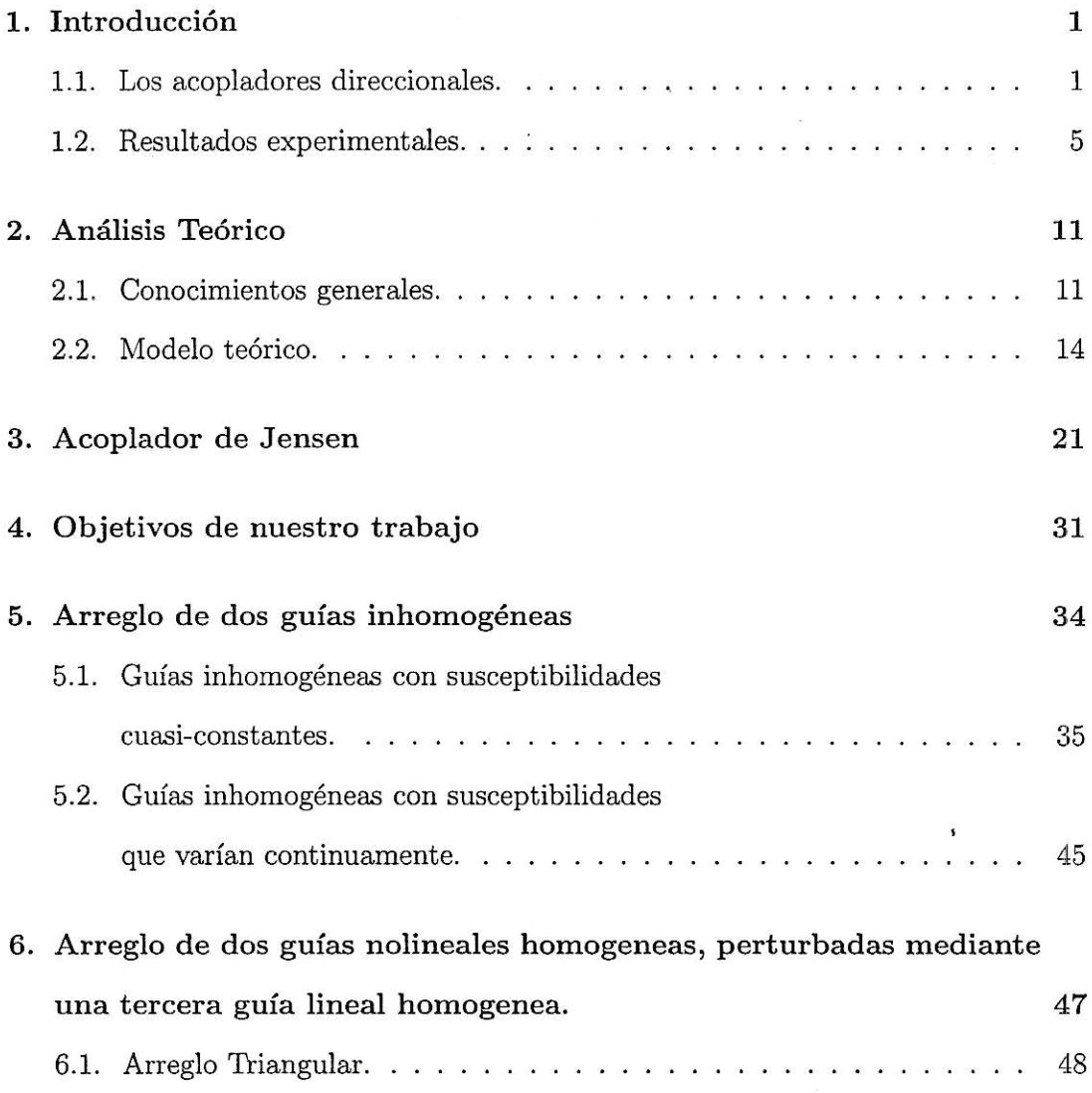

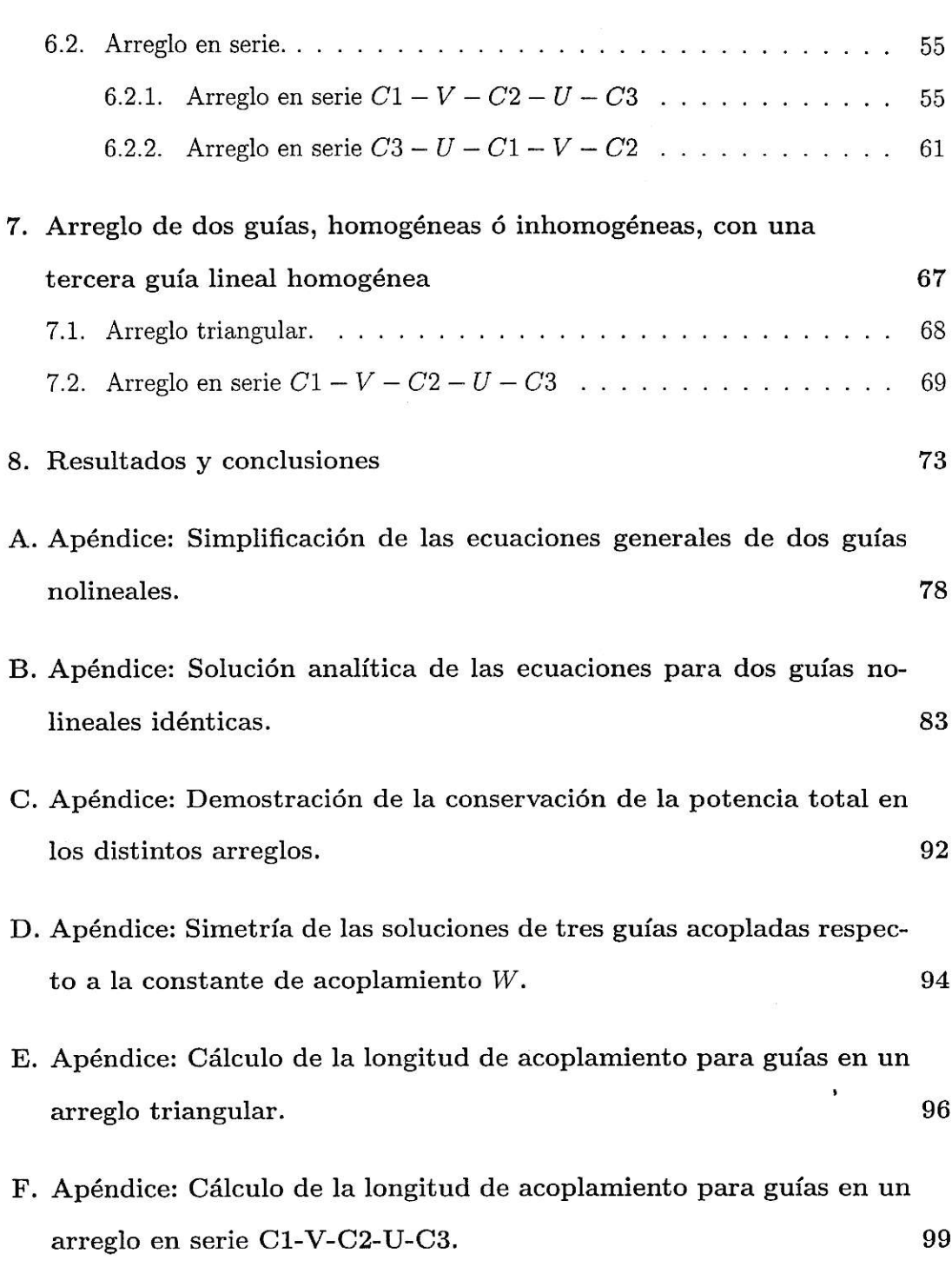

 $\alpha$ 

 $\overline{\mathcal{O}}$ 

IV

G. Apéndice: Cálculo de la longitud de acoplamiento para guías en un arreglo en serie C3-U-C1-V-C2. 103

### RESUMEN

Mostramos mediante una investigación teórica y numérica las propiedades de transferencias de energía de dos nuevos modelos de acopladores coherentes no-lineales: (1) Dos guras de onda no-lineales, donde la usuaL constante de acoplamiento de tercer orden es ahora una función lentamente variable de la distancia a io largo de la dirección de propagación. (2) Dos guías homogéneas con susceptibilidad constante pero diferentes, débilmente acopladas a una tercera, puramente 1inea.1. En el primer caso, encontramos que diferentes perfiles de susceptibilidad, tienden a degradar el desempeño del switching comparado con el caso de susceptibilidad constante(acoplador de Jensen). Para el segundo caso, sin embargo, encontramos que tal sistema de acopladores muestra un comportamiento de switch mucho mejor, caracterizado por una potencia de switching mucho mas baja en comparación con los acopladores tipo Jensen.

### ABSTRACT

We report on a theoretical and numerical investigation of the power switching properties of new models of a nonlinear coherent coupler: (l)Two nonlinear waveguides, where the usually constant third-order susceptibility is now a slow-varying function of distance along the direction of propagation,(2)Two homogeneous guides with different, but constant, nonlinear susceptibilities, weakly coupled to a third, purely linear guide. In the first case, we found that different susceptibility profiles, tend to degrade the switching performance as compared to the case of constant susceptibility(Jensen's coupler). For case (2),however, we demonstrate that such a multicore coupler displays much better power switching behavior and is characterized by a much lower swithing power in comparison with Jensen's coupler.

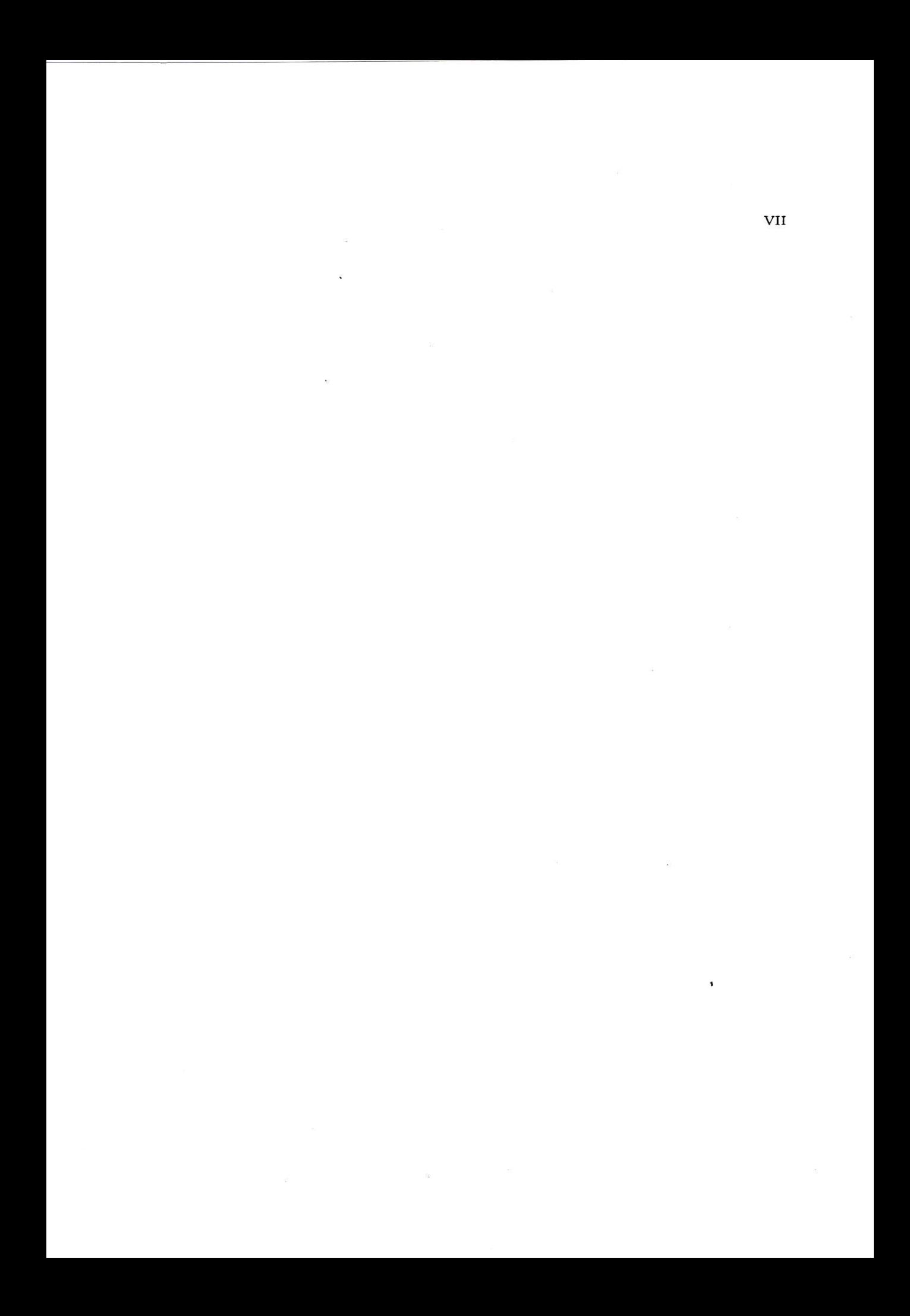

### Capítulo <sup>1</sup> Introducción

### 1.1. Los acopladores direccionales.

El interés en los interruptores o "switches" totalmente ópticos, controlados por la intensidad de la luz que se propaga, se ha incrementado en tiempos recientes, debido a su enorme utilidad potencial como componente básico de redes de telecomunicación y computación totalmente ópticas, los cuales se consideran como el siguiente paso, para sustituir a la electrónica convencional basada en circuitos integrados semiconductores. La demanda siempre creciente por más capacidad y velocidad de transmisión de datos, ha llevado a la comunidad científica a explorar avenidas alternativas. Una de ellas lo constituyen los circuitos totalmente ópticos [1].

Por qué circuitos ópticos? La razón estriba en la veiocidad. Los procesos básicos de la electrónica convencional (semiconductores) poseen una escala de tiempo mínimo dada por 1a tasa de recombinación de electrones y agujeros (que no superan los 50 gigabits por segundo). Esta tasa resulta mucho mayor, (unas mil veces) que la escala mínima de tiempo en un proceso óptico no-resonante, ios cuales están basados en deformaciones de la nube electrónica, o funciones de onda de 1os átomos. En 1a actualidad existe aún una suerte de tecnología híbrida en la cual las señales viajan

 $\mathbf{1}$ 

rápidamente por fibras ópticas, pero la amplificación de las señales y su procesamiento se hacen electrónicamente, lo cual crea un verdadero "cuello de botelia". Este problema solo empeorará en el futuro cercano por cuanto las demandas del público siguen aumentando notablemente debido, entre otras cosas, al auge extraordinario de internet. De allí que en la actualidad, se estén explorando diversas alternativas para reempiazar a la electrónica convencional. Dos de las alternativas mas interesantes son 1a computación cuántica y 1a computación óptica. En este trabajo, nos restringiremos al dominio de Ia computación ópica, en la cual el paso de un haz de luz es auto-modulado, o controlado por otro haz, por medio de la respuesta nolineal del medio. La intensidad de un haz luminoso puede cambiar el índice de refracción o la absorción del medio. Este cambio en 1as propiedades ópticas del medio, afecta a su vez, la propagación de la luz misma. Aunque este efecto básico fue descrito hace bastante tiempo, ha sido solo recientemente que se han hecho observaciones directas del fenómeno. Ello se debe a ia disponibilidad de nuems y mejores fuentes de luz coherente (Líser) y a avances en 1a ciencia de materiales, donde se han identificado nuevos materiales promisorios con respuesta nolineal no-despreciable, observable a niveles de potencia no demasiado alta.

Yendo ahora mas específicamente ai problema de diseñar un interruptor óptico eficiente, este está basado en el concepto de "acoplador direccional". Los acopladores direccionales, fibras acopladoras o simplemente acopladores consisten [2] esencialmente de dos fibras ópticas paralelas cuyos centros están separados entre, sí por una distancia del orden del diámetro de las flbras, pero tárnbién son usadas fibras con dos centros. Estas se usan en una gran cantidad de sistemas ópticos [3-6], en donde se necesita dividir un campo óptico en dos partes separadas pero coherentes (en sentido inverso también son usados). Para lo anterior por lo general existe un puerto de entrada y dos de salida por donde obtenemos la señal separada como se puede ver en la figura (1.1).

Antes del año 1982 solo se tomaban en cuenta los efectos lineales. Esto porque la

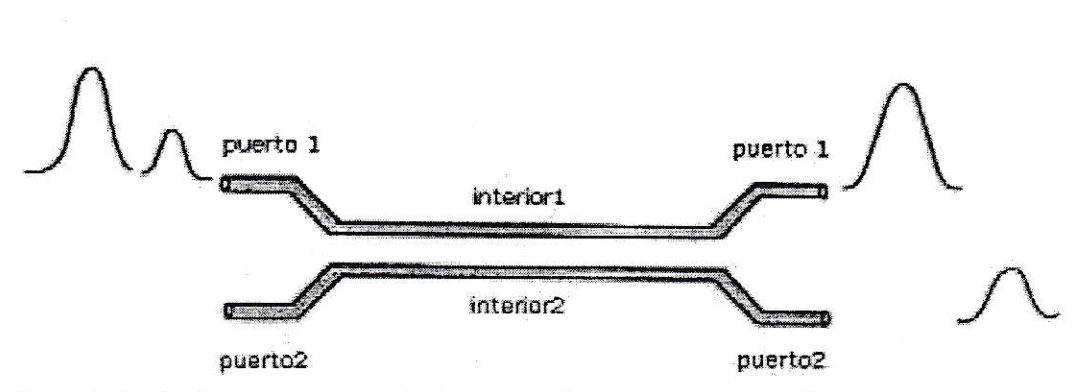

Figura 1.1: Iiustración de un switch nolineal en un acoplador. Los pulsos inyectados en el puerto 1 se separan en los puertos de salida dependiendo de la potencia del peak.

tecnología de 1a época no proveía de haces con intensidades suficientemente grandes para observa.r efectos nolineales. Estos solo pudieron ser observados posteriormente gracias al advenimiento de nuevos y mejores láseres. Después de comienzos de los ochenta, y gracias al trabajo pionero de Jensen [7] y posteriormente debido a ios amplios estudios de los efectos nolineales, estos pasaron a jugar un papel cada vez más importante [8-29]. El gran poder de los Líseres logró de hecho afectar al medio cambiando e1 índice de refracción o la absorción del medio óptico localmente, cambiando también la misma luz inyectada. La respuesta nolineal de1 medio puede también cambiar la ftecuencia de la 1uz inyectada en el medio, llegando a producirsq múltiplos de aquella frecuencia y, si mrís de una frecuencia está presente en la luz inyectada, en Ia suma y diferencia de esas frecuencias. La aplicación importante para nosotros en este trabajo, es el de los acopladores como interruptores ópticos. Los acopladores ópticos son llamados simétricos cuando sus centros son idénticos en todo sentido y no simétricos en caso contrario.

Lo que Jensen mostró fue que, usando dos guías paralelas de susceptibilidad nolineal de tercer orden y usando ondas continuas (CW), al inyectar toda Ia potencia en una de las guías, la susceptibilidad nolineal puede hacer surgir un efecto de autoatrapamiento de energía en esta guía, cuando la potencia inyectada en la guía excede cierto umbral. Esto causa que la energía en 1a guía de inyección quede atrapada, no sediendo energía a la otra guía. Esto constituye la base para el diseño de un interruptor, o "switch" completamente óptico, controlado solamente por la potencia de inyección del haz [7].

Para aumenta¡ la eficiencia con la que este auto-atrapamiento tiene lugar se han considerado larias otras configuraciones de acopladores. Así, se encontró que una configuración de tres guías en línea mostraban un perfil de transmitancia más abrupto, a expensas de una mayor potencia umbral [30]. Un comportamiento simila¡ fue reportado para un arreglo lineal de muchos acopladores lineales idénticos [31]. A través de los años, la mayoría de los trabajos de investigación en el área se han enfocado en pulsos de onda en vez de ondas continuas. Para el caso de pulsos, las ecuaciones de modos acoplados deben ser modificadas de tal manera a fin de tomar en consideración 1a dispersión debida a la velocidad de grupo 132-37) y la dispersión de los coeficientes de acoplamiento [38-40]. Una de las razones de usar pulsos es que si deseamos obtener el fenómeno de auto atrapamiento necesitamos una potencia tal que ordinariamente podría quemar el materia,I. Esto era al menos así en los primeros años de investigación. Para evitar ese problema se comenzaron a usar pulsos de luz de gran potencia pero de corta duración, evitando así dañar el material. Posteriormente se han ido encontrando materiales donde la potencia necesaria para observar el fenómeno de switching ha ido disminuyendo cada vez mas. Nosotros seguiremos

busca¡do nuevas formas de optimizar el perfi1 que Jensen encontró usando el régimen continuo (CW). La razón es que muchos aspectos predichos en el régimen continuo deberían mantenerse para pulsos. Para pulsos, el sistema está caracterizado aproximadamente por dos longitudes, la longitud de acoplamiento Lc, la cual es la menor distancia requerida para 1a máxima potencia sea transmitida entre las guías, y el Lw o distancia de "walk-off", que es la distancia sobre la cual una porción significativa del pulso original se pierde. Por ejemplo para pulsos del orden de los picosegundos, o mayores, el típico valor de Lw es aproximadamente decenas de veces más grande que Lc [38-40]. Así para guías de longitudes inferiores a Lw, el uso de ondas continuas es una buena aproximación y e1 poder transmitido entre guías debería parecerse al fenómeno de switch en el régimen continuo. Para estudiar los fenómenos no iineales haremos uso de la teoría de modos acoplados  $[2, 41-48]$ .

### L.2. Resultados experimentales.

En fibras ópticas de sílice es muy difícil observar el fenómeno de auto atrapamiento usando un haz CW debido ai gran valor de la potencia umbral que es de aproximadamente  $40kW$  [2]. Esta alta potencia continua, sería capaz de dañar el material. La solución es usar pulsos de gran potencia cortos pero suficientemente anchos para que los efectos de la dispersión por la velocidad de grupo no sea importante(caso cuasi-CW). Un problema de usar pulsos en régimen cuasi-CW es que solo Ia parte central del pulso es auto atrapada mientras que la cola del pulso muestra el comportamiento para bajas potencias.

Los efectos nolineales de fibras con dos núcleos fueron observados desde 1985, y evidencias de switching desde  $1988 [2, 13-17]$ .

El experimento de 1985 [13] uso pulsos de 80ns, un láser Nd:YAG( $\lambda = 0.53 \mu m$ ) que inyectaba el haz sobre uno de los dos núcleos que tenía la guía. El diámetro de los núcleos era de 2.6 $\mu$ m separados por más de  $8\mu$ m(de centro a centro), resultando en un coeficiente de acoplamiento relativamente pequeño. Aún así la transmitancia para un acoplador de 18*cm* de largo aumentaba a medida que la potencia iba más allá de los 100W. En un experimento posterior en donde se usaron pulsos de 50ps desde un láser mode-locked se pudo ver una mejor evidencia de switch [14].

En 1987 se usó un láser Nd:YAG ( $\lambda = 1.06 \mu m$ ) que inyectaba un pulso de 30ps en uno de los núcleos de la guía de  $2m$  de largo, cuyos núcleos tenían un diámetro de  $5\mu m$  separados por  $8\mu m$  [15], la potencia umbral o potencia crítica( $Pc$ ) se estimó en 850 $W$ , y su longitud de 3.8 $Lc$ . A baja potencia el 90% de la energía del pulso se transfería a 1a guía adyacente. Sin embargo a a 700W la energía transferida fue solo de 40%. En 1988 se mejoró el efecto en un experimento [16] que usaba pulsos de 100*f s* de un láser dye( $\lambda = 0.62 \mu m$ ), el acoplador era de 5mm de longitud que consistía en dos núcleos separados  $8.4\mu m$  y requería una potencia de  $32kW$  del peak para que ocurriera en switching. Las mediciones estaban en acuerdo con los resultados teóricos que se muestran el la figura(1.2).

El uso de pulsos cuadrados en 1989 hizo mejoras considerables debido a que se evita el rompimiento del pulso  $[17]$ . En la figura $(1.3)$  se puede ver las características del switching usando pulsos gaussianos y pulsos cuadrados.

Una reciente demostración experimental de auto atrapamiento lo reporta Eisenberg [49]. Podemos ver una arreglo de 41 fibras idénticas dispuestas una al lado de la otra. Estas imágenes fueron captadas en la saiida de las fibras, usando diferentes potencias de láser. Las guías fueron construidas en un substrato de GaAs, fueron de

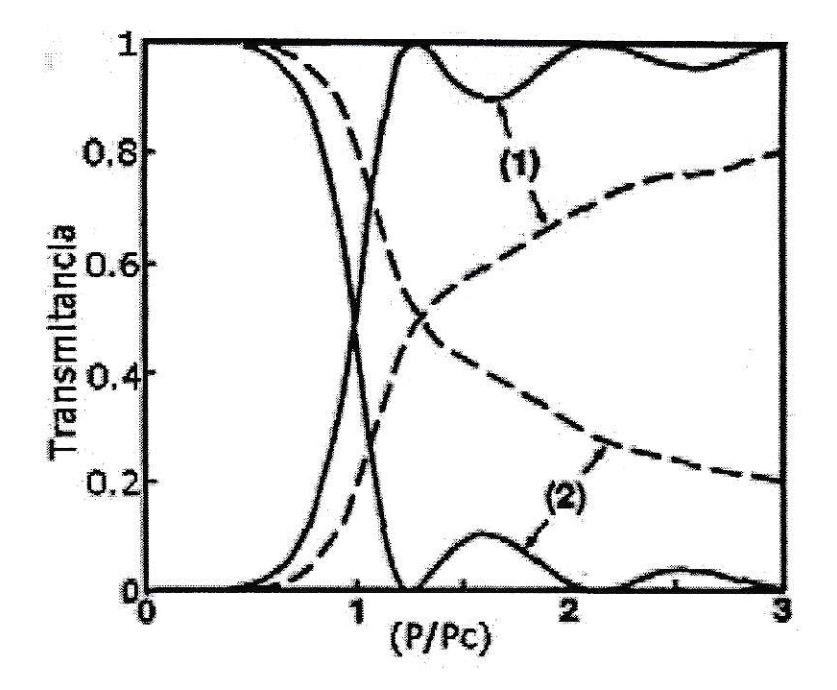

Figura 1.2: Switch no-lineal para un haz continuo para un acoplador con  $L_c = \pi/2V$ . La línea sólida muestra la potencia relativa $(P/P_c)$  en los dos puertos de salida como función de la potencia inyectada. Las líneas segmentadas muestran como responde ei acoplador a un haz cuasi-contiruo(cuasi-CW) [17].

6mm de largo y separadas por  $4\mu$ m. Las mediciones fueron tomadas con un pulso de  $200fs$  con una longitud de onda de 1530 $nm$ . La luz fue inyectada en la fibra óptica central.(ver figura (1.4)).

Todos estas diferentes maneras de producir el efecto de switching es para evitar dañar la fibra, pero si pudiéramos aumentar suficientemente 1a susceptibilidad de tercer orden en la fibra, nos ahorraríamos de usar pulsos, solo usaríamos ondas continuas. Ya se han usado fibras tales, como la fibra polímera dye-doped [27]. Los dos núcleos de la fibra fueron dopados con squarylium dye y revestidos con un polímero

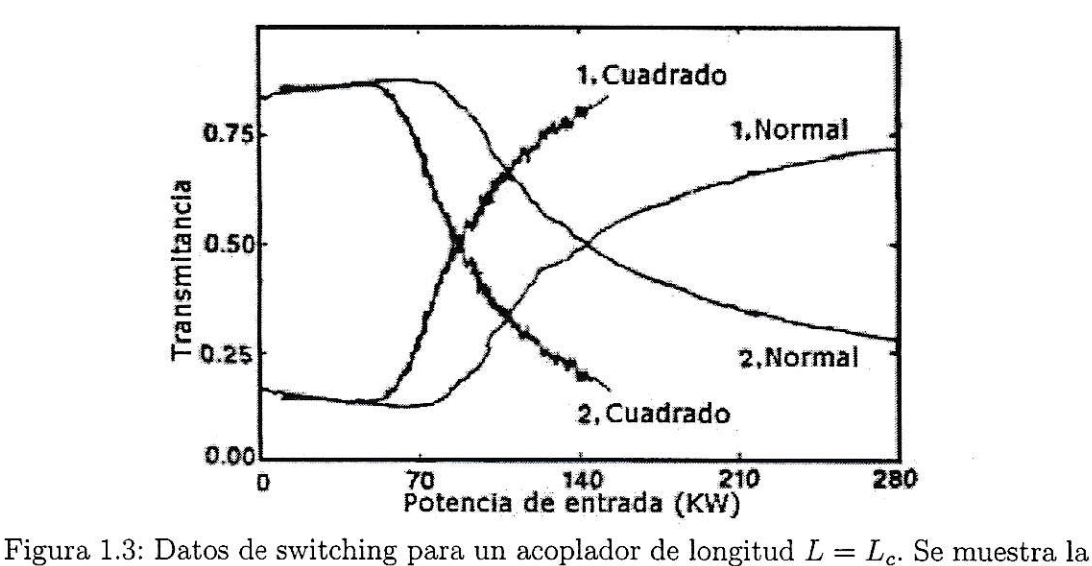

potencia de salida relativa en los puertos 1 y 2 en función de la potencia inyectada del peak para un pulso en forma de campana(normal) de  $90fs$ , y para un pulso cuadrado de  $540fs$  [17].

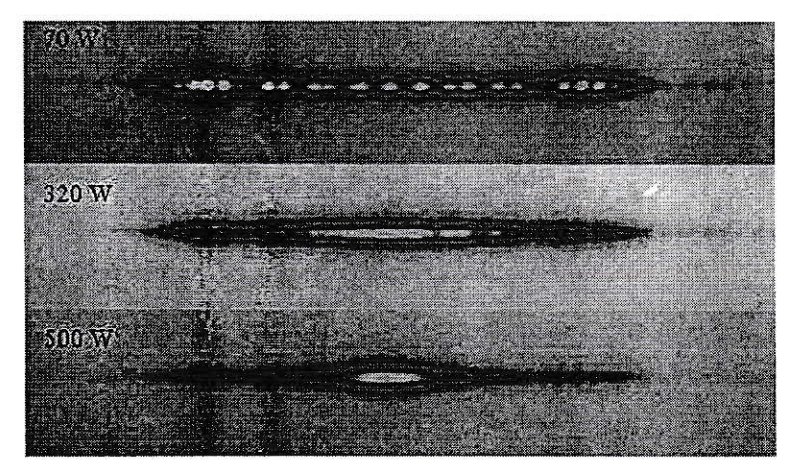

Figura 1.4: Arriba: Propagación lineal a baja intensidad, la luz se acopla a la mayoría de las 41 guías. Centro: A medida que 1a intensidad aumenta, los efectos no lineales contraen la luz cerca de la guía de inyección. Abajo: A una potencia promedio de  $200mW$  (con una intensidad de peak de alrededor de  $500W$ ), se forma un solitón estable.

 $PMMA$ . Los núcleos de 6µm de radio estaban separados por 18µm. La longitud de acoplamiento se estimó en lcm. En otro prueba se uso GeS2-based para hacer Ia fibra [28]. El parámero no lineal fue medido y fue  $n_2 \approx 7.5 \; 10^{-14} \, cm^2/W$  valor que es 200 veces más grande que para las fibras de sílice. Es así como la potencia crítica baja también en un factor de 200 comparada con la fibra de sílice. Una tercera prueba usó un polímero policonjugado(DPoP-PPv) [29]. Otra manera de evitar el daño de la fibra es tratando de encontrar una cierta configuración tal que si solo contamos con un acoplador hecho de fibras de una susceptibilidad nolineal determinada, podamos producir el efecto switching a bajas potencias, por supuesto deberán mantenerse las características que el perfil de Jensen posee. Si logramos eso no se necesitarían pulsos para construir los acopladores.

Es ese objetivo el que nos ocupa ahora y es así como en nuestro trabajo se han estudiado varias configuraciones de acopladores en donde usamos ondas continuas, en donde se ha tratado de optimizar el perfil encontrado por Jensen. Primero se introdujo [50] el acoplador DNT(Doubly Nonlinear Trimer), que consistía en dos guías nolineales acopladas a una tercera guía lineal en una configuración de triángulo isósceles. Ta1 sistema muestra un interesante fenómeno de sintonización, es decir se puede variar la potencia umbral en donde se produce el auto atrapamiento, solo ajustando el acoplamiento de la guías nolineales con la lineal  $[50,51]$ . En la configuración óptima se pudo bajar la potencia a un cuarto en comparación con la potencia necesaria en el acoplador de Jensen. El precio a pagar es una gran longitud de acoplamiento, mas de diez veces la reportada por Jensen, además de fuertes oscilaciones en el perfil de transmitancia [51]. Se consideraron también otros modelos híbridos de aeopladores coherentes consistentes en arreglos de guías de onda con distintos ordenes de nolinealidad [52]. El primer modelo consistía de dos gulas con susceptibilidades de segundo orden en vez del usual tercer orden usado por Jensen. Luego, se consicleraron mezclas, una guía de segundo orden con una de tercer orden y aunque no mostró una transición hacia auto atrapamiento tan rigurosa, para una eiección de parámetros adecuada esta mostró un perfil bastante abrupto a una potencia inferior que la necesaria en los arreglos de guías de tercer orden. Acoplando estos arreglos con una tercera guía puramente lineal, la potencia de atrapamiento baja a potencias aún más bajas. En esta forma se pueden lograr perfiles con potencias umbrales de un sexto de la necesaria en el acoplador de Jensen. Lo desmotivante es que e1 perfi1 de transmitancia muestra muchas oscilaciones, además de una longitud de acoplamiento grande [52]. En el presente trabajo introducimos nuevos modelos de acopladores, uno de ellos consiste en dos guías con susceptibilidades de tercer orden, homogéneas en la dirección de propagación de la onda, pero que poseen susceptibilidades distintas entre si, levemente acopladas a una tercera puramente lineal, introducida para controla¡ o sintonizar. El otro modelo consiste en dos guías de susceptibilidades de tercer orden inhomogéneas en la dirección de propagación de la onda. El último modelo consiste en la mezcla de los dos modelos ante¡iores. El trabajo está basado en la teoría de modos acoplados de la cual se obtiene un sistema acoplado de ecuaciones diferenciaies nolineales, que son resueltas de modo numérico.

Los resultados para estos tres modelos son los siguientes: En el caso de dos guías nolinales asimétricas, y por medio de un completo barrido numérico, se halló eI cuociente "óptimo" entre las susceptibilidades que conducen a un buen perfil de "switching". Para e1 segundo caso, se halló que la introducción de inhomogeneidades longuitudinales en la susceptibilidad, degradó Ia eficiencia de1 acoplador como "switch", en comparación al caso de referencia (Jensen). Por último, en algunos casos intermedios donde mezclamos ios dos casos anteriores, se obtuvo una degradación menor del perfil de "switching".

# Capítulo 2

### Análisis Teórico

### 2.L. Conocimientos generales.

Consideremos un material dieléctrico de permitividad relativa  $\epsilon/\epsilon_0$ . En la ausencia de carga y densidad de corriente macroscópica, las ecuaciones de Maxwell son,

$$
\vec{\nabla} \times \vec{E} = -\frac{\partial \vec{B}}{\partial t} \; ; \vec{\nabla} \times \vec{B} = \mu \; \frac{\partial \vec{D}}{\partial t} \; ; \vec{\nabla} \cdot \vec{D} = 0 \; ; \vec{\nabla} \cdot \vec{B} = 0 \tag{2.1}
$$

Por definición, la corriente de desplazamiento  $\vec{D}$  y la polarización  $\vec{P}$  se relacionan con el campo eléctrico  $\vec{E}$  de la siguiente manera,

$$
\vec{D} = \epsilon \vec{E} \; ; \; \vec{P} = \epsilon_0 \; \chi \vec{E} \tag{2.2}
$$

La permitividad en el medio dieléctrico( $\epsilon$ ), se relaciona con la permitividad en vacío( $\epsilon_0$ ) y la susceptibilidad( $\chi$ )(que en general es un tensor pero como trabajamos en un medio isotrópico 1a consideraremos un escalar), mediante,

$$
\epsilon = \epsilon_0 (1 + \chi) \tag{2.3}
$$

De estas tres últimas expresiones, obtenemos la relación entre 1a corriente de desplazamiento $(\vec{D})$ , el campo eléctrico $(\vec{E})$ , el campo magnético $(\vec{B})$  y la polarización $(\vec{P})$ ,

$$
\vec{D} = \epsilon_0 \ \vec{E} + \vec{P} \tag{2.4}
$$

Tomando una vez la derivada temporal de la ecuación de Maxwell  $\vec{\nabla}\times\vec{B}=\mu\;\partial\vec{D}/\partial t,$  obtenemos,

$$
\vec{\nabla} \times \frac{\partial \vec{B}}{\partial t} = \mu \frac{\partial^2 \vec{D}}{\partial t^2}
$$
 (2.5)

que podemos expresar sólo en función del campo eléctrico usando las ecuaciones de Maxwell,  $\vec{\nabla}\times\vec{E}=-\partial\vec{B}/\partial t$ y $\vec{D}=\epsilon$ <br/> $\vec{E},$  obtenemos,

$$
-\vec{\nabla} \times (\vec{\nabla} \times \vec{E}) = \mu \frac{\partial^2 (\epsilon \vec{E})}{\partial t^2}
$$
 (2.6)

hacemos la suposición de que  $\mu \approx \mu_0$ , es decir utilizamos un material no magnético, donde  $\mu$  es la susceptibilidad magnética en el material y  $\mu_0$  es la susceptibilidad magnética en el vacío. Sabiendo que  $\epsilon=\epsilon_0(1+\chi$  ), usando la identidad  $\vec{\nabla}\times\vec{\nabla}\times\vec{E}=0$  $\vec{\nabla}(\vec{\nabla}\cdot\vec{E})-\vec{\nabla}^2\vec{E},$ y sabiendo que  $\epsilon$ <br/> $\vec{E}=\epsilon_0$   $\vec{E}+\vec{P},$  (2.6) queda,

$$
-\vec{\nabla}(\vec{\nabla}\cdot\vec{E}) + \vec{\nabla}^2\vec{E} = \mu_0 \frac{\partial^2(\epsilon_0 \vec{E} + \vec{P})}{\partial t^2}
$$
(2.7)

Una de las cosas en la que debemos poner cuidado es la siguiente.

Tenemos una ecuación que nos dice que  $\vec{\nabla} \cdot \vec{D} = 0$ , y también otra que,  $\vec{D} = \epsilon \vec{E}$ , por lo tanto podríamos hacer el siguiente razonamiento,  $0 = \vec{\nabla} \cdot \vec{D} = \vec{\nabla} \cdot (\epsilon \vec{E}) = \epsilon \vec{\nabla} \cdot (\vec{E}),$ y por lo tanto $\vec{\nabla}\cdot\vec{E}=0.$ 

Lo anterior no es verdad si  $\epsilon$  es una función de las coordenadas espaciales. Podemos demostrar, bajo ciertas suposiciones, que  $\vec{\nabla} \cdot \vec{E}$  es cercano a cero pero no idénticamente nulo.

Veamos, de las ecuaciones de Maxwell tenemos que  $\vec{\nabla} \cdot \vec{D} = 0$ , es decir,

$$
\vec{\nabla} \cdot \vec{D} = 0 \implies \epsilon \vec{\nabla} \cdot \vec{E} + \vec{E} \cdot \vec{\nabla} \epsilon = 0 \tag{2.8}
$$

nos aparece  $\vec{\nabla}\epsilon$ , para ver su comportamiento, escribámoslo de una manera diferente,

$$
\vec{\nabla}\epsilon = \sum_{i=x,y,z} \frac{\partial \epsilon}{\partial i} \hat{\mathbf{i}} = \epsilon \sum_{i=x,y,z} \frac{1}{\epsilon} \frac{\partial \epsilon}{\partial i} \hat{\mathbf{i}} = \epsilon \sum_{i=x,y,z} \frac{\partial \ln \epsilon}{\partial i} \hat{\mathbf{i}} = \epsilon \ \vec{\nabla}\ln \epsilon \tag{2.9}
$$

es decir,

$$
\vec{\nabla}\epsilon = \epsilon \ \vec{\nabla}\ln \ \epsilon \tag{2.10}
$$

La ecuación  $0=\epsilon\vec{\nabla}\cdot\vec{E}+\vec{E}\cdot\vec{\nabla}\epsilon,$ junto al último resultado, se reescribe como,

$$
0 = \epsilon \vec{\nabla} \cdot \vec{E} + \vec{E} \cdot (\epsilon \vec{\nabla} \ln \epsilon) \tag{2.11}
$$

por lo tanto,

$$
0 = \vec{\nabla} \cdot \vec{E} + \vec{E} \cdot (\vec{\nabla} \ln \epsilon) \tag{2.12}
$$

es decir,

$$
\vec{\nabla} \cdot \vec{E} = -\vec{E} \cdot (\vec{\nabla} \ln \epsilon) \tag{2.13}
$$

Si  $\epsilon$ varía lentamente en la dirección de propagación es decir,  $\epsilon \gg \mid \lambda \vec{\nabla} \epsilon \mid$ , donde  $\lambda$ es la longitud de onda, es razonable aproximar $\vec{\nabla} ln~\vec{\epsilon} \approx 0.$ por lo tanto,

$$
\vec{\nabla} \cdot \vec{E} \approx 0 \tag{2.14}
$$

Utilizando  $(2.14)$  en  $(2.7)$ , tenemos,

$$
\nabla^2 \vec{E} = \mu_0 \, \frac{\partial^2 (\epsilon_0 \, \vec{E} + \vec{P})}{\partial t^2} \tag{2.15}
$$

es decir,

$$
\nabla^2 \vec{E} - \mu_0 \epsilon_0 \frac{\partial^2 \vec{E}}{\partial t^2} = \mu_0 \frac{\partial^2 \vec{P}}{\partial t^2}
$$
 (2.16)

#### $2.2.$ Modelo teórico.

Los campos eléctricos a nivel atómico son, usualmente, mucho mayores que los campos eléctricos logrados en laboratorio, como por ejemplo en un haz de laser, por lo tanto la polarización que se produce en una guía de ondas hechas de un material isotrópico la podemos expandir en una serie de Taylor, en potencias del campo eléctrico.

De esta manera en ausencia de resonancias, la forma general de la polarización  $\vec{P}$ es

$$
\vec{P} = \epsilon_0 \ \chi \ \vec{E} + \epsilon_0 \ \chi_{(2)} \ (\vec{E}^* \cdot \vec{E}) \quad \frac{\vec{E}}{|\ \vec{E} \ |} + \epsilon_0 \ \chi_{(3)} \ (\vec{E}^* \cdot \vec{E}) \ \vec{E} + \dots \tag{2.17}
$$

Tomaremos en cuenta solo materiales centro-simétricos, los cuales, por razones de simetría estan caracterizadas por tener susceptibilidades de orden par  $(\chi_{(2)}, \chi_{(4)}...)$ nulas. La mayoría de los materiales asociados con los switchs caen en esta categoría. La forma que adopta entonces  $\vec{P}$  es la siguiente,

$$
\vec{P} = \epsilon_0 \times \vec{E} + \epsilon_0 \times (3) \left( \vec{E}^* \cdot \vec{E} \right) \vec{E} + \dots \tag{2.18}
$$

De aquí en adelante, consideramos  $\vec{P}$  expandido hasta tercer orden en  $\vec{E}$  solamente.

$$
\vec{P} = \epsilon_0 \ \chi \ \vec{E} + \epsilon_0 \ \chi_{(3)} \ (\vec{E}^* \cdot \vec{E}) \ \vec{E} \tag{2.19}
$$

en el término lineal, la suceptibilidad está relacionada a la permitividad  $\epsilon$ , por  $\epsilon/\epsilon_0 = 1 + \chi$ , que se la llama permitividad relativa o coeficiente dieléctriço.

Ahora consideremos dos guías dieléctricas paralelas y cercanas entre sí. Cuando tengamos que referirnos a alguna guía anotaremos un número en la parte superior del elemento que estamos tratando, por ejemplo para la guía uno la permitividad  $\epsilon$ será $\epsilon^{(1)}$ y para la guía dos  $\epsilon^{(2)}.$  Se<br/>a $\epsilon=\epsilon_c+\epsilon_z,$ donde $\epsilon_c$ es la parte constante de<br/>  $\epsilon,$  y  $\epsilon_z$  la parte que varía en el espacio, a lo largo de la dirección de propagación.

La suceptibilidad se puede escribir de manera similar como  $\chi = \chi_c + \chi_z$ , con  $\chi_c \gg \chi_z$ , donde  $\chi_c = \epsilon_c/\epsilon_0 - 1$  y  $\chi_z = \epsilon_z/\epsilon_0$ . Cada una de las guías satisface una ecuación tipo (2.19) para  $\vec{E}^{(\alpha)}$  y  $\vec{P}^{(\alpha)}$ , con  $\alpha = 1, 2$ .

Enfoquémonos en 1a guía 1. La polarización lineal en Ia guía L es proporcional al campo local total en la guía 1, y siendo la separación entre guías de1 orden de Ia longitud de onda usada, podemos escribir $\vec{E}=\vec{E}^{(1)}+\vec{E}^{(2)},$ donde

$$
\vec{P}^{L(1)} = \epsilon_0 \; \chi^{(1)} \; (\vec{E}^{(1)} + \vec{E}^{(2)}) \tag{2.20}
$$

luego, tomando 1a segunda derivada temporal a ambos lados de 1a expresión anterior y luego reemplazando  $\epsilon_0 \chi^{(1)}$  por  $\epsilon^{(1)} - \epsilon_0$ 

$$
\frac{\partial^2 P^{L(1)}}{\partial t^2} = (\epsilon^{(1)} - \epsilon_0) \frac{\partial^2 \vec{E}^{(1)}}{\partial t^2} + (\epsilon^{(1)} - \epsilon_0) \frac{\partial^2 \vec{E}^{(2)}}{\partial t^2}
$$
(2.21)

reemplazando a continuación  $\epsilon^{(1)}$  por  $\epsilon_c^{(1)} + \epsilon_z^{(1)}$  y multiplicando ambos lados por  $\mu_0$ obtenemos la ecuación,

$$
\mu_0 \frac{\partial^2 P^{L(1)}}{\partial t^2} =
$$
  

$$
\mu_0 \left( \epsilon_c^{(1)} + \epsilon_z^{(1)} - \epsilon_0 \right) \frac{\partial^2 \vec{E}^{(1)}}{\partial t^2} + \mu_0 \left( \epsilon_c^{(1)} + \epsilon_z^{(1)} - \epsilon_0 \right) \frac{\partial^2 \vec{E}^{(2)}}{\partial t^2}
$$
(2.22)

ordenando un poco y separando la polarización en su parte no-lineal y su parte lineal que esta dada por la ecuación (2.21) obtenemos,

$$
\vec{\nabla}^2 \vec{E}^{(1)} - \mu_0 \epsilon_c^{(1)} \frac{\partial^2 \vec{E}^{(1)}}{\partial t^2} =
$$

$$
\mu_0 \frac{\partial^2 \vec{B}^{NL(1)}}{\partial t^2} + \mu_0 \left(\epsilon_c^{(1)} - \epsilon_0\right) \frac{\partial^2 \vec{E}^{(2)}}{\partial t^2} + \mu_0 \epsilon_z^{(1)} \frac{\partial^2 \vec{E}^{(1)}}{\partial t^2} + \mu_0 \epsilon_z^{(1)} \frac{\partial^2 \vec{E}^{(2)}}{\partial t^2}
$$

Debemos hacer la suposición de que la amplitud del campo de la guía 2 visto en la guía 1, es muy pequeña en comparación al campo de la guía 1 y viceversa, es decir,

$$
\mid \vec{E}^{(1)}\mid \gg \mid \vec{E}^{(2)}\mid
$$

visto de la guía 1. Además asumimos que  $\chi_c \gg \chi_z$ , es decir  $\epsilon_c - \epsilon_0 \gg \epsilon_z$ , así botamos  $\epsilon_z \partial^2 \vec{E}^{(2)} / \partial t^2$ , por lo tanto tenemos:

$$
\vec{\nabla}^2 \vec{E}^{(1)} - \mu_0 \epsilon_c^{(1)} \frac{\partial^2 E^{(1)}}{\partial t^2} =
$$
\n
$$
\mu_0 \frac{\partial^2 \vec{P}^{NL(1)}}{\partial t^2} + \mu_0 \left(\epsilon_c^{(1)} - \epsilon_0\right) \frac{\partial^2 \vec{E}^{(2)}}{\partial t^2} + \mu_0 \epsilon_z^{(1)} \frac{\partial^2 \vec{E}^{(1)}}{\partial t^2}
$$
\n(2.23)

en el lado izquierdo,  $\mu_0 \epsilon_c^{(1)} = 1/[v^{(1)}]^2$  define la velocidad de fase en un material infinito de permitividad dieléctrica  $\epsilon_c^{(1)}$ . Los modos de una guía que tienen este coeficiente dieléctrico tendrán números de onda independientes de z.

Asumiendo que existe una dependencia en el tiempo dada por  $e^{-i\omega t}$ , la ecuación  $(2.23)$  queda,

$$
\vec{\nabla}^2 \vec{E}^{(1)} + \mu_0 \epsilon_c^{(1)} \omega^2 \vec{E}^{(1)} =
$$
  

$$
-\mu_0 \omega^2 \vec{P}^{NL(1)} - \mu_0 \omega^2 (\epsilon_c^{(1)} - \epsilon_0) \vec{E}^{(2)} - \mu_0 \omega^2 \epsilon_z^{(1)} \vec{E}^{(1)}
$$
(2.24)

Procedamos a expandir el campo  $\vec{E}^{(1)}$  en sus modos, y supongamos una guía con permitividad  $\epsilon_c^{(1)}$ :

$$
\vec{E}^{(1)} = \sum_{\mu} a_{\mu}^{(1)}(z) \; \vec{E}_{\mu}^{(1)}(x, y) \; e^{i\beta_{\mu}^{(1)}z} \tag{2.25}
$$

donde, se cumple la ecuación de Helmholtz para todo modo  $\mu$ ,

$$
\left[\nabla^2 + \mu_0 \epsilon_c^{(1)} \omega^2\right] \vec{E}_{\mu}^{(1)} e^{i\beta_{\mu}^{(1)}z} = 0 \tag{2.26}
$$

siendo $\beta^{(1)}_{\mu}$ el vector de onda para el modo $\mu,$ con $\beta^{(1)}_{\mu}$  constante. Para los modos TE la integral de ortogonalización es

$$
\int \int_{plano \ x-y} dx \ dy \ (\vec{E}_{\mu}^{(1)*} \cdot \vec{E}_{\nu}^{(1)}) = N_{\mu}^{(1)} \ \delta_{\mu,\nu} \tag{2.27}
$$

donde se integra sobre todo el plano  $x - y$ . También, $\vec{E}^{(2)}=\sum_\mu a_\mu^{(2)}(z)~\vec{E}_\mu^{(2)}(x,y)~e^{i\beta_\mu^{(2)}z}$ , con una normalización similar. Por simplicidad no indicaremos la dependencia de " $a_\mu$ " en  $z,$  explícitamente.

Tomando $\vec{\nabla}^2$ a ambos lados de la ecuación (2.25)

$$
\vec{\nabla}^2 \vec{E}^{(1)} = \sum_{\mu} a_{\mu}^{(1)} \nabla^2 \left[ \vec{E}_{\mu}^{(1)}(x, y) e^{i \beta_{\mu}^{(1)} z} \right] + \sum_{\mu} \left( \frac{d^2 a_{\mu}^{(1)}}{dz^2} + 2 i \beta_{\mu}^{(1)} \frac{da_{\mu}^{(1)}}{dz} \right) \vec{E}_{\mu}^{(1)} e^{i \beta_{\mu}^{(1)} z}
$$

 $a_\mu^{(i)}$ cambia lentamente sobre una longitud de onda $2\pi/\beta_\mu^{(i)}$ y por lo tanto podemos despreciar la segunda derivada respecto a  $z$  de la ecuación anterior. Usando además la ecuación (2.26), obtenemos

$$
\vec{\nabla}^2 \vec{E}^{(1)} =
$$
  

$$
-\mu_0 \epsilon_c^{(1)} \omega^2 \vec{E}^{(1)} + \sum_{\mu} 2 i \beta_{\mu}^{(1)} \frac{da_{\mu}^{(1)}}{dz} \vec{E}_{\mu}^{(1)} e^{i\beta_{\mu}^{(1)}z}
$$

que junto a la ecuación (2.24), obtenemos,

$$
\sum_{\mu} 2 i \beta_{\mu}^{(1)} \frac{da_{\mu}^{(1)}}{dz} \vec{E}_{\mu}^{(1)} e^{i\beta_{\mu}^{(1)}z} =
$$
  

$$
-\mu_0 \omega^2 \vec{P}^{NL(1)} - \mu_0 \omega^2 (\epsilon_c^{(1)} - \epsilon_0) \vec{E}^{(2)} - \mu_0 \omega^2 \epsilon_z^{(1)} \vec{E}^{(1)}
$$
(2.28)

recordando que  $\epsilon^{(1)}_z=\epsilon_0$   $\chi^{(1)}_z,\,\epsilon^{(1)}_c-\epsilon_0=\chi^{(1)}_c$  y  $\mu_0\epsilon_0=1/c^2$ 

$$
\sum_{\mu} 2 i \beta_{\mu}^{(1)} \frac{da_{\mu}^{(1)}}{dz} \vec{E}_{\mu}^{(1)} e^{i\beta_{\mu}^{(1)}z} =
$$

$$
-(\frac{w}{c})^2 (\frac{1}{\epsilon_0} \vec{P}^{NL(1)} + \chi_c^{(1)} \sum_{\mu} a_{\mu}^{(2)} \vec{E}_{\mu}^{(2)} e^{i\beta_{\mu}^{(2)}z} + \chi_z^{(1)} \sum_{\mu} a_{\mu}^{(1)} \vec{E}_{\mu}^{(1)} e^{i\beta_{\mu}^{(1)}z}), \qquad (2.29)
$$

al hacer el producto interno de con $\vec{E}_{\rho}^{*(1)}$ y usando la ortogonalidad, obtenemos:

$$
i \ 2 \ \beta_{\rho}^{(1)} \ \frac{da_{\rho}^{(1)}}{dz} \ e^{i\beta_{\rho}^{(1)}z} \ N_{\rho}^{(1)} = -\mu_0 \ \omega^2 \ \int dx \ dy \ \vec{E}_{\rho}^{(1)*} \cdot \vec{P}^{NL(1)}
$$

$$
- \frac{\omega^2}{c^2} \ \chi_c^{(1)} \ \sum_{\mu} a_{\mu}^{(2)} \ e^{i\beta_{\mu}^{(2)}z} \ \int dx \ dy \ \vec{E}_{\rho}^{(1)*} \cdot \vec{E}_{\mu}^{(2)}
$$

$$
- \frac{\omega^2}{c^2} \ \chi_z^{(1)} \ \sum_{\mu} a_{\mu}^{(1)} \ e^{i\beta_{\mu}^{(1)}z} \ \int dx \ dy \ \vec{E}_{\rho}^{(1)*} \cdot \vec{E}_{\mu}^{(1)}
$$
(2.30)

donde las integrales de la derecha son sobre todo el espacio transversal a la guía 1. Asumiendo ahora que solo el primer modo,  $(\mu = 1)$  es excitado en cada guía,

$$
i \ 2 \ \beta_1^{(1)} \ \frac{da_1^{(1)}}{dz} \ e^{i\beta_1^{(1)}z} \ N_1^{(1)} = -\mu_0 \ \omega^2 \ \int dx \ dy \ \vec{E}_1^{(1)*} \cdot \vec{P}^{NL(1)}
$$

$$
- \frac{\omega^2}{c^2} \ \chi_c^{(1)} \ a_1^{(2)} \ e^{i\beta_1^{(2)}z} \ \int dx \ dy \ \vec{E}_1^{(1)*} \cdot \vec{E}_1^{(2)}
$$

$$
- \frac{\omega^2}{c^2} \ \chi_z^{(1)} \ a_1^{(1)} \ e^{i\beta_1^{(1)}z} \ \int dx \ dy \ \vec{E}_1^{(1)*} \cdot \vec{E}_1^{(1)}
$$
(2.31)

Lo que nos queda es encontrar una expresión para la parte no lineal de la polarización. Usando  $\vec{E} = \vec{E}^{(1)} + \vec{E}^{(2)}$ , el término no lineal  $\vec{P}^{NL}$  es proporcional a,

$$
(\vec{E}^* \cdot \vec{E})\vec{E} = \left[|\vec{E}^{(1)}|^2 + |\vec{E}^{(2)}|^2 + 2\Re(E^{(2)*} \cdot \vec{E}^{(1)})\right](\vec{E}^{(1)} + \vec{E}^{(2)}) \tag{2.32}
$$

evaluando esto en la primera guía, donde el campo dominante es $\vec{E}^{(1)},$  despreciamos el segundo y el tercer término en el paréntesis cuadrado y el segundo término en el redondo.

La polarización no lineal en la guía uno es entonces:

$$
\vec{P}^{NL(1)} = \epsilon_0 \ \chi_{1(3)} \ \mid \vec{E}^{(1)} \mid^2 \ \vec{E}^{(1)} \tag{2.33}
$$

y al tener un único modo en cada guía, implica:

$$
\vec{P}^{NL(1)} = \epsilon_0 \ \chi_{1(3)} \ \mid a_1^{(1)}(z) \mid^2 \mid \vec{E}_1^{(1)} \mid^2 \ a_1^{(1)} \vec{E}_1^{(1)} \ e^{i\beta_1^{(1)}z} \tag{2.34}
$$

La ecuación (2.31), queda,

$$
2 i \beta_1^{(1)} \frac{da_1^{(1)}}{dz} N_1^{(1)} = -\left[ \frac{\omega^2 \chi_{1(3)}}{c^2} \int dx dy \mid \vec{E}_1^{(1)} \mid^4 \right] |a_1^{(1)}|^2 a_1^{(1)}
$$

$$
- \left[ \frac{\omega^2}{c^2} \chi_c^{(1)} e^{i(\beta_1^{(2)} - \beta_1^{(1)})z} \int dx dy \; \vec{E}_1^{(1)*} \cdot \vec{E}_1^{(2)} \right] a_1^{(2)} - \left[ \frac{\omega^2}{c^2} \chi_1^{(1)}(z) \int dx dy \; \vec{E}_1^{(1)*} \cdot \vec{E}_1^{(1)} \right] a_1^{(1)}
$$

$$
(2.35)
$$

Similarmente, para la segunda guía,

$$
2 i \beta_1^{(1)} \frac{da_1^{(2)}}{dz} N_1^{(2)} = -\left[ \frac{\omega^2 \chi_{2(3)}}{c^2} \int dx dy \mid \vec{E}_1^{(2)}|^4 \right] |a_1^{(2)}|^2 a_1^{(2)} -\left[ \frac{\omega^2}{c^2} \chi_c^{2(2)} e^{-i(\beta_1^{(2)} - \beta_1^{(1)})z} \int dx dy \; \vec{E}_1^{(2)*} \cdot \vec{E}_1^{(1)} \right] a_1^{(1)} - \left[ \frac{\omega^2}{c^2} \chi_z^{(2)} \int dx dy \; \vec{E}_1^{(2)*} \cdot \vec{E}_1^{(2)} \right] a_1^{(2)} (2.36)
$$

Ahora definimos los parámetros que acompañan cada ecuación:

$$
\chi_1 \equiv \frac{1}{2 \beta_1^{(1)} N_1^{(1)}} \left( \frac{\omega^2}{c^2} \chi_{1(3)} \int dx \, dy \, \mid \vec{E}_1^{(1)} \mid^4 \right) \tag{2.37}
$$

$$
\delta_1 \equiv \frac{1}{2 \beta_1^{(1)} N_1^{(1)}} \left[ \frac{\omega^2}{c^2} \chi_z^{(1)} \int dx \ dy \ \vec{E}_1^{(1)*} \cdot \vec{E}_1^{(1)} \right] \tag{2.38}
$$

$$
V_1 \equiv -\frac{e^{i(\beta_1^{(2)} - \beta_1^{(1)})z}}{2 \beta_1^{(1)} N_1^{(1)}} \left[ \frac{\omega^2}{c^2} \chi_c^{(1)} \int dx \ dy \ \vec{E}_1^{(1)*} \cdot \vec{E}_1^{(2)} \right] \tag{2.39}
$$

у,

$$
\chi_2 \equiv \frac{1}{2 \beta_1^{(2)} N_1^{(2)}} \left( \frac{\omega^2}{c^2} \chi_{2(3)} \int dx \, dy \, |\, \vec{E}_1^{(2)} \, |^4 \right) \tag{2.40}
$$

$$
\delta_2 \equiv \frac{1}{2 \beta_1^{(2)} N_1^{(2)}} \left[ \frac{\omega^2}{c^2} \chi_z^{(2)} \int dx \ dy \ \vec{E}_1^{(2)*} \cdot \vec{E}_1^{(2)} \right] \tag{2.41}
$$

$$
V_2 \equiv -\frac{e^{-i(\beta_1^{(2)} - \beta_1^{(1)})z}}{2 \beta_1^{(2)} N_1^{(2)}} \left[ \frac{\omega^2}{c^2} \chi_c^{(2)} \int dx \ dy \ \vec{E}_1^{(2)*} \cdot \vec{E}_1^{(1)} \right] \tag{2.42}
$$

renombrando parametros para mayor comodidad

 $a_1^{(1)} \equiv a_1,\, a_1^{(2)} \equiv a_2,\, da_1^{(1)}/dz \equiv a_1'\,\, \mathrm{y} \,\, da_1^{(2)}/dz \equiv a_2',$ 

Con las definiciones  $(2.37)-(2.42)$  las ecuaciónes  $(2.35)$  y  $(2.36)$  toman la forma final,

$$
i \frac{da_1}{dz} = V_1 a_2 - \chi_1 |a_1|^2 a_1 - \delta_1 a_1
$$
  

$$
i \frac{da_2}{dz} = V_2 a_1 - \chi_2 |a_2|^2 a_2 - \delta_2 a_2
$$
 (2.43)

Estas últimas ecuaciones poseen dos cantidades conservadas. La primera es la norma o amplitud de probabilidad total, | $a_1\mid^2$  + |  $a_2\mid^2$  , que permanece constante en toda la guía solo si $V_1=V_2,$  (ver apendice A). Y la segunda cantidad, el Hamiltoniano, que se define como,

$$
H = V_1 \ a_1^* \ a_2 + V_2 \ a_1 \ a_2^* - \frac{1}{2} (\chi_1 \ | \ a_1 \ |^4 + \chi_2 \ | \ a_2 \ |^4)
$$

$$
- \delta_1 \ | \ a_1 \ |^2 - \delta_2 \ | \ a_2 \ |^2 \tag{2.44}
$$

El Hamiltoniano cumple,

$$
i \ a'_1 = \frac{\partial H}{\partial a_1^*}
$$
  

$$
i \ a'_1 = \frac{\partial H}{\partial a_2^*}
$$
 (2.45)

El valor de  $H$ se conserva a lo largo de la guía, pero solo si $V_1=V_2,$ y si $\chi_2,\,\chi_1,\,\delta_2$ y  $\delta_1$  no dependen de  $z,$  (ver apéndice). ,

## Capítulo 3 Acoplador de Jensen

Si tomaramos dos guías de luz lineales idénticas, acopladas paralelamente, <sup>e</sup> hicieramos un análisis experimental del comportamiento de luz monocromática que viaja a lo largo de las guías, observaríamos lugares donde toda la energía de la onda está localizada en una sola guía, mientras que la otra se encontraría sin energía, así la energía saltaría de una guÍa a la otra periódicamente cada cierta distancia. Si inyectáramos más energía por unidad de tiempo, es decir más potencia, este comportamiento no cambiaría.

Pero si ahora tenemos dos guías de luz no-lineales idénticas, acopladas paralelamente, este comportamiento cambia rotundamente. A potencias bajas el fenómeno es idéntico a tener dos guÍas lineales acopladas paralelamente, pero si aumentamos 1a potencia, existe cierta potencia, llamada potencia umbral, en donde toda 1a energía tiende a permanecer en la guía por donde se inyectó la luz, este fenómeno se le llamó autoatrapamiento. Jensen [7] realizó un análisis matemático para este fenómeno y pensó usos para el, como el de un posible interruptor óptico, el acoplador de Jensen.

Veamoslo en detalle. En el modelo de Jensen, se toma  $\delta_1(z) = \delta_2(z) = 0, V_1 = V_2 = V,$ 

$$
y \ \chi_1(z) = \chi_2(z) = \chi,
$$

$$
i \frac{da_1(z)}{dz} = V a_2(z) - \chi |a_1(z)|^2 a_1(z)
$$
  

$$
i \frac{da_2(z)}{dz} = V a_1(z) - \chi |a_2(z)|^2 a_2(z)
$$
 (3.1)

Si P es la potencia de entrada, Ia suma de las potencias de ambas guías debe ser igual a $\cal P$  ,

$$
|a_1(z)|^2 + |a_2(z)|^2 = P \tag{3.2}
$$

Las condiciones iniciales son,  $a_1(z = 0) = P y a_2(z = 0) = 0$ , es decir colocamos toda Ia potencia en la guía 1.

Siempre es conveniente trabajar las ecuaciones de la forma más simple posible, por lo tanto haciendo el siguiente cambio de variable en las ecuariones anteriores,  $\xi = Vz$ ,  $a_i = \sqrt{P} c_i$  y  $q = \chi P/V$ , nos quedan las ecuaciones adimensionales,

$$
i \frac{dc_1(\xi)}{d\xi} = c_2(\xi) - q |c_1(\xi)|^2 c_1(\xi)
$$
  

$$
i \frac{dc_2(\xi)}{d\xi} = c_1(\xi) - q |c_2(\xi)|^2 c_2(\xi)
$$
 (3.3)

donde  $c_1(\xi)$  es la amplitud de probabilidad de que la excitación este en la guía 1, y  $c_2(\xi)$  es la probabilidad de que la exitación este en la guía 2.

Al graficar el comportamiento de la amplitudes de probabilidad en cada guía en función de  $\xi$ , obtenemos una serie de interesantes comportamientos dependiendo cada uno de ellos de1 valor de q.

El sistema de ecuaciones (3.3) tiene solución exacta si $q=0,$ 

$$
c_1(\xi)=\cos(\xi)
$$

$$
c_2(\xi) = -i\sin(\xi) \tag{3.4}
$$

En la figura 3.1 vemos que sucede cuando  $q = 0.0$ . A medida que la onda se propaga, parte de su energía se transfiere a la guía 2 hasta que a cierta distancia toda la energía de la guía 1 se transfiere a la guía 2 y el proceso se repite nuevamente pero ahora en sentido inverso pasando toda la energía a la guía  $1.$ 

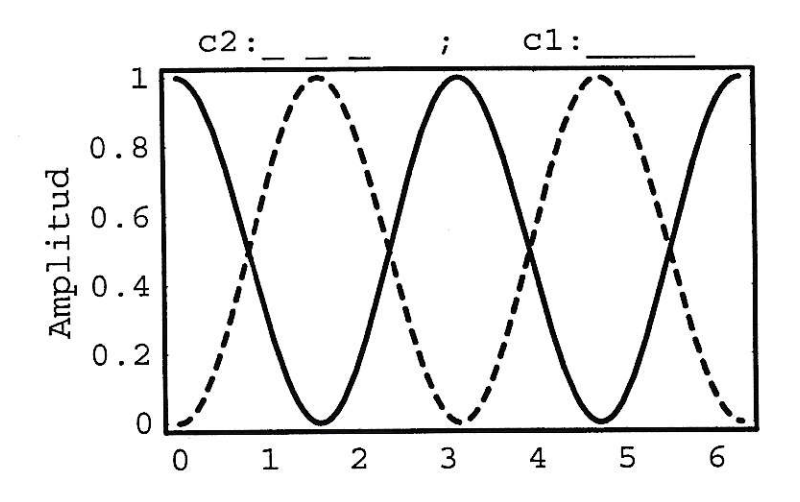

Figura 3.1: En el eje vertical | $c_1\mid^2$ junto a | $c_2\mid^2$ y en el eje horizontal $\xi$  con  $q=0.0$ 

A medida que incrementamos la potencia $(q)$ , el proceso de intercambio varía. Como se ve en las figuras siguientes, donde  $q=3.5$  y  $q=3.99$ .

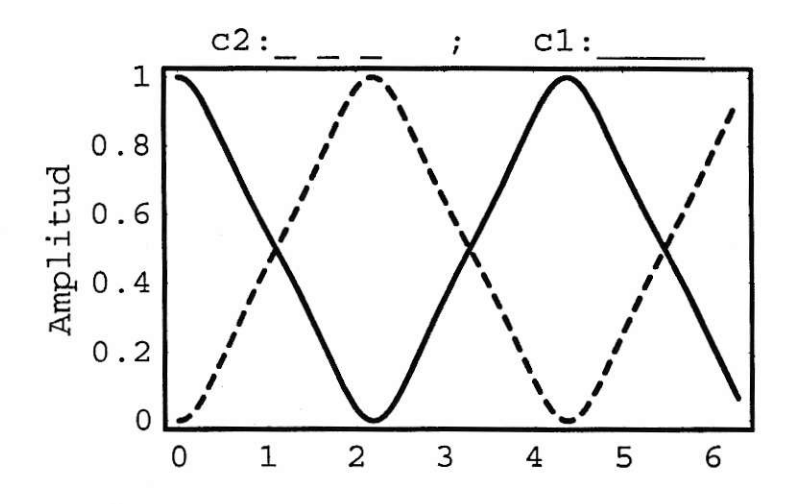

Figura 3.2: En el eje vertical  $\mid c_1 \mid^2$ junto a  $\mid c_2 \mid^2$ y en el eje horizontal $\xi$  con q=3.5

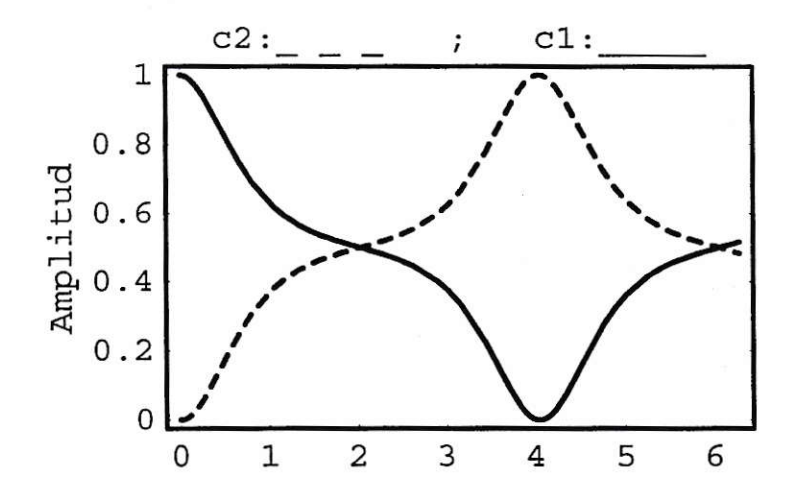

Figura 3.3: En el eje vertical  $\mid c_1\mid^2$ junto a $\mid c_2\mid^2$ y en el eje horizontal  $\xi$  con  $q=3.99$ 

Para  $q = 4$  comienza a ocurrir el fenómeno del que antes hablamos.

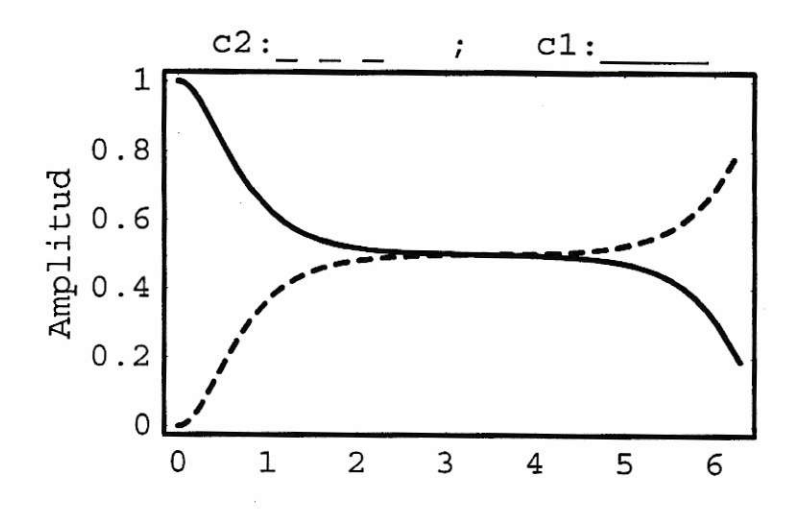

Figura 3.4: En el eje vertical  $\mid c_1 \mid^2$ junto a  $\mid c_2 \mid^2$ y en el eje horizontal $\xi$  con q=4.0

La energía comienza a pasar de la guía 1 a la 2 llegando a una distribución equitativa luego de cierta distancia, donde permanece por un tiempo relativamente 1argo, tiempo que es proporcional a g, luego Ia energía logra pasar toda a la guía <sup>2</sup> y el fenómeno se repite en sentido contra¡io. Para valores un poco mayores de 4 la energía se tiende a repartir equitativamente entre 1as guías por largos periodos, como podemos ver en las siguientes figuras.

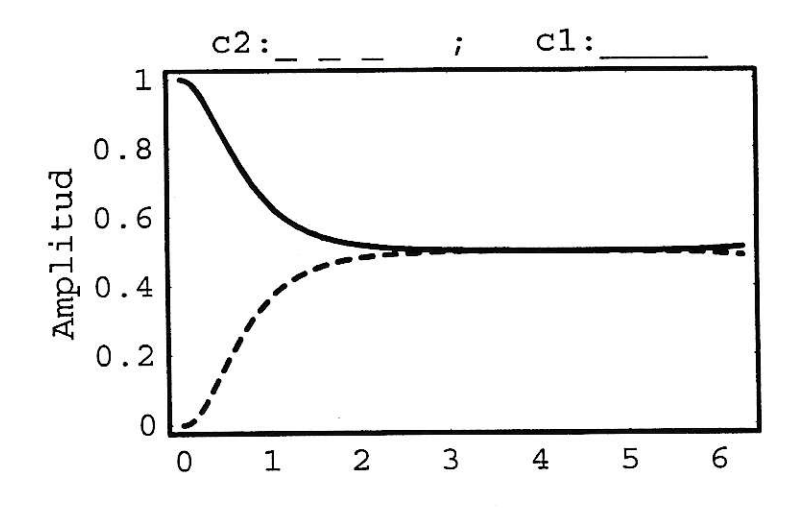

Figura 3.5: En el eje vertical  $|c_1|^2$  junto a  $|c_2|^2$  y en el eje horizontal  $\xi$  con q=4.00004

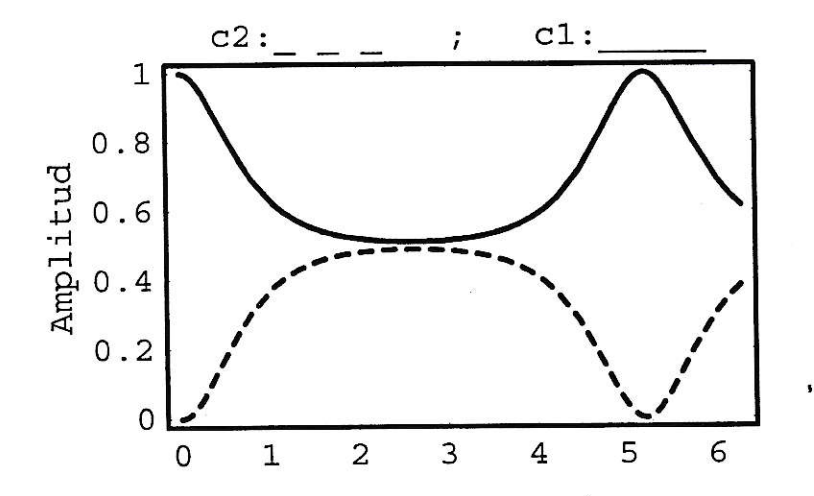

Figura 3.6: En el eje vertical |  $c_1$  | $^2$  junto a |  $c_2$  | $^2$  y en el eje horizontal  $\xi$  con q=4.001

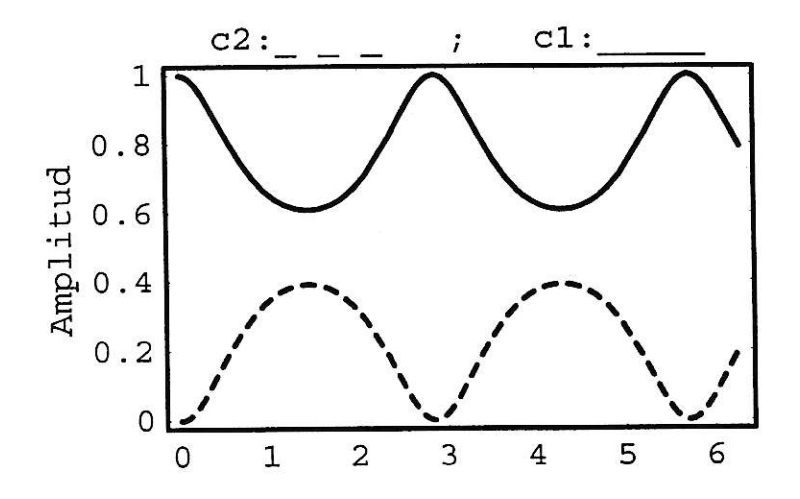

Figura 3.7: En el eje vertical  $\mid c_1\mid^2$ junto a  $\mid c_2\mid^2$ y en el eje horizontal $\xi$  con q=4.1

Para valores de  $q$  mucho mayores a 4, el efecto de auto atrapamiento es innegable.

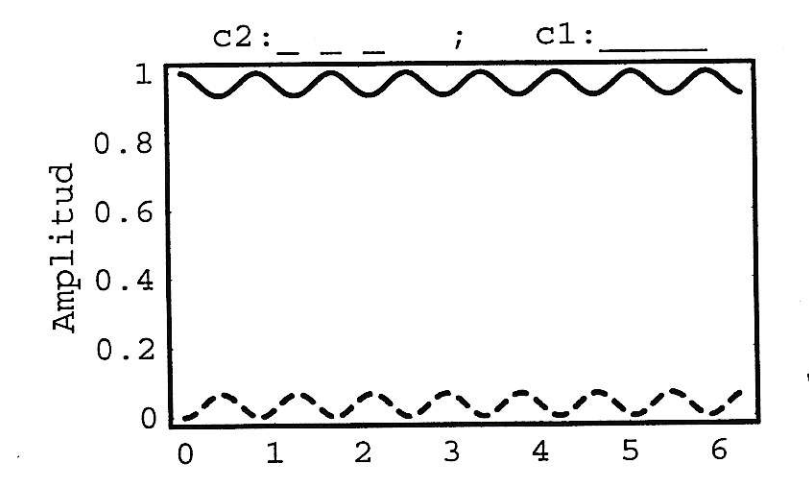

Figura 3.8: En el eje vertical  $\mid c_1 \mid^2$ junto a  $\mid c_2 \mid^2$ y en el eje horizontal $\xi$  con q=8.0

Llamaremos longitud de acoplamiento( $\xi_c$ ) a la distancia, es decir al valor de  $\xi$ , donde, en ausencia de no-linealidad, gran parte de la energía que entra por la guía <sup>1</sup> es traspasada a la guía 2, es decir donde  $|c_1(\xi_c)|^2 \approx 0$ . Para una potencia determinada existen muchos valores donde sucede esto, por lo que tomaremos como  $\xi_c$  al menor valor de  $\xi$ , usando una susceptibilidad nula. En algunos casos no toda la energía será traspasada a la guía dos, no siempre tendremos valores de  $\xi$  donde  $c_1 = 0$ , en este caso usaremos los puntos donde  $|c_1|^2$  posea un mínimo.

En el caso que ahora nos ocupa existen soluciones exactas de  $c_1(\xi)$  y  $c_2(\xi)$  para  $q=0$ , y estas son:

$$
|c_1(\xi)|^2 = \cos^2(\xi)
$$
  

$$
|c_2(\xi)|^2 = \sin^2(\xi)
$$
 (3.5)

obtenidas suponiendo las condiciones iniciales  $c_1(0) = 1$  y  $c_2(0) = 0$ .

Vemos también que el valor de la longitud de acoplamiento, se puede obtener fácilmente. La longitud de acoplamiento está dada por,

$$
\xi_c = \frac{\pi (2n+1)}{2},\tag{3.6}
$$

donde  $n = 0, 1, 2, ...$ 

Debemos aclarar que para obtener la longitud en unidades reales debemos dividir " $\xi_c$ " por "V", así  $Lc = \xi_c/V$ .

Definimos 1a transmitancia del sistema, como la fracción de la potencia total que permanece en la guía 1, al cabo de 1 longitud de acoplamiento, i.e.,  $|c_1(\xi_c)|^2$ . La figura 3.9 muestra a la transmitancia en función de 1a potencia. Se denomina perfll de switching, ya que bajo cierto valor umbral de potencia la transmitancia es cero, pero sobre ese valor la transmitancia es casi total, oscila cercana a 1 como podemos ver en la figura 3.9.

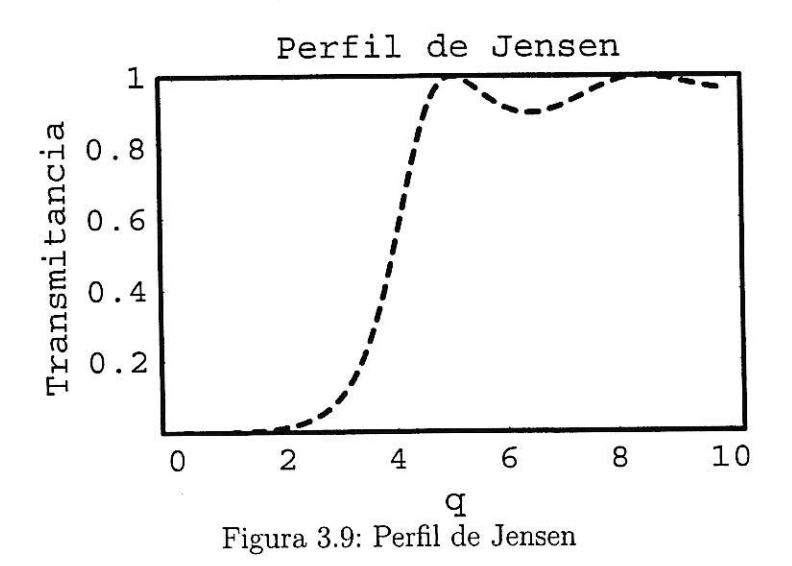

Lo que Jensen encontró teóricamente, también se ha medido experimentalmente, como en un experimento realizado en 1988 que usó pulsos de 100fs producidos por un dye laser de longitud de onda de  $0.62\mu$ m. Se usó un acoplador de cuarzo fundido con dos nucleos dopados con germanio, la longitud del acoplador fué de 5mm, y se necesitó una potencia de peak de 32kw para que ocurriese el switching. Las medidas concuerdan muy bien con los resuitados teóricos [16].

La demostración experimental de switch, en acopladores direccionales no-lineales la podemos encontrar en fibras de vidrio [13, 16, 18], en materiales orgánicos<sup>1</sup> [53] y en semiconductores [54-57].

E1 perfil de la figura 3.9 es lo que nos proponemos mejorar, en el sentido de que entre el origen y donde comienza el salto esperamos no tener transmitancia, el salto debe ser cercano al origen porque mientras más cerca significa que la potencia
requerida para producir el efecto switching es menor, Ia pendiente debe ser grande para que el efecto sea casi instantáneo y para  $q$   $>$   $q_{c}$  esperamos tener muy poca oscilación o nula si se puede, además esperamos que Ia transmitancia sea casi total, cercana a 1.

Un perfil ideal de switching sería el siguiente:

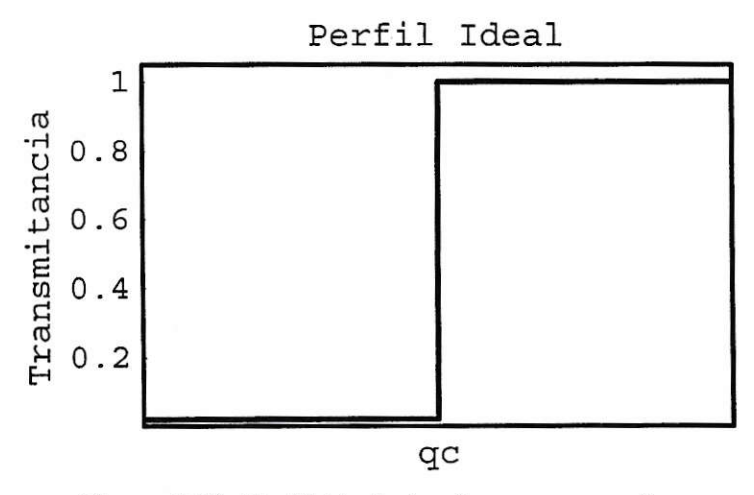

Figura 3.10: Perfil ideal, donde qc es pequeño.

# Capítulo 4 Objetivos de nuestro trabajo

El efecto switching que vimos en el capitulo anterior lo trataremos de optimizar de varias formas, por ejemplo usando guías con una suceptibilidad de tercer orden que cambia a lo largo de la dirección de propagación.

Como el propósito de mi trabajo es encontrar un perfil que asemeje lo más posible a la figura (3.10) del capítulo anterior, 1o primero que se viene a la mente es aumentar la susceptibilidad de tercer orden de las guías para así aumentar el efecto no-1ineal. Reescribiendo las ecuaciones (3.3) del capítulo anterior pero suponiendo una susceptibilidad mayor, por ejemplo doblando la susceptibilidad, tendremos:

$$
i \frac{dc_1(\xi)}{d\xi} = c_2(\xi) - 2 q |c_1(\xi)|^2 c_1(\xi)
$$
  

$$
i \frac{dc_2(\xi)}{d\xi} = c_1(\xi) - 2 q |c_2(\xi)|^2 c_2(\xi)
$$
 (4.1)

Estas nuevas ecuaciones nos dan el perfil que aparece en la figura (4.1). Recordemos que por conveniencia nombraremos a 1a guía donde se inyecta toda ü potencia guía 1, y todo lo referente a ella lo marcaremos con un número 1, de la misma manera para la guía 2.

Vemos que Ia potencia necesaria para tener la mitad de la transmitancia total baja también a la mitad, y por lo tanto nuestro nuevo perfil sería mucho mejor al que teni-

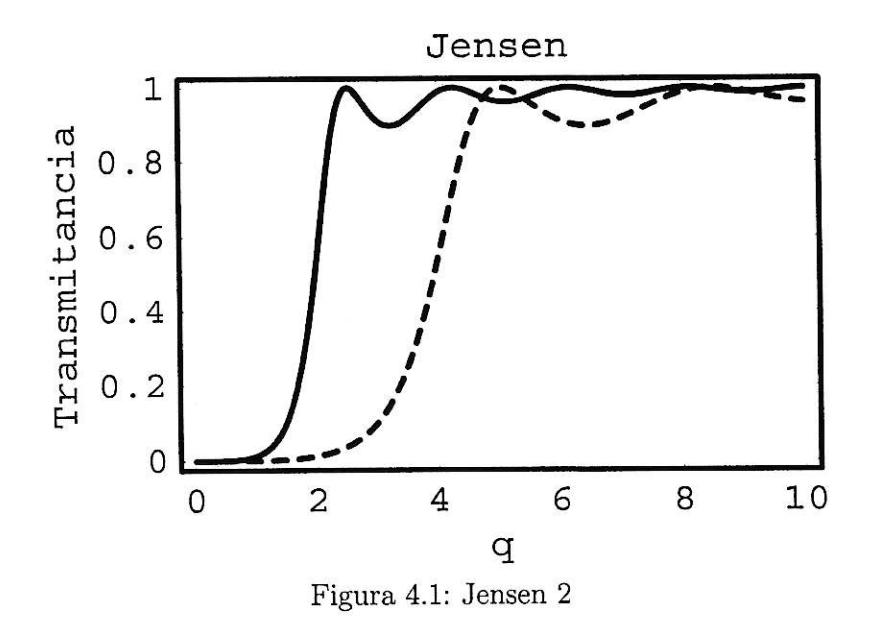

amos antiguamente. En realidad no existe tal efecto solo hemos definido  $q \Rightarrow q/2$ , todo lo anterior esta bien si pudiéramos crear un material con el doble de la susceptibilidad anterior, pero si contamos en estos momentos con el material de más grande susceptibilidad, y necesitamos construir un switch óptico usando el fenómeno de auto-atrapamiento , debemos usar el perfll de Jensen(ver figura 3.9), es decir debemos usa¡ dos flbras ópticas idénticas usando e1 material antes dicho. Este perfil es muy bueno para tal cometido, pero ei problema radica en que la potencia necesaria para iograr que ambas guías tengan la mitad de potencia, se requiere por ejemplo para una fibra de silicio normal unos  $40KW$ , que llamaremos potencia crítica [2].

Para un material de susceptibilidad mucho mayor, el GeS<sub>2</sub>-based calcohalido, la potencia crítica es 200 veces menor, es decir 200W, otra material es el polímero policonjugado [2]. Tales potencias son demasiado grandes y capaces de quemar el material, aun mayor problema si usamos ondas continuas, la solución es usar pulsos de onda gaussianas o cuadradas de femtosegundos de duración para no llegar <sup>a</sup> recalentar de más aI material. solo existe un problema y es que tales pulsos cambian el comportamiento de switch, cambiando e1 perfil de Jensen.

E1 objetivo es encontrar una disposicion adecuada para lograr que ia potencia baje usando para ello ondas continuas $(CW)$  y materiales que ya poseemos.

### Capítulo 5

## Arreglo de dos guías inhomogéneas

Usando un material con la susceptibilidad no-lineal más grande que conozcamos, nuestro perfil se asemejaría al de la figura (3.9), donde la potencia esta normalizada, siendo la potencia crítica normalizada de valor 4.

Lo que podemos hacer es usar dos guías de onda, pero con una susceptibilidad nolineal de tercer orden que cambie a lo largo de la dirección de propagación. Esta nueva configuración es un caso particular de nuestra ecuación general (2 43),

$$
i \frac{dc_1(\xi)}{d\xi} = c_2(\xi) - g_1(\xi)q |c_1(\xi)|^2 c_1(\xi)
$$
  

$$
i \frac{dc_2(\xi)}{d\xi} = c_1(\xi) - g_2(\xi)q |c_2(\xi)|^2 c_2(\xi),
$$
 (5.1)

donde q sigue siendo  $\chi$  P/V, además  $g_1(\xi)$  y  $g_2(\xi)$  son funciones cuyo máximo valor es 1, es decir usamos materiales con igual o más baja susceptibilidad de tercer orden, y cuyo mínimo valor es 0. A estas funciones las llamaremos susceptibilidades normalizadas de tercer orden(SNTO). La longitud de acoplamiento  $\xi_c$  es  $\pi/2$ (ver apendice B). En (5.1) se asume que  $g_1$  y  $g_2$  varian suavemente a lo largo de la dirección de propagación, sobre una distancia de una longuitud de onda. En la siguiente sección trabajaremos con perfiles de susceptibilidad que, aunque discontinuos en la escala de una longuitud de acoplamiento  $(1mm)$ , varían suavemente en la escala de una longitud de onda  $(0.0001mm)$ .

#### 5.1. Guías inhomogéneas con susceptibilidades cuasi-constantes.

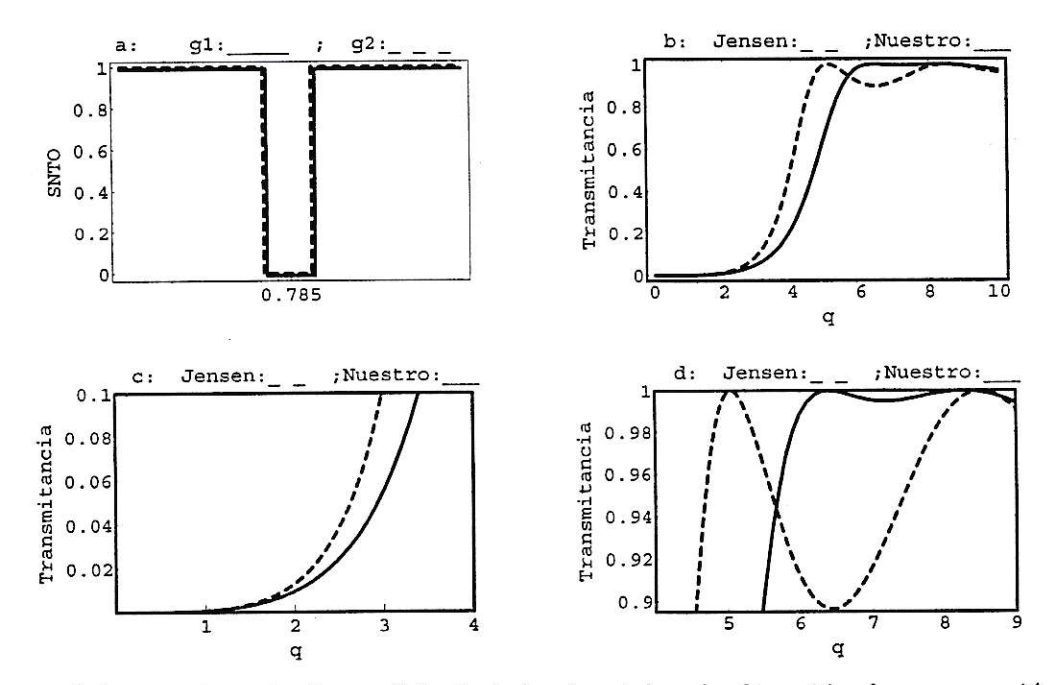

Figura 5.1: caso 1, en la figura "a" el eje horizontal es la dirección de propagación  $(\xi)$ . Caso 1:

De las todas las posibilidades estudiadas una de las más interesantes es usar dos guías idénticas de susceptibiiidad igual a L y en medio de cada una de ellas un sector con susceptibilidad nula (ver figura 5.1a). El perfil producido es el de la figura 5.1b, en donde se compara con el perfiI Jensen que aparece en linea punteada. El único defecto que posee es que la potencia crítica ahora es mayor y es aproximadamente de 4.7178, además la pendiente disminuye un poco. En la figura 5.1c vemos que el comportamiento para pequeñas potencias es similar al de Jensen, y en la figura 5.1d se puede ver que, a pesar de ser más plano el comportamiento de nuestro perfil para grandes potencias que el de Jensen, igual posee oscilaciones.

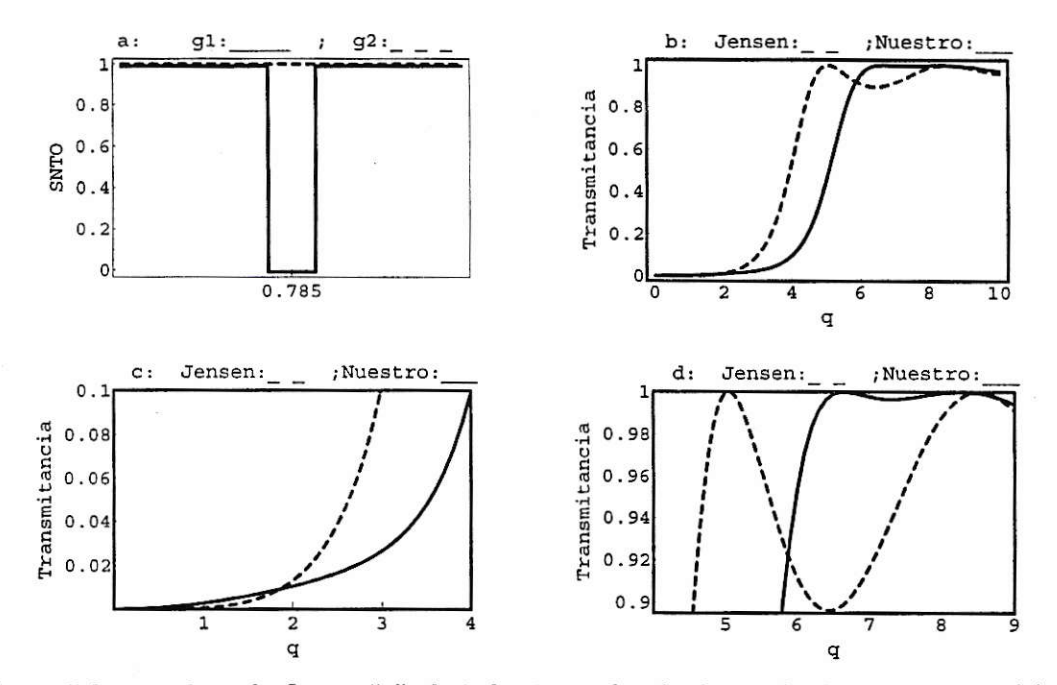

Figura 5.2: caso 2, en la figura "a" el eje horizontal es la dirección de propagación $(\xi)$ .

Caso 2:

Usando ahora una susceptibilidad normalizada igual a la anterior para la guía 1, pero igual a 1 para la guía 2 (ver figura 5.2a) tenemos el perfil de la figura 5.2b.

El perfil aumenta su pendiente, pero aumenta tambien su potencia crítica que llega a valer 5.1428. En la figura 5.2c podemos ver que el comportamiento de nuestro perfil para pequeñas potencias es afectado notablemente no produciéndose el "plateau" esperado y la figura 5.2d muestra que el comportamiento del perfil es igual al perfil visto en el caso anterior para grandes potencias.

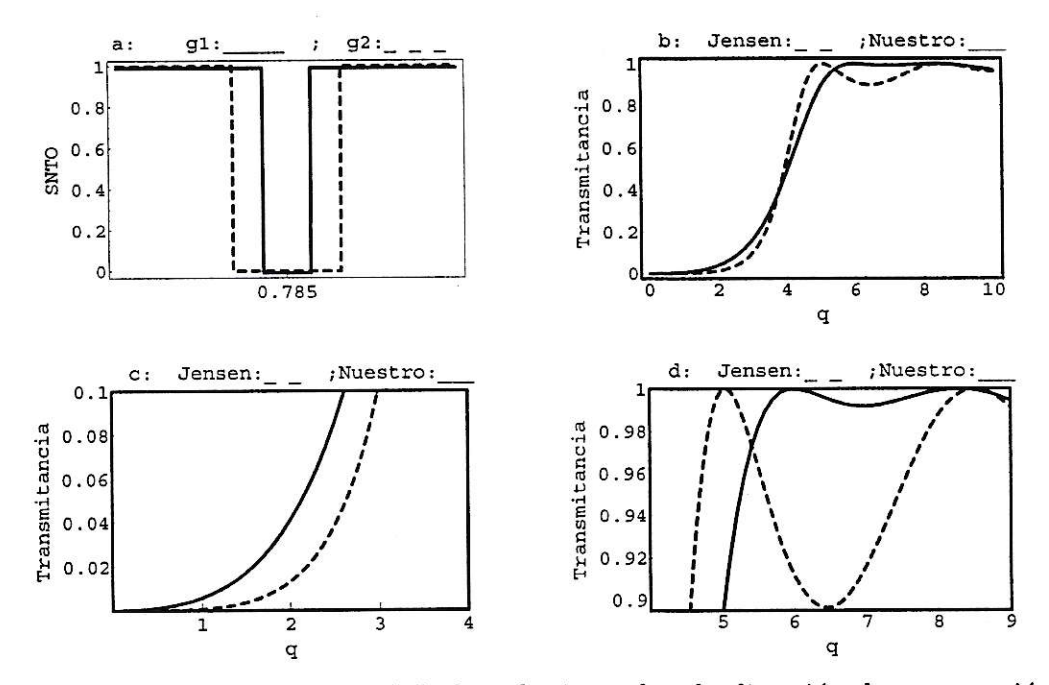

Figura 5.3: caso 3, en la figura "a" el eje horizontal es la dirección de propagación  $(\xi)$ .

Caso 3:

Al seguir usando 1a misma guía 1 del caso arterior pero usando una guía 2 parecida al caso 1 pero con un sector central de susceptibilidad normalizada nula de mayor Iongitud(ver flgura 5.3a), obtenemos el perfil de la figura 5.3b. El perfil mejora en e1 sentido de que la potencia crítica es parecido al de Jensen. En este caso es aproximadamente 4.1185. Como podemos ver en la figura 5.3c el plateau no se forma pero su comportamiento es aceptable, y en la figura 5.3d podemos ver que Io plano de] perfil se mantiene para grandes potencias, además se nota un corrimiento del perfil hacia potencias más pequeñas, tomando ia apariencia de Jensen.

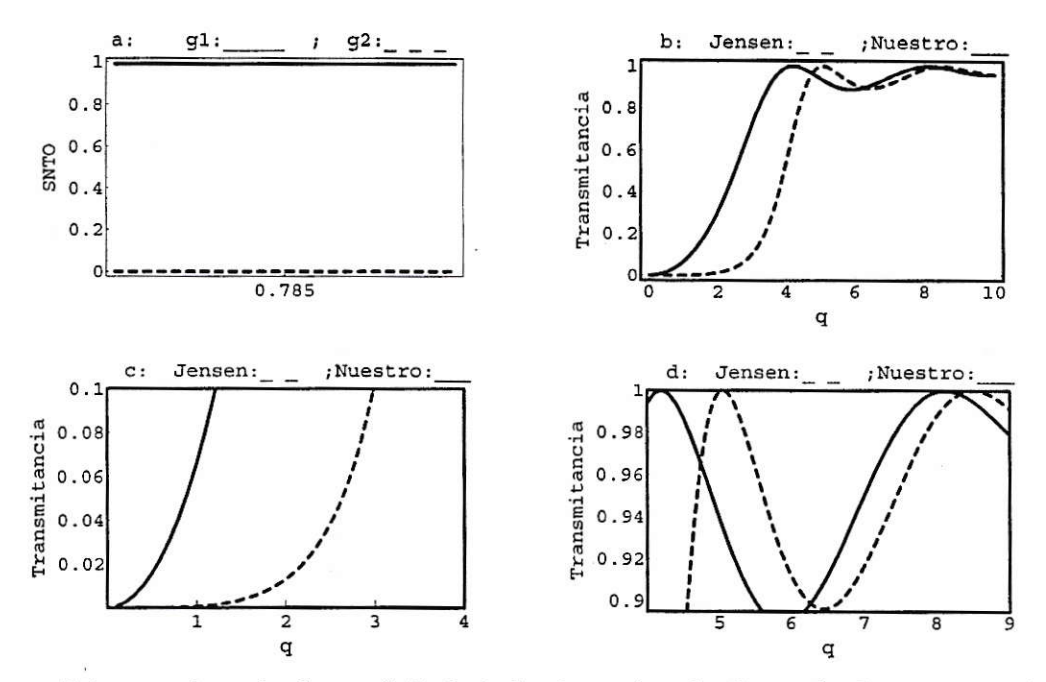

Figura 5.4: caso 4, en la figura "a" el eje horizontal es la dirección de propagación  $(\xi)$ .

Caso 4:

En este caso usamos una guía 1 de SNTO 1 y una guía 2 de SNTO nula (ver figura 5.4a). La ventaja de este arreglo es que la potencia crítica disminuye, pero tiene la desventaja de que el plateau que se forma en Jensen para potencias pequeñas, en nuestro caso no se forma y nuestra transición resulta menos abrupta como podemos ver el la figura 5.4b y la figura 5.4c. El comportamiento para potencias mayores también empeora como se puede ver en la figura 5.4d.

En los siguientes casos tratamos de mejorar lo mejor posible estos problemas.

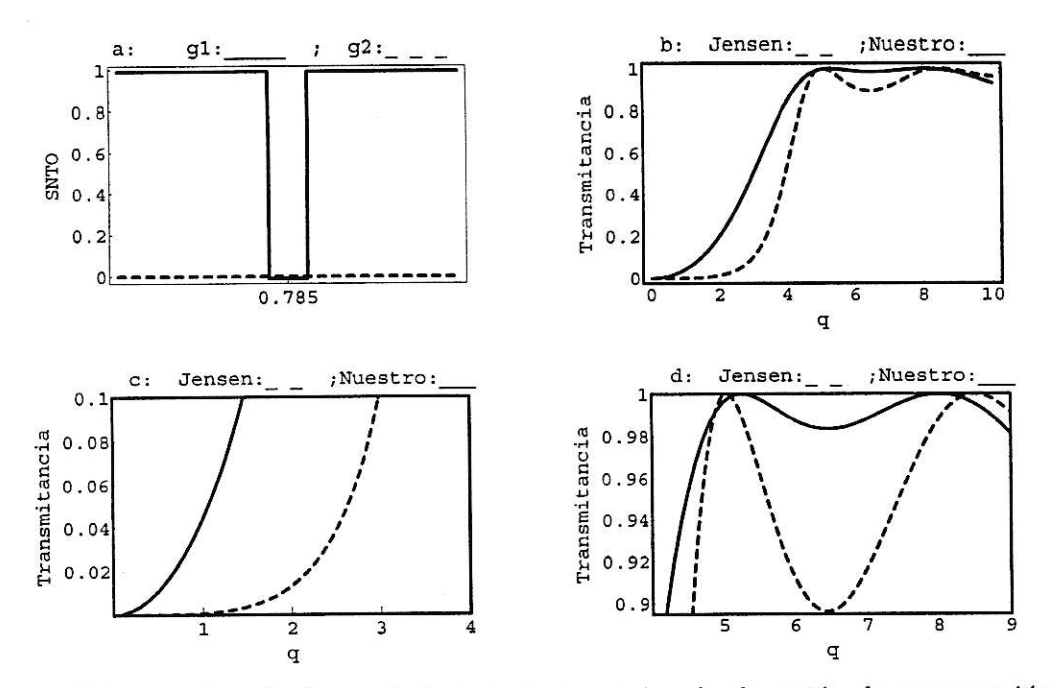

Figura 5.5: caso 5, en la figura "a" el eje horizontal es la dirección de propagación  $(\xi)$ .

Caso 5:

En este caso usamos una guía de SNTO 1 pero con centro de SNTO nula (para mantener casi constante la transmitancia del perfii Jensen) y una guía de SNTO nula(ver figura 5.5a). Sucede 1o mismo que en el caso anterior, pero mejor en el sentido de que la transmitancia es casi 1 para potencias mayores a 5 como se puede ver e la figura 5.5b. En la figura 5.5c no vemos mejoría del perfil, pero para potencias mayores son notables como se puede ver de la figura 5.5d, produciéndose un aplanamiento de Ia transmitancia.

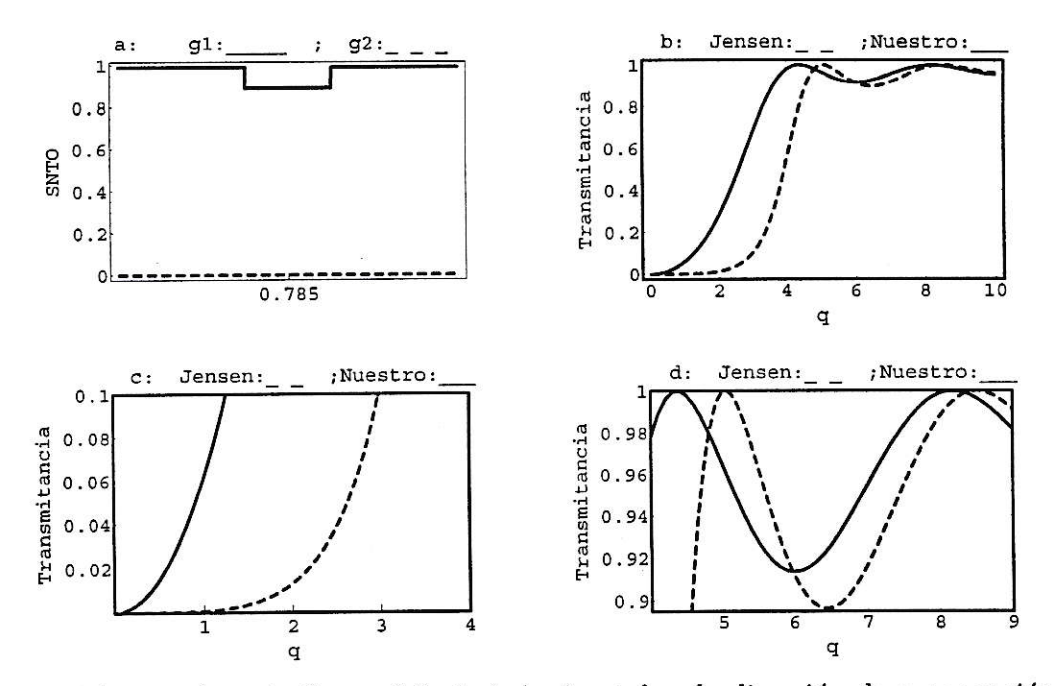

Figura 5.6: caso 6, en la figura "a" el eje horizontal es la dirección de propagación  $(\xi)$ .

Caso 6:

Este caso es casi similar al caso 4 pero esta vez tenemos una guía 1 de SNTO 1 pero con un centro de SNTO de 0.9 (ver figura 5.6a), este arreglo mejora eI perfil del caso  $1$ en el sentido que la potencia mínima para que la transmitancia sea  $1$  es menor que Jensen, y además el primer mínimo no baja tanto, como baja la transmitancia en el caso de Jense (figura 5.6b). En 1a figura 5.6d vemos que eI aplanamiento empeora en relación al caso anterior pero es mejor aI caso Jensen, y existe un corrimiento hacia potencias más bajas. En los casos siguentes vemos los mismos comportamientos de este caso, pero los mostramos para visualizar la dependencia del valor de la SNTO en el centro de la guía 1 con el comportamiento del perfil.

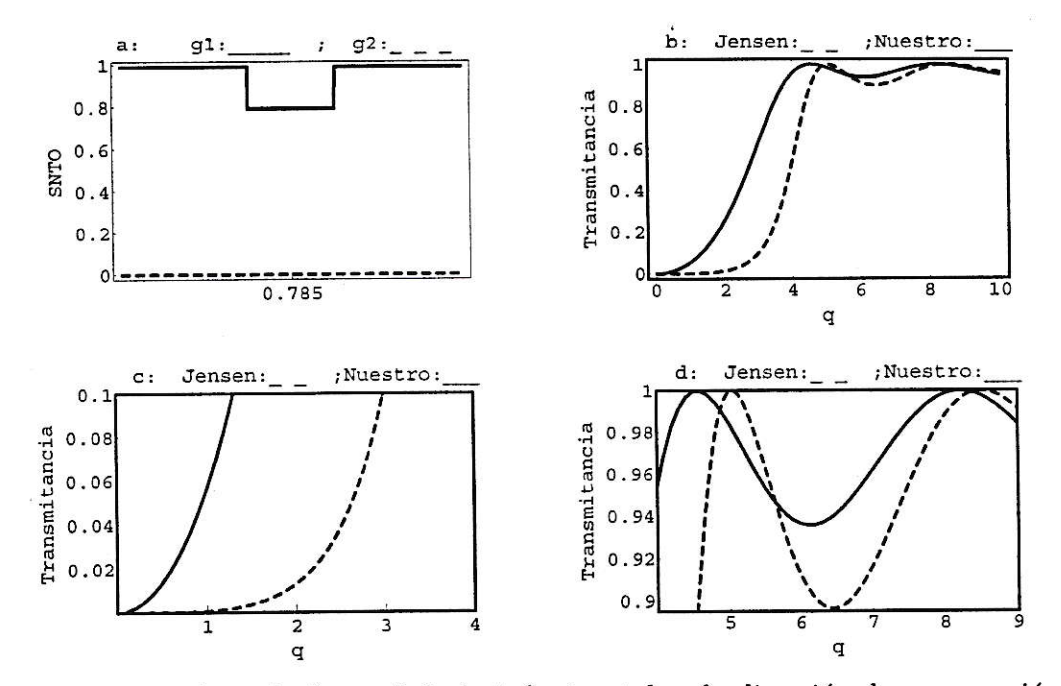

Figura 5.7: caso 7, en la figura "a" el eje horizontal es la dirección de propagación  $(\xi).$ 

Caso 7:

Este caso es igual que el anterior pero la SNTO central de la guía 1 disminuye a 0.8 (ver figura 5.7a), disminuyendo la diferencia de transmitancia entre el primer máximo y el primer mínimo, pero la desventaja de que la potencia en que ocurre el primer máximo es más cercana a la de Jensen(ver figura 5.7b).

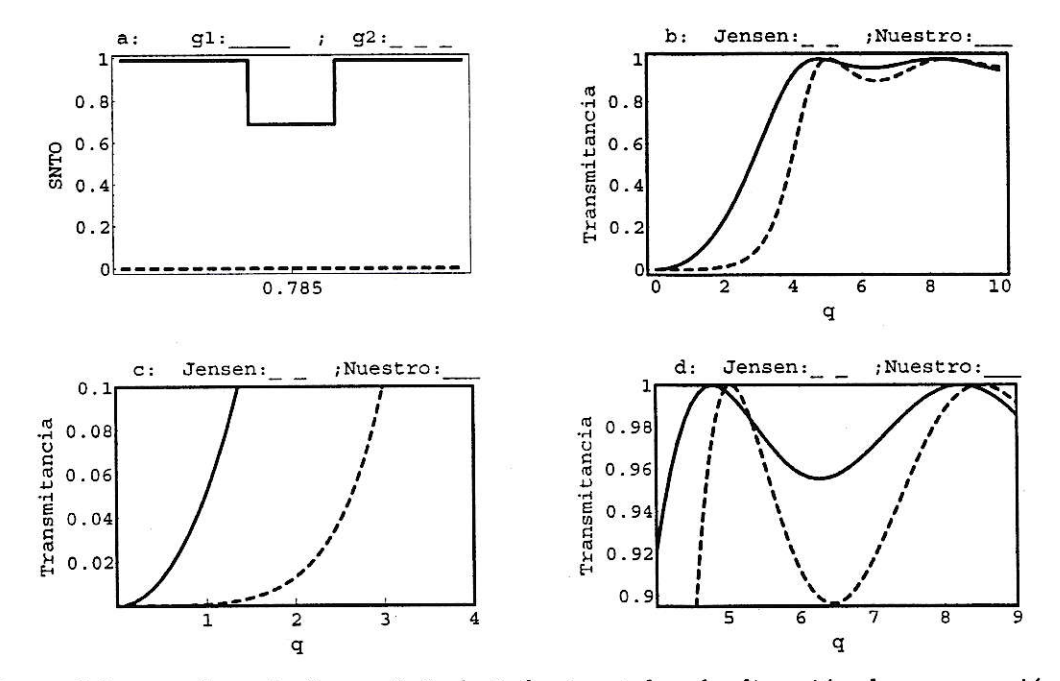

Figura 5.8: caso 8, en la figura "a" el eje horizontal es la dirección de propagación  $(\xi)$ .

Caso 8:

Un caso semejante al anterior para ver el efecto de la disminución de SNTO en el centro de la guía(ver figura 5.8a). Podemos ver en la figura (5.8d) que el primer máximo del perfil se acerca más al primer máximo del perfil Jensen a medida que la SNTO disminuye.

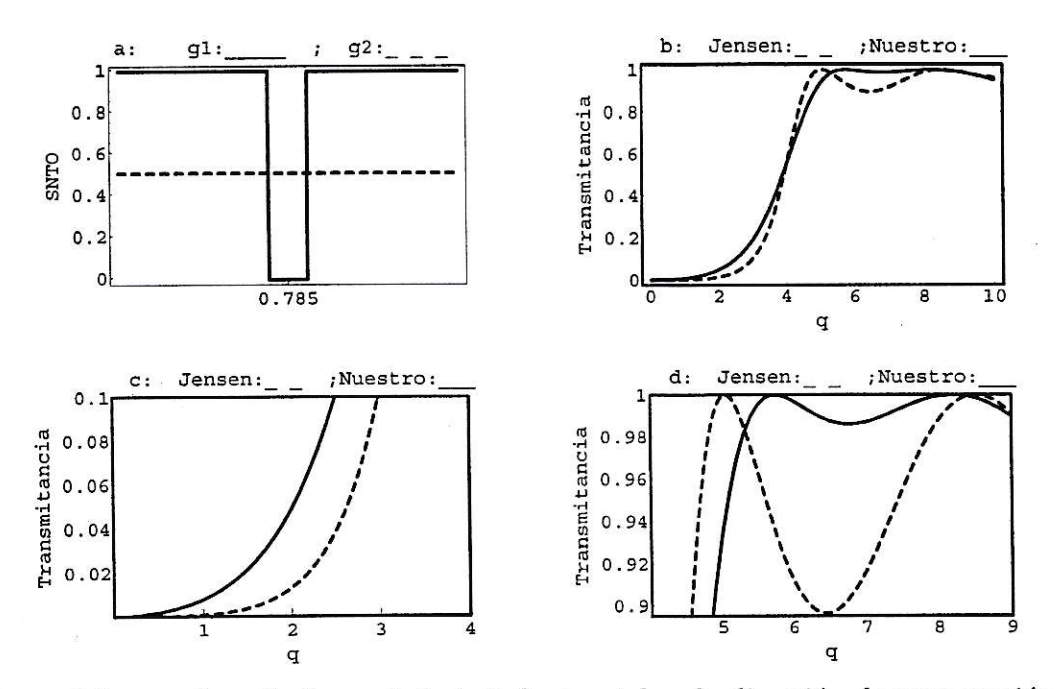

Figura 5.9: caso 9, en la figura "a" el eje horizontal es la dirección de propagación  $(\xi)$ .

Caso 9:

En este caso el comportamiento es muy similar al caso 3, pero con un "plateau" más notorio.

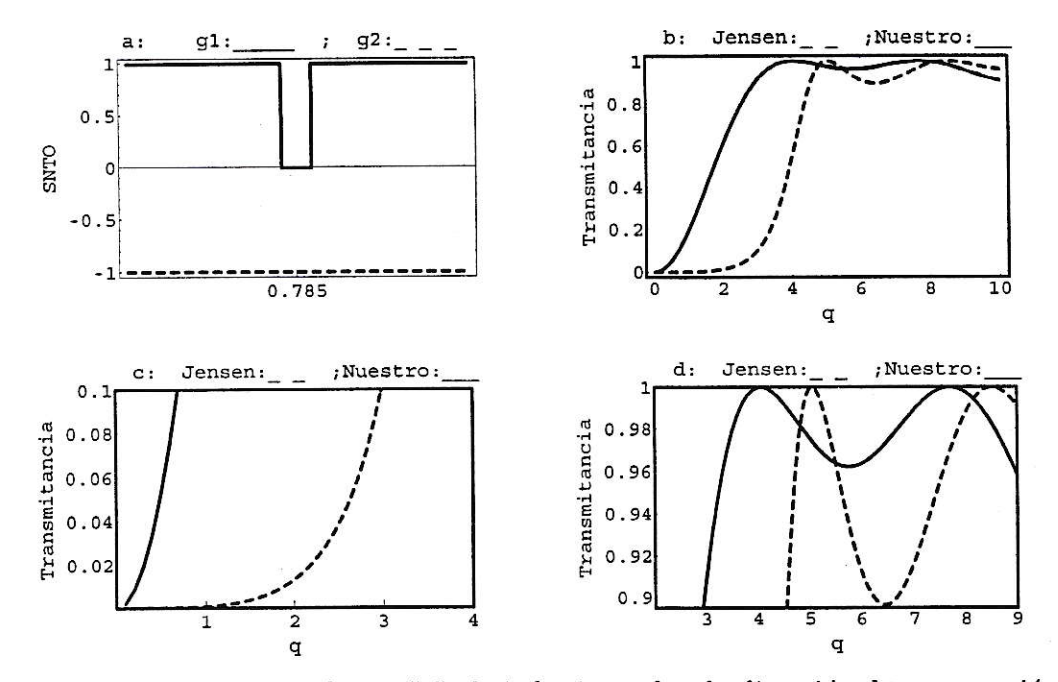

Figura 5.10: caso 10, en la figura "a" el eje horizontal es la dirección de propagación  $(\xi)$ .

Caso 10:

Por último, usaremos una guía 2 con susceptibilidad negativa. El plateau no se forma pero la potencia crítica disminuye notablemente y la transmitancia oscila muy poco a grandes potencias.

En resumen en los casos 1, 2, 3, 5, 8 y 9 tenemos una tenue mejoría en cuanto a la primera oscilación que es muy débil. Si bien la transición es menos abrupta que la de Jensen se pueden considerar los mejores casos.

Guías inhomogéneas con susceptibilidades 5.2. que varían continuamente.

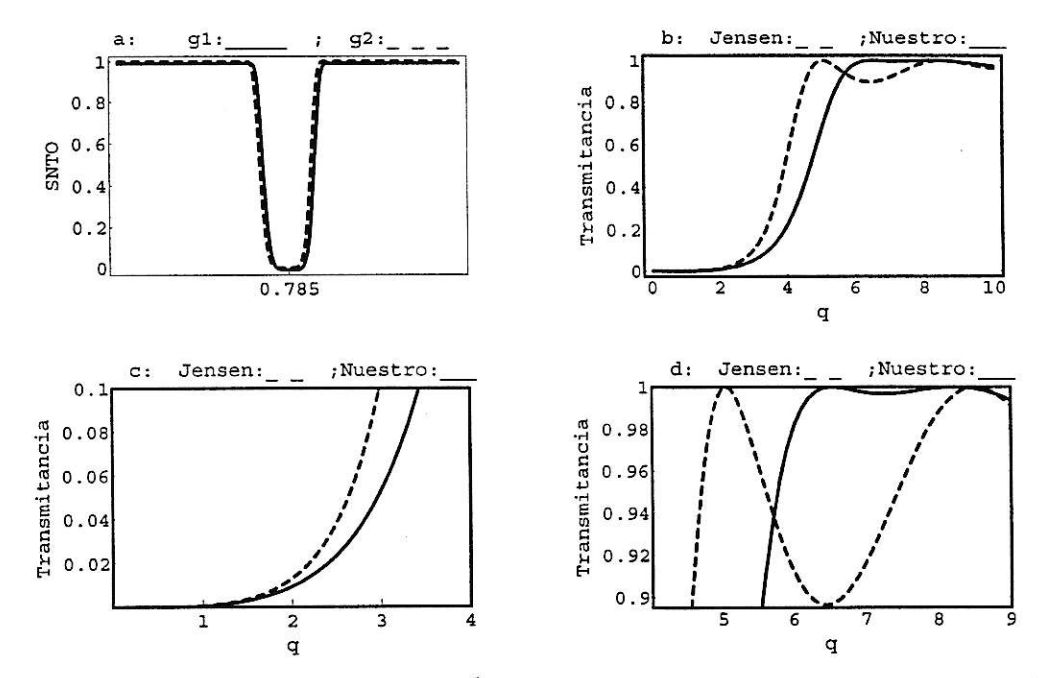

Figura 5.11:  $g_1(\xi) = g_2(\xi) = 1 - \frac{1}{e^{(8(\xi - \frac{\pi}{4}))^6}}$ , en la figura "a" el eje horizontal es la dirección de propagación  $(\xi)$ .

En realidad este tipo de guías fué el punto de partida de nuestra investigación. Usamos muchas configuraciones distintas para nuestras guías como se ve en la figura  $(5.12)$ , pero la que nos mostró mejores resultados fue la que vemos en la figura  $(5.11)$ , donde usamos una SNTO igual para las dos guías dada por una gaussiana invertida que vemos en la figura (5.11a). Con esta primera configuración nos dimos cuenta que su comportamiento es muy similar a tener las guías con susceptibilidades cuasiconstantes, es decir si comparamos la SNTO dada por la figura (5.11 a) con la figura (5.1 a) podemos ver claramente que SNTO son casi iguales y su comportarmiento también es muy similar (ver figuras  $(5.11 b)$  y  $(5.1 b)$ ).

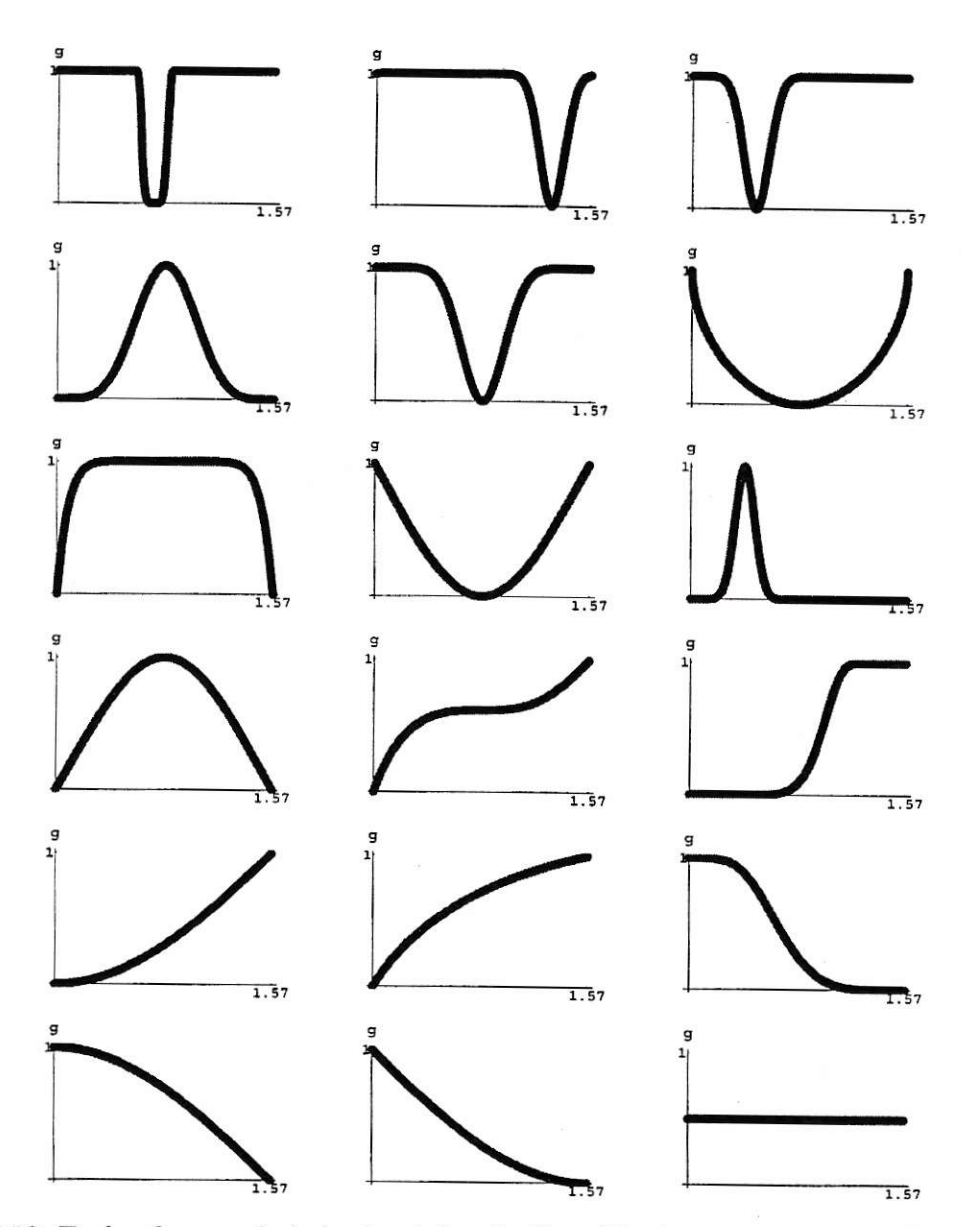

Figura 5.12: En las figuras el eje horizontal es la dirección de propagación del  $(\xi)$ 

Podemos ver en la figura (5.12) que tratamos de abarcar la mayor cantidad de posibilidades, siendo solo unas pocas las que produjeron un perfil de buenas características, como el que se puede ver en la figura (5.11) que es el óptimo.

46

#### Capítulo 6

# Arreglo de dos guías nolineales homogeneas, perturbadas mediante una tercera guía lineal homogenea.

En este caso tenemos dos guías con susceptibilidades distintas pero que no varían a lo largo de Ia dirección de propagación de la guía, y con una constante de acoplamiento  $V$ . Lo nuevo en este caso es que perturbamos el sistema mediante colocar una tercera guía totalmente lineal que se acopla mediante la constante  $U$  a las otras dos guías. El papel de esta tercera guía es influencia¡ o "controlar"el antiguo switching entre 2 guías.

Las constantes de acoplamiento  $V$  y  $U,$  dependen del "overlap" ó "traslape" entre los modos evanecentes entre 2 fibras cercanas(ver ecuaciones  $(2.39)$  y  $(2.42)$ ). Así, U  $\gamma$  V son inversamente proporcionales a las distancias entre las guías.

 $V \sim e^{-K d_{12}}$  :  $U \sim e^{-K d_{3j}}$   $j = 1,2.$ 

Esto permite ajustar los valores de  $U, Y,$  mediante cambiar las distancias mutuas entre las guías.

#### 6.1. Arreglo Triangular.

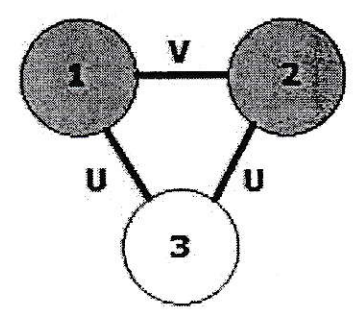

Figura 6.1: Arreglo triangular.

Una imagen general de esta configuración es 1a que se puede ver en la figura (6.1). Las ecuaciones que debemos trabajar entonces son:

$$
i \frac{dc_1(\xi)}{d\xi} = U c_3(z) + V c_2(z) - \chi_1 P |c_1(z)|^2 c_1(z)
$$
  

$$
i \frac{dc_2(\xi)}{d\xi} = U c_3(z) + V c_1(z) - \chi_2 P |c_2(z)|^2 c_2(z)
$$
  

$$
i \frac{dc_3(\xi)}{d\xi} = U (c_1(z) + c_2(z)), \tag{6.1}
$$

si hacemos el cambio de variable dado por, $\xi = z/V,$ y definimos a<br/>  $U/V = W,$ a  $\chi_1 P/V = q_1$  y a  $\chi_2 P/V = q_2$  obtenemos,

$$
i \frac{dc_1(\xi)}{d\xi} = W c_3(\xi) + c_2(\xi) - q_1 |c_1(\xi)|^2 c_1(\xi)
$$
  

$$
i \frac{dc_2(\xi)}{d\xi} = W c_3(\xi) + c_1(\xi) - q_2 |c_2(\xi)|^2 c_2(\xi)
$$
  

$$
i \frac{dc_3(\xi)}{d\xi} = W (c_1(\xi) + c_2(\xi))
$$
(6.2)

La longitud de acoplamiento  $\xi_c$ , se obtiene tal como lo vimos en los capítulos anteriores, o sea, de la condición  $\mid c_{1}(\xi_{c})\mid^{2}=0$ en ausencia de no-linealidad

$$
(q_1=0=q_2).
$$

Las ecuaciones que así quedan son,

$$
i c'_1(\xi) = W c_3(\xi) + c_2(\xi)
$$
  
\n
$$
i c'_2(\xi) = W c_3(\xi) + c_1(\xi)
$$
  
\n
$$
i c'_3(\xi) = W (c_1(\xi) + c_2(\xi))
$$
\n(6.3)

con las condiciones iniciales,  $c_1(0) = 1$ ,  $c_2(0) = 0$  y  $c_3(0) = 0$ .

Lo que podemos ver según los cálculos que se hacen en el apéndice D, es que la gráfica de la transmitancia |  $c_1(\xi_c,W)$ |<sup>2</sup>  $\;v/s\;q_1,$ es la misma que la gráfica de la transmitancia  $|c_1(\xi_c, -W)|^2$  v/s  $q_1$ , esto lo podemos ver claramente de la solución dada por (E.13).

La solución de las ecuaciones (6.3) las obtenemos con un poco de álgebra, encontrando que(ver apéndice E),

$$
|c_{1}(\xi)|^{2} = \frac{1}{4} + \frac{1}{2}\cos\left[\frac{3\xi}{2}\right]\cos\left[\frac{\sqrt{1+8W^{2}}\xi}{2}\right] + \frac{1}{4}\cos\left[\frac{\sqrt{1+8W^{2}}\xi}{2}\right]^{2}
$$

$$
-\frac{\sin\left[\frac{3\xi}{2}\right]\sin\left[\frac{\sqrt{1+8W^{2}}\xi}{2}\right]}{2\sqrt{1+8W^{2}}} + \frac{\sin\left[\frac{\sqrt{1+8W^{2}}\xi}{2}\right]^{2}}{4(1+8W^{2})}
$$
(6.4)

Se puede ver que existen distintoas longitudes de acoplamiento  $(\xi_c)$  para distintos  $W$ 's, siendo en este caso los valores de  $\xi_c$  que minimizan a  $|c_1|^2$ .

Como los valores de las susceptibilidades de las dos guías los suponemos distintos, podemos ver el comportamiento de la transmitancia al variar la razón  $q_2/q_1$  a la que llamaremos "  $a$ ".

Para ver de una manera fácil los distintos comportamientos hemos usado diagramas de fase de la transmitancia. Esto es, en un eje varía  $q_1$ y en el otro  $q_2$  donde el eje $\boldsymbol{z}$ es la transmitancia, como se puede ver en la figura (6.2).

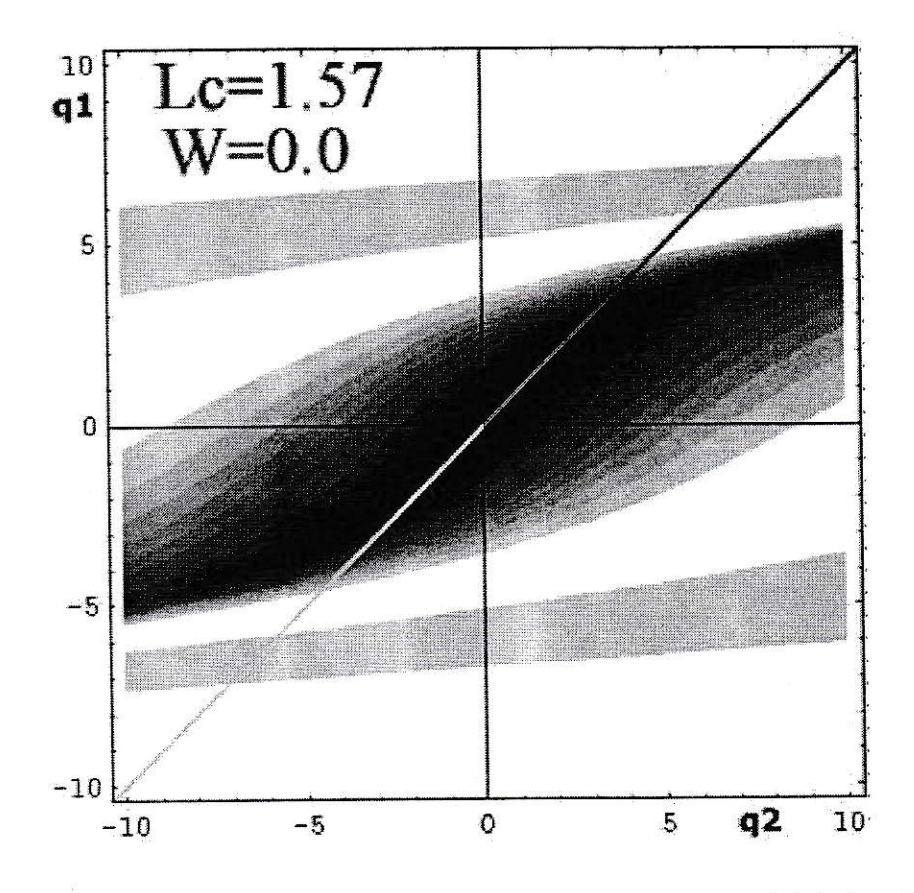

Figura 6.2: Diagrama de fase con dos guías de distintas susceptibilidades. La línea continua denota el caso de Jensen $(q_1 = q_2)$ .

La línea recta que atraviesa la figura muestra como se ve en este tipo de gráfica el perfil Jensen(ver figura (3.9)), donde  $q_1 = q_2$ . Las zonas negras son zonas donde la transmitancia es casi cero y 1as zonas más claras es donde la transmitancia es cercana a la unidad. Se nota que para valores de  $q_1$  y  $q_2$  cercanos a cero, la transmitancia es nula. Para valores mayores de  $q_1$  y  $q_2$  la transmitancia aumenta hasta llegar a sectores en blanco donde la transmitancia es cercana a la unidad. Pero Ia rapidez de este cambio depende de la dirección es decir del valor de " a " ya definido como  $a = q_2/q_1.$ 

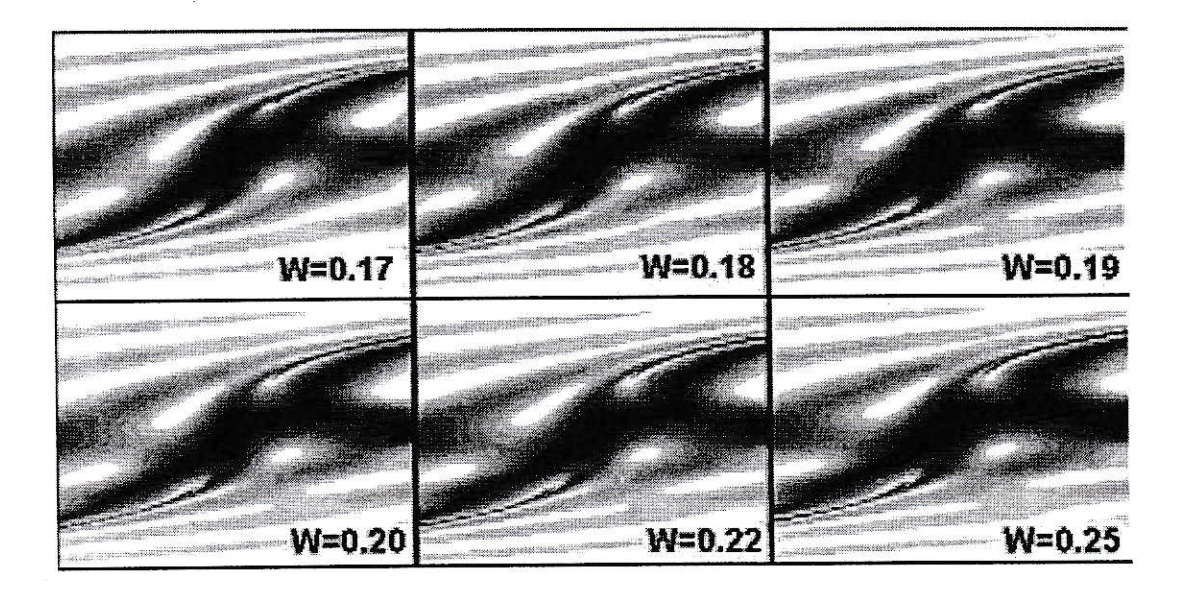

Figura 6.3: El rango de variación de  $(q1,q2)$  es igual al usado en la figura (6.2).

Mostramos en Ia figura (6.3) un grupo de diagramas donde se varía el valor del acoplamiento entre la guía lineal y las guías no lineales $(W)$  con una longitud de acoplamiento $\xi_c = 4.43.$ 

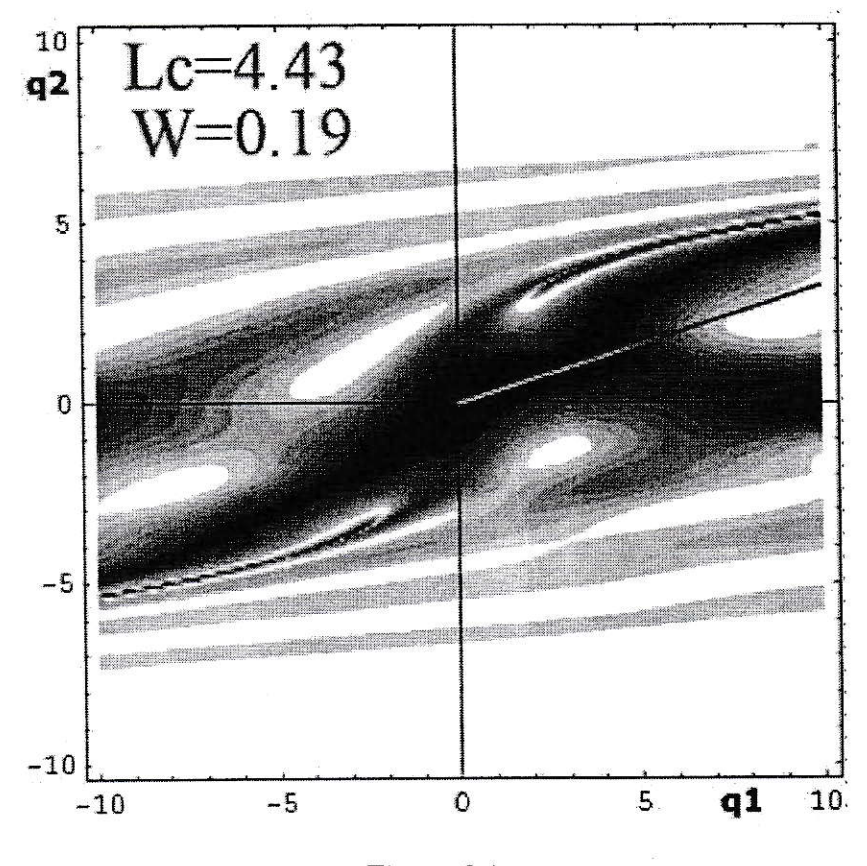

Figura 6.4:

De los anteriores diagramas rescatamos el de acoplamiento  $W = 0.19$  ya que muestra algo interesante. Una visión ampliada de este diagrama nos muestra una gran zona de transmitancia casi nula y repentinamente una transmitancia total como podemos ver en la figura (6.4), marcada con una línea gris. Al hacer un corte en el diagrama con un cuociente  $a = 3.33$ , podemos ver este salto con mayor detalle, lo que se muestra en la figura (6.5) donde se grafica también el perfil Jensen para comparar.

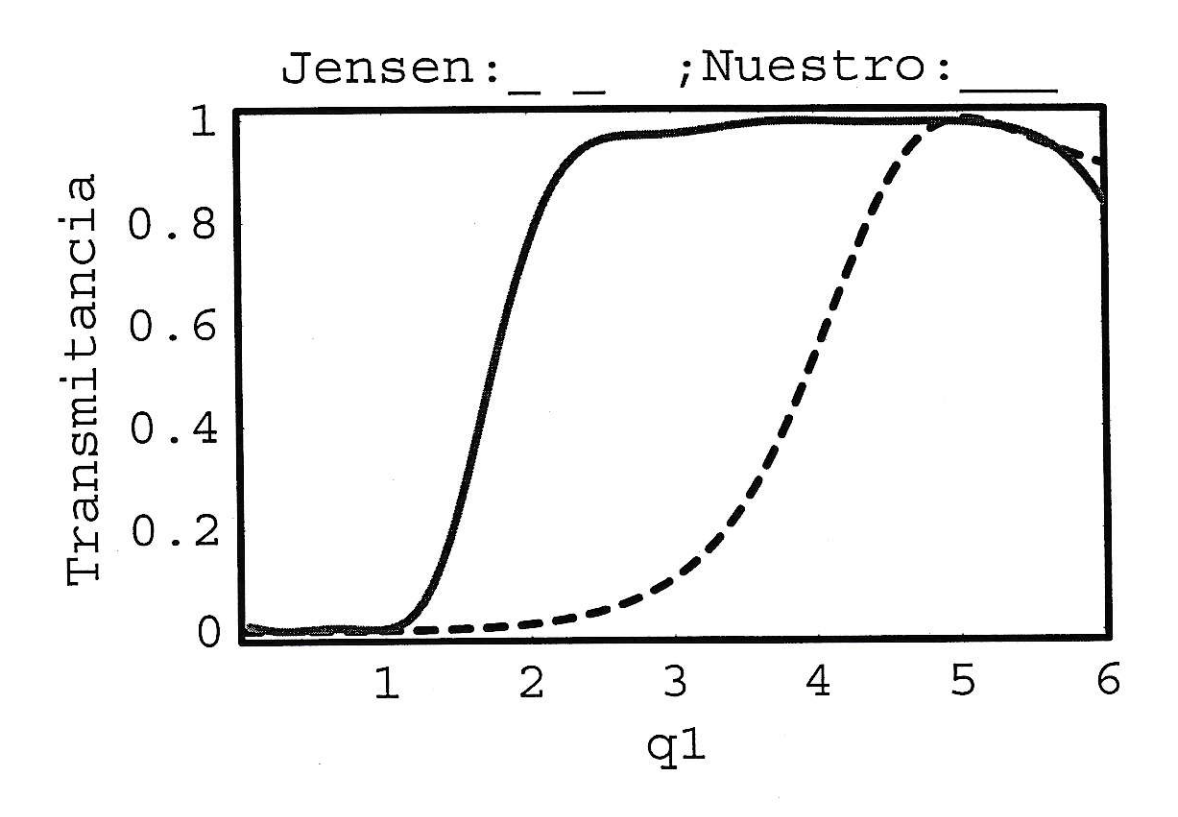

Figura 6.5: En este perfil tenemos $a=3.33$  ,  $W=0.19$  ,  $\xi_c=4.43$ 

En la figura (6.5) vemos que el perfil es mucho mejor al de Jensen, pero debemos tener cuidado porque la constante " a " que da la figura indica que si usamos una guía de susceptibilidad normalizada igual a 1 debemos tener una guía 2 de SNTO de valor $a=3.33,$ que no puede ser. Si contaramos con una guía de SNTO de valor 3.33 usamos sólo dos guías con la misma SNTO y tendremos un perfil mejor al de la figura (6.5), pero esa no es la idea. Por lo tanto debemos comparar este nuevo perfil suponiendo que solo tenemos SNTO iguales a 1 o menores. Si hacemos eso veremos el perfil que se muestra en la figura (6.6), donde  $a=0.3, \, g_1=0.3$  y  $g_2=1.$ 

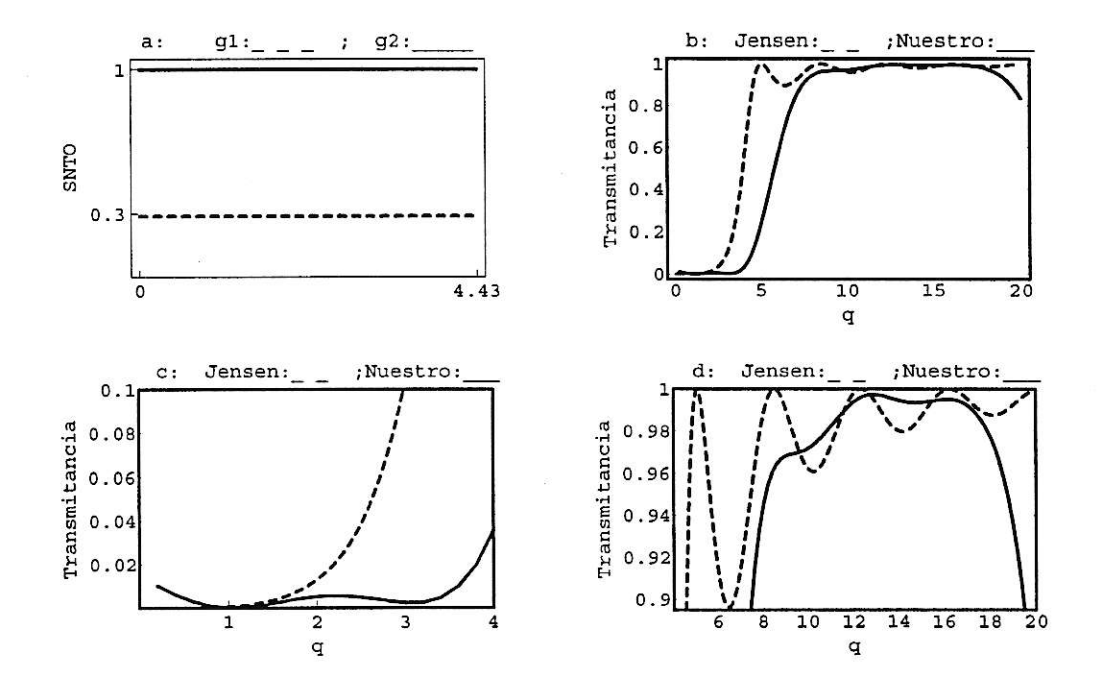

Figura 6.6: En este perfil tenemos,  $W = 0.19$ ,  $\xi_c = 4.43$ , en la figura "a" y 'c" el eje horizontal es la dirección de propagación  $(\xi)$ .

En la figura (6.6) usamos las ecuaciones (6.5) donde normalizamos las susceptibilidades de tal manera que su máximo valor sea 1  $(g_1 y g_2)$  como se puede ver en la figura (6.6)a, en las figuras posteriores g representa la potencia normalizada, donde renombramos los ya usados  $q_1$  y  $q_2$  por  $q_1 = g_1$   $q$ , y  $q_2 = g_2$  q. ,

$$
i \frac{dc_1(\xi)}{d\xi} = W c_3(\xi) + c_2(\xi) - g_1(\xi) q |c_1(\xi)|^2 c_1(\xi)
$$
  

$$
i \frac{dc_2(\xi)}{d\xi} = W c_3(\xi) + c_1(\xi) - g_2(\xi) q |c_2(\xi)|^2 c_2(\xi)
$$
  

$$
i \frac{dc_3(\xi)}{d\xi} = W (c_1(\xi) + c_2(\xi))
$$
(6.5)

#### 6.2. Arreglo en serie.

6.2.1. Arreglo en serie  $C1 - V - C2 - U - C3$ 

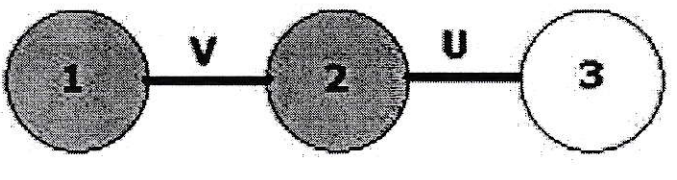

Figura 6.7:

Las ecuaciones que representan el esquema anterior donde inyectamos toda la potencia en Ia guía 1, son,

$$
i \frac{dc_1(\xi)}{d\xi} = c_2(\xi) - q_1 |c_1(\xi)|^2 c_1(\xi)
$$
  

$$
i \frac{dc_2(\xi)}{d\xi} = W c_3(\xi) + c_1(\xi) - q_2 |c_2(\xi)|^2 c_2(\xi)
$$
  

$$
i \frac{dc_3(\xi)}{d\xi} = W c_2(\xi), \qquad (6.6)
$$

encontrando para  $q_1 = 0 = q_2$ (ver Apéndice F)

$$
|c_1(\xi)|^2 = \frac{(W^2 + \cos[\sqrt{1 + W^2}\xi])^2}{(1 + W^2)^2}
$$
\n(6.7)

de donde,  $\xi_c=V$ <br/> $L_c=\arccos[-W^2]/\sqrt{1+W^2},$  que cumple  $\mid c_1(\xi_c)\mid^2=0$ .<br>

Al hacer los diagramas de fase anteriormente vistos y usando esta longitud de acoplamiento no encontramos perfiles interesantes. Por Io que se investigaron longitudes de acoplamiento que minimizan  $| c_1(\xi) |^2$  y no necesariamente lo anulan. Los mejores resultados obtenidos de esta manera son los mostrados en la figura (6.8).

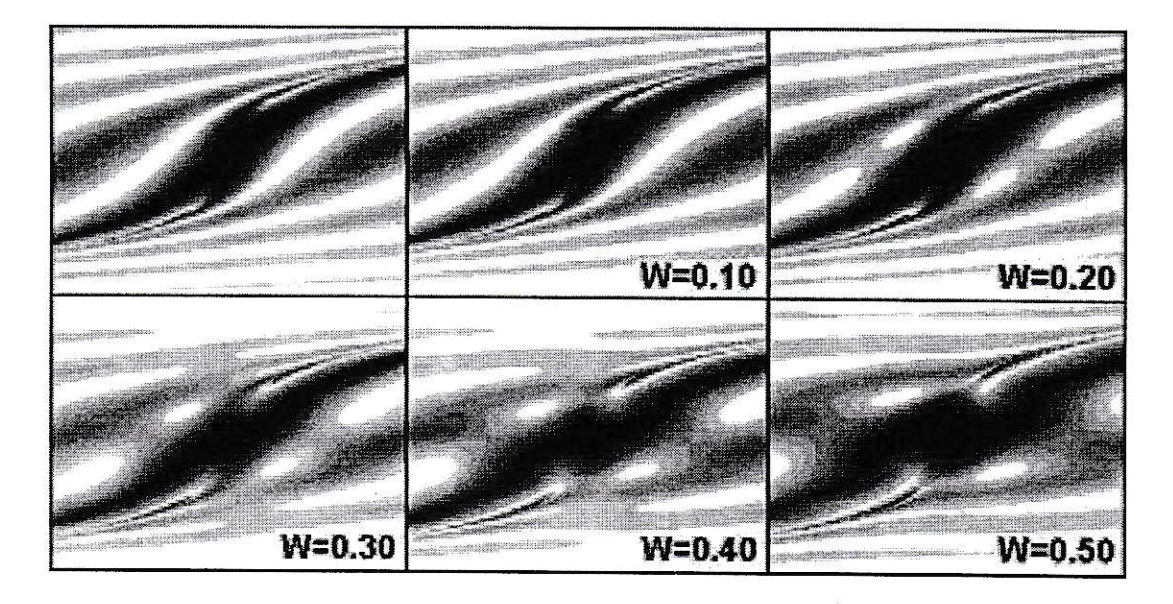

Figura 6.8: Eje vertical  $q1 (-10 < q1 < 10)$ , y en el eje horizontal  $q2 (-10 < q2 < 10)$ .

Los mismos diagramas de fase que ya vimos, encontrando que el mejor resultado se obtiene para  $W = 0.3$ ,  $\xi_c = 4.4273$ y un cuociente  $a$  = 3.363, como se puede ver en la figura (6.10). Hacemos notar que esta longitud de acoplamiento no anula exactamente a la solución (6.7), aunque si se tiene  $| c_1(\xi_c) |^2 \ll 1$ . Seguimos usando estos diagramas porque son una buena manera de encontrar switchs.

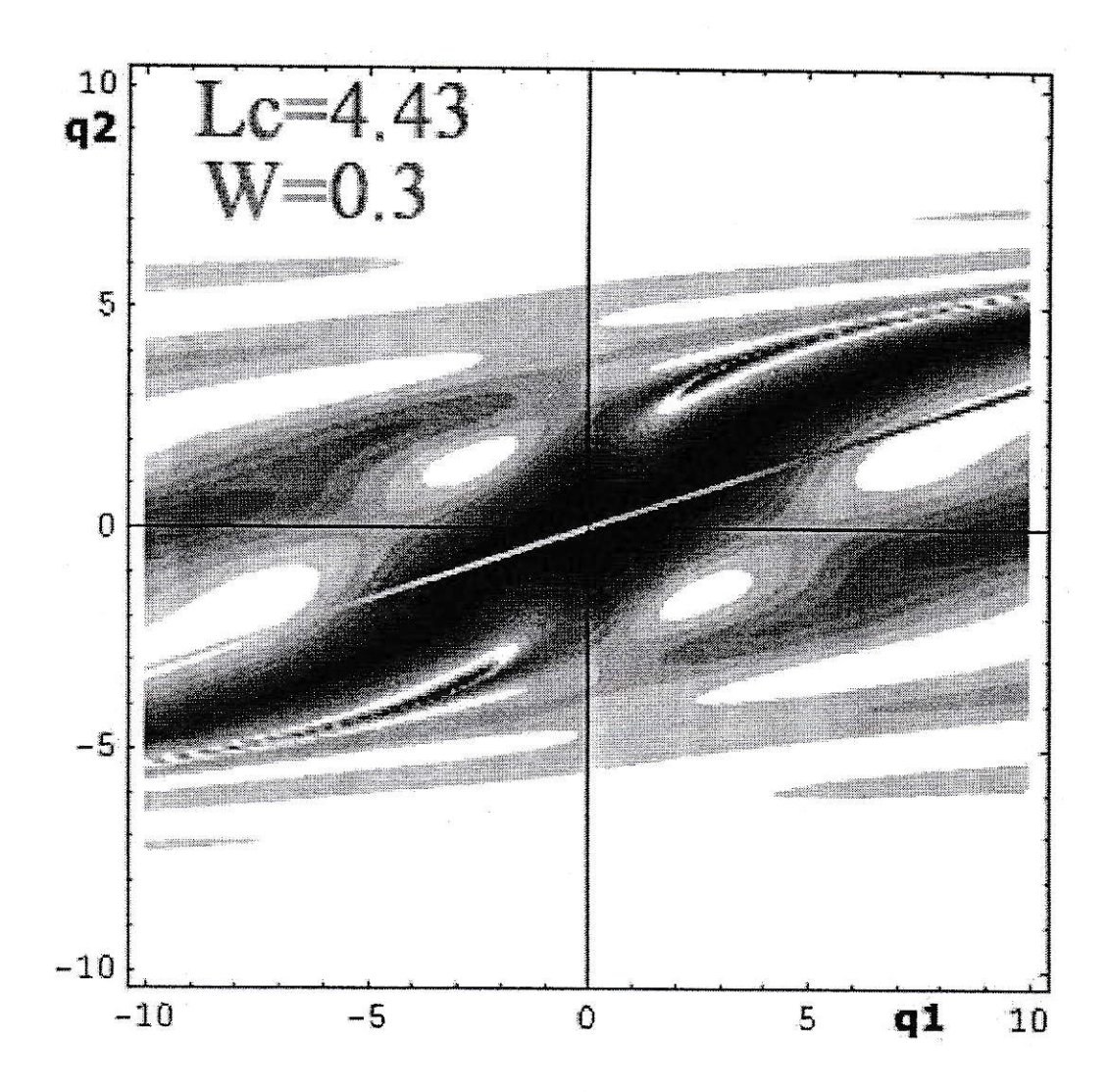

Figura 6.9:

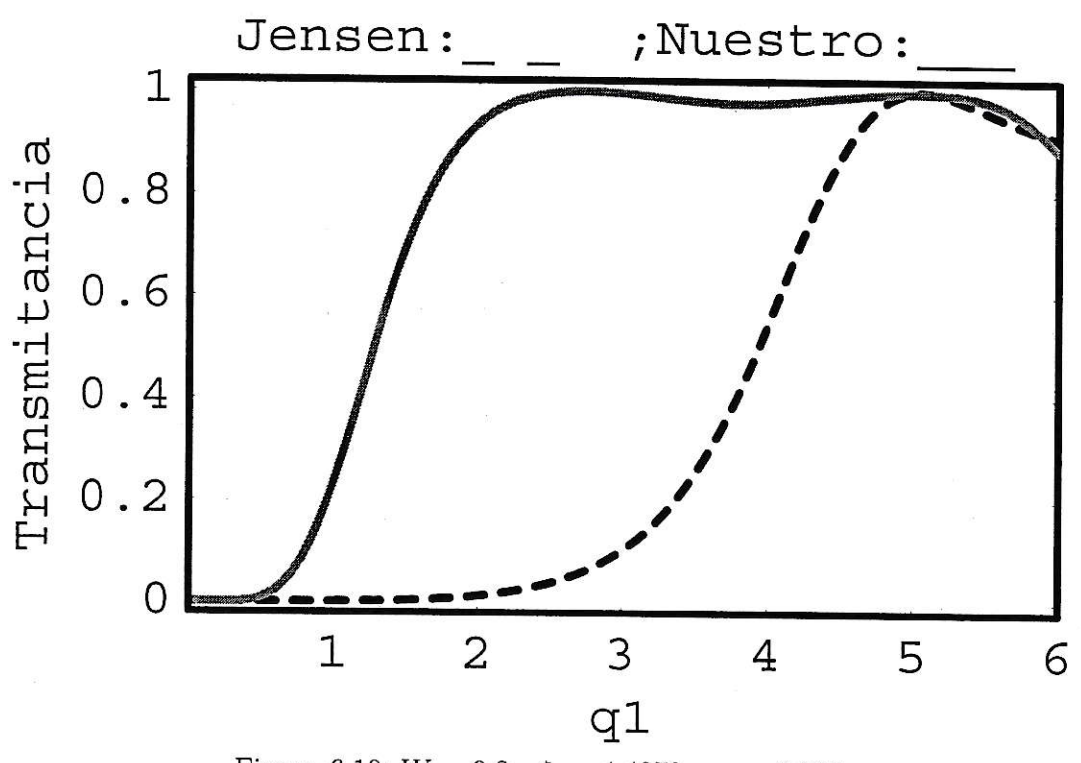

Figura 6.10: $W=0.3$  ,  $\xi_c=4.4273$  y  $a=3.363$ 

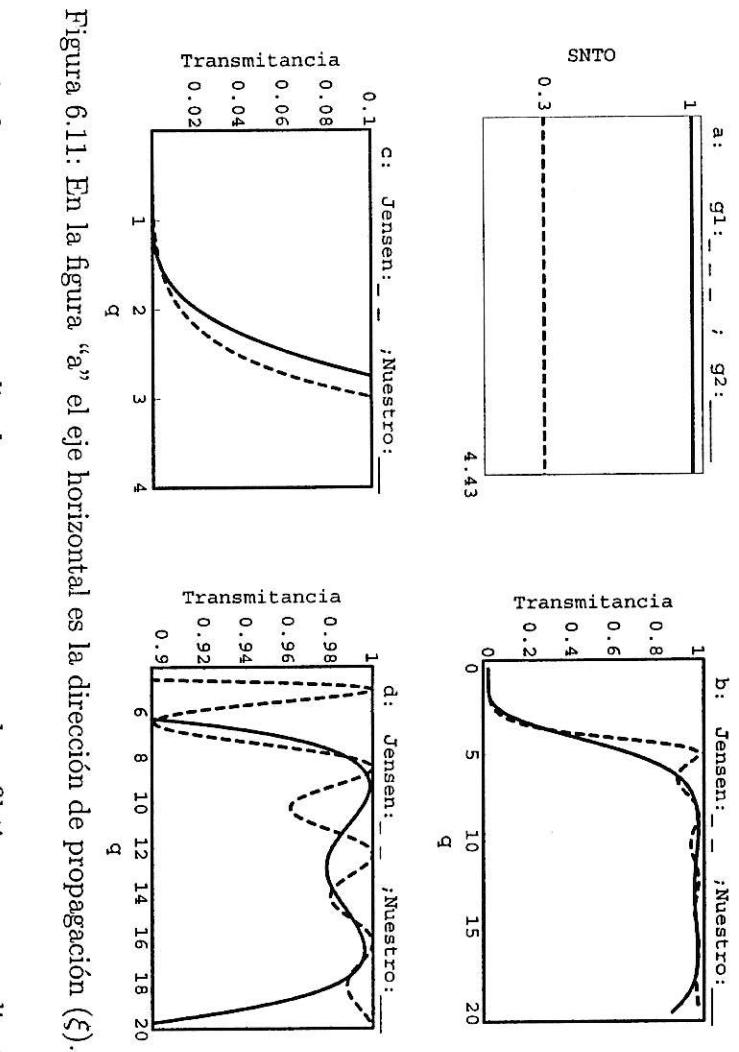

más plano que Jensen para potencias grandes. menor a Jensen, que la potencia crítica es muy parecida a la de Jensen, aunque es En la figura 6.11 ya normalizado  $q_1$  y  $q_2$ , vemos que el perfil tiene una pendiente

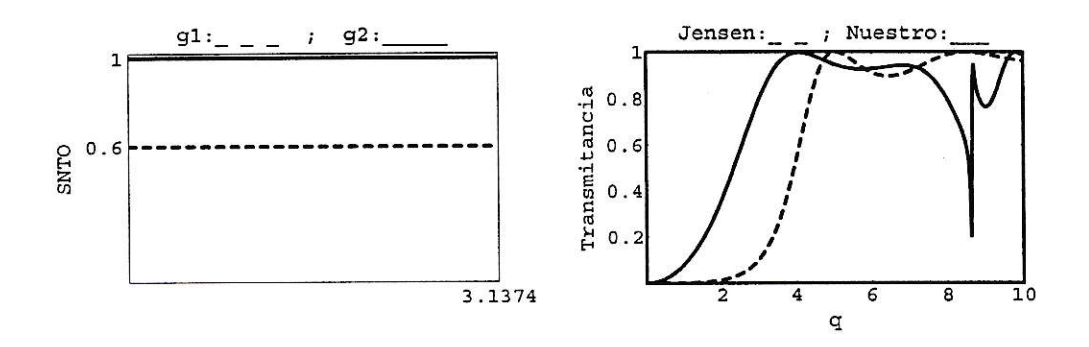

Figura 6.12:  $W = 0.8$ ,  $\xi_c = 3.1344$ , en la primera figura el eje horizontal es la dirección de propagación  $(\xi)$ .

Explorando un poco más esta configuración pero variando  $g_1$ hasta encontrar un perfil de buenas caracteristicas obtenemos el perfil de la figura 6.12, que tiene un buen comportamiento. Su potencia crítica es menor a Jensen, la transmitancia para valores grandes de potencia es casi constante, comparándola con Jensen lógicamente, pero los problemas son una pendiente menor que la de Jensen y una nula formación de "plateau" para bajas potencias es decir un salto muy brusco.

Para la figura 6.12 hemos ocupado las ecuaciones (6.6) pero reescritas en función de las SNTO como podemos ver acontinuación,

$$
i \frac{dc_1(\xi)}{d\xi} = c_2(\xi) - g_1(\xi)q \mid c_1(\xi) \mid^2 c_1(\xi)
$$
  

$$
i \frac{dc_2(\xi)}{d\xi} = W c_3(\xi) + c_1(\xi) - g_2(\xi)q \mid c_2(\xi) \mid^2 c_2(\xi)
$$
  

$$
i \frac{dc_3(\xi)}{d\xi} = W c_2(\xi)
$$
 (6.8)

#### 6.2.2. Arreglo en serie  $C3 - U - C1 - V - C2$

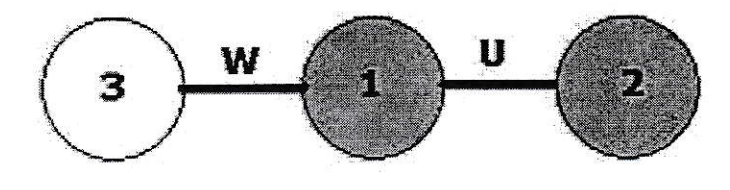

Figura 6.13:

Las ecuaciones que representan el esquema en el que se inyecta toda la potencia en la guía del medio, son,

$$
i \frac{dc_1(\xi)}{d\xi} = c_2(\xi) + W c_3(\xi) - q_1 |c_1(\xi)|^2 c_1(\xi)
$$
  
\n
$$
i \frac{dc_2(\xi)}{d\xi} = c_1(\xi) - q_2 |c_2(\xi)|^2 c_2(\xi)
$$
  
\n
$$
i \frac{dc_3(\xi)}{d\xi} = W c_1(\xi)
$$
\n(6.9)

de lo último tenemos que ia longitud de acoplamiento aI igual que anteriormente, la encontramos resolviendo las ecuaciones (6.9) con  $q_1 = 0 = q_2$ . Hallamos (ver Apéndice G),

$$
|c_1(\xi)|^2 = \cos(\sqrt{1+W^2}\xi)^2
$$
\n(6.10)

obtenemos entonces,

$$
\xi_c = V L_c = \frac{(2n+1)\pi}{2\sqrt{1+W^2}},
$$

con  $n = 0,1,2,...$ 

Los mejores resultado obtenidos son los que podemos ver en la figura (6.14), donde usamos la solución de  $\xi_c$  con<br>  $n=1$  .

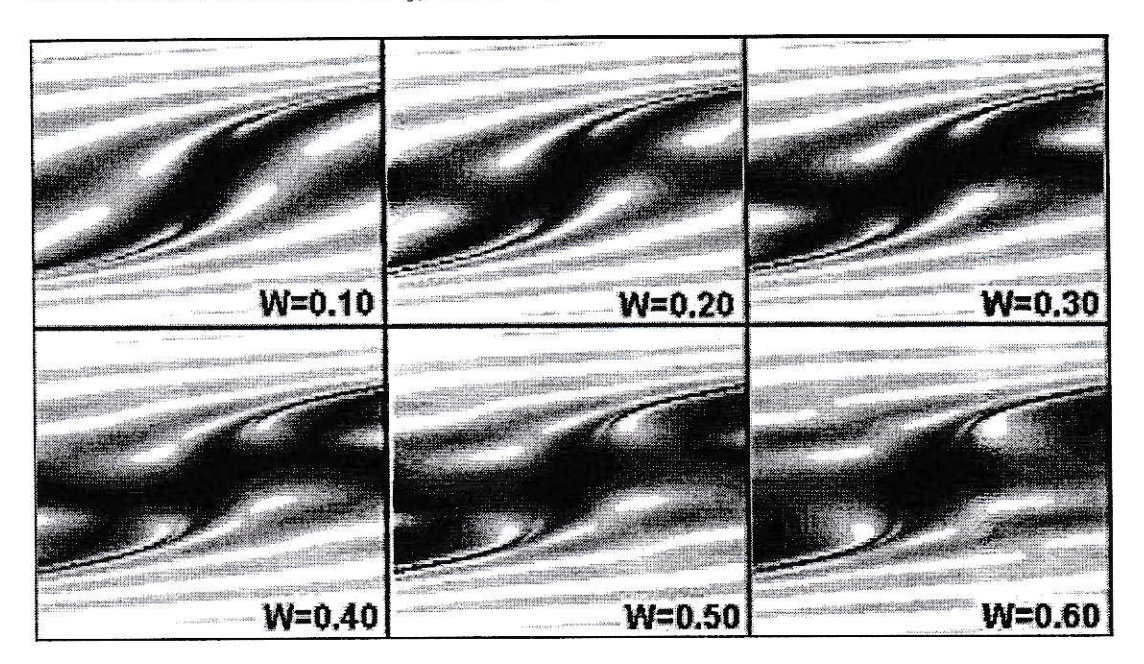

Figura 6.14:

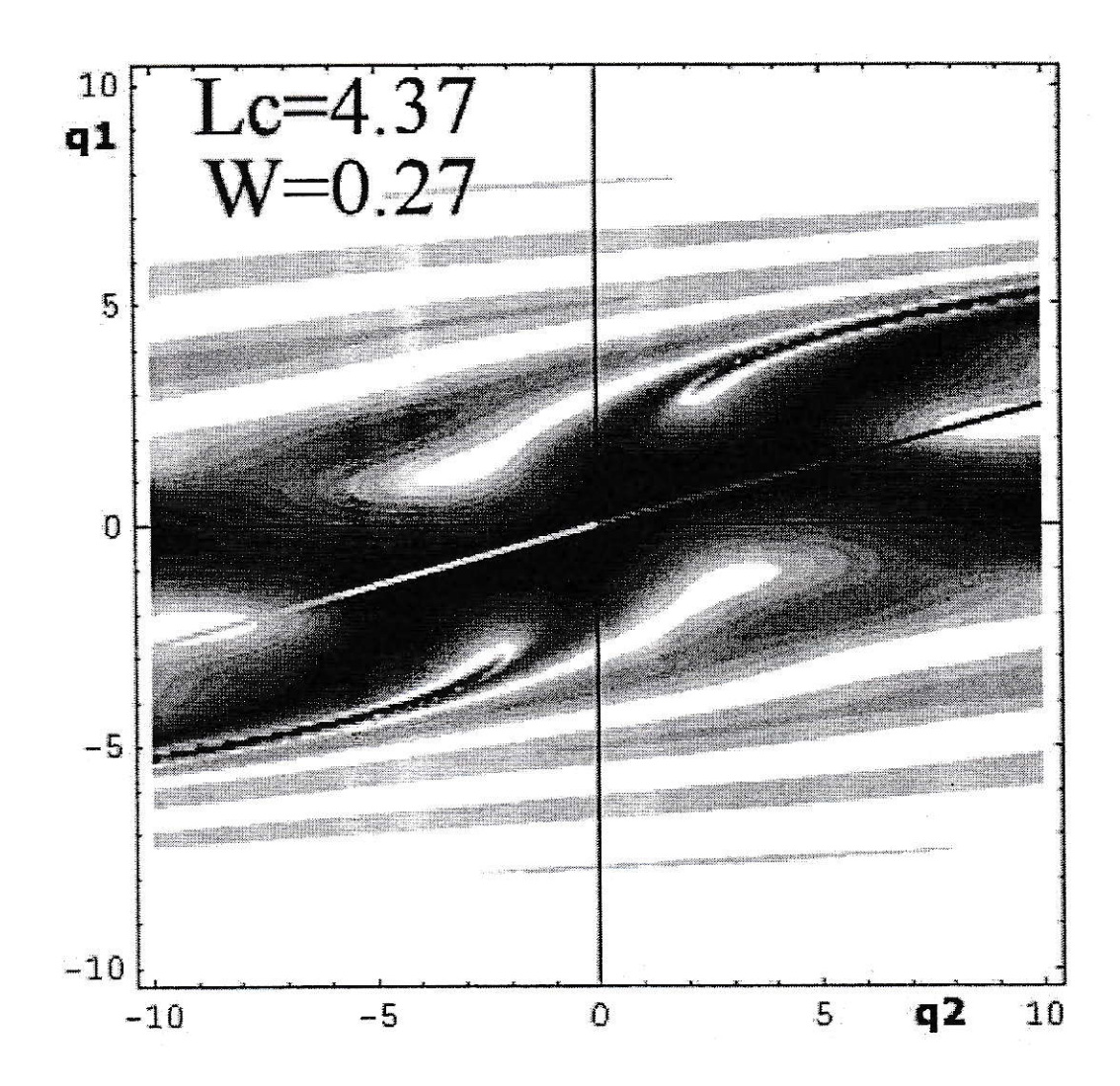

Figura  $6.15$ :

Siguiendo con los diagramas de fase que ya vimos, encontramos que el mejor resultado se obtiene para  $W=0.27$  ,  $\xi_c=4.37(\hbox{cercano}$  al real valor de  $\xi_c,$  para  $n=1)$ y un cuociente  $a=q_2/q_1=3.61.$ 

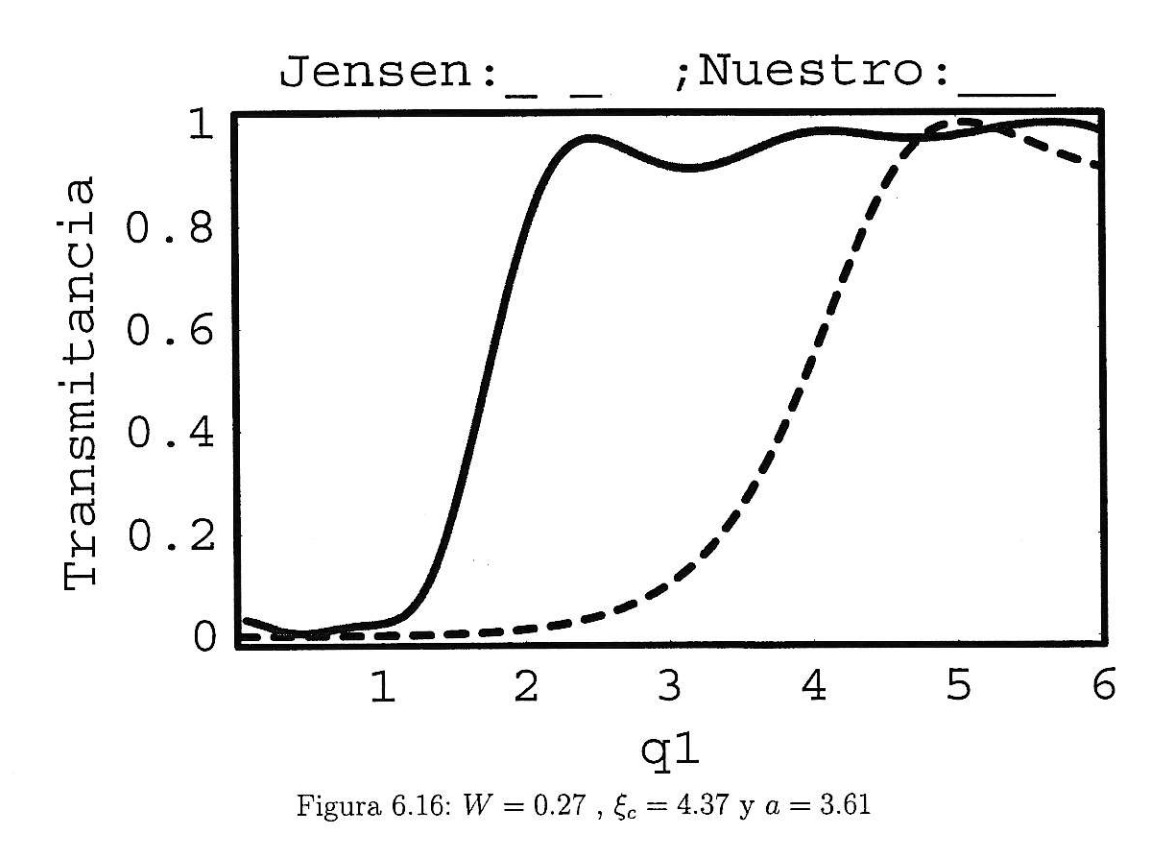

La figura (6.17) muestra el perfil de la figura (6.16), pero ahora graficando línea continua respecto a la potencia normalizada  $q$ . Reescribimos las ecuaciones (6.11) usando la SNTO,  $\,$ 

$$
i \frac{dc_1(\xi)}{d\xi} = c_2(\xi) + W c_3(\xi) - g_1(\xi)q | c_1(\xi)|^2 c_1(\xi)
$$
  
\n
$$
i \frac{dc_2(\xi)}{d\xi} = c_1(\xi) - g_2(\xi)q | c_2(\xi)|^2 c_2(\xi)
$$
  
\n
$$
i \frac{dc_3(\xi)}{d\xi} = W c_1(\xi)
$$
\n(6.11)

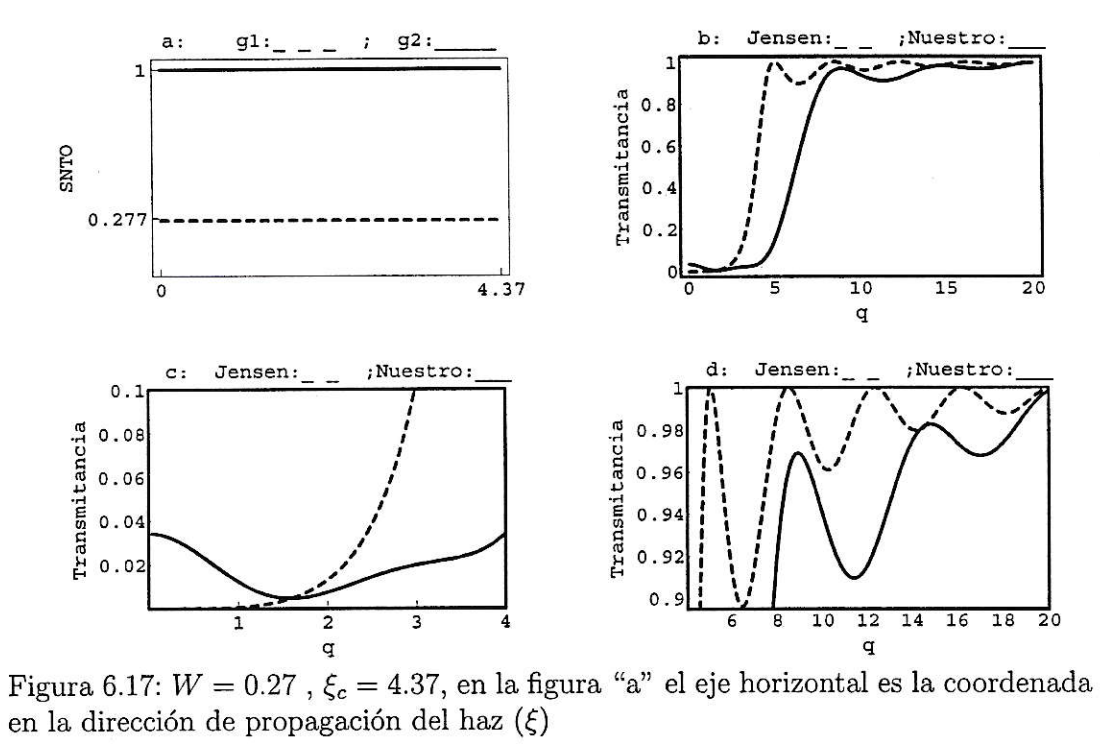
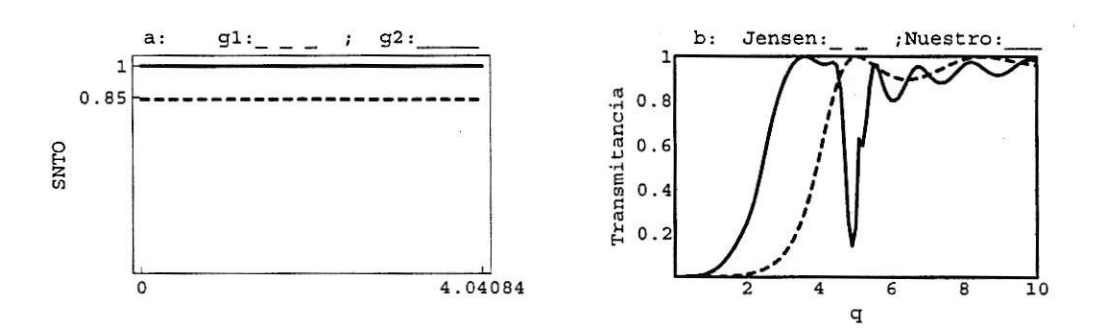

Figura 6.18:  $W = 0.6$  ,  $\xi_c = 3\pi/2\sqrt{1+W^2}$ , en la primera figura el eje horizontal es la coordenada en la dirección de propagación del haz  $(\xi)$ 

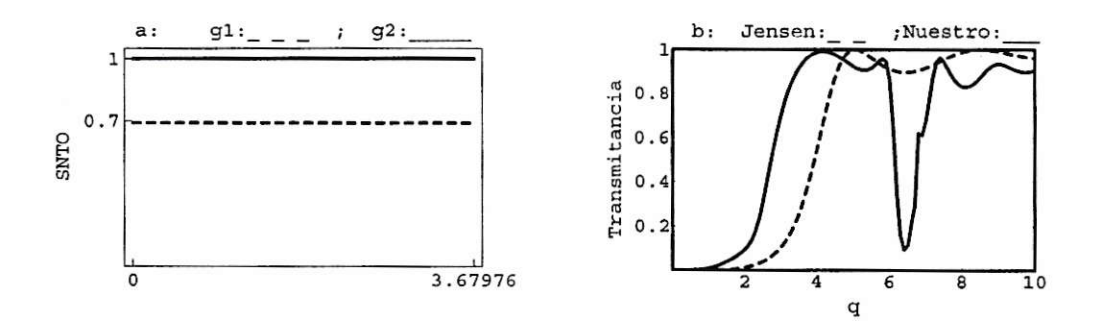

Figura 6.19:  $W = 0.8$  ,  $\xi_c = 3\pi/2\sqrt{1+W^2}$ , en la primera figura el eje hoŗizontal es la coordenada en la dirección de propagación del haz  $(\xi)$ 

66

#### Capítulo 7

# Arreglo de dos guÍas, homogéneas ó inhomogéneas, con una tercera guía lineal homogénea

En este capítulo usaremos tres guías acopladas pero con inhomogeneidades en las dirección de propagación de la onda. Es decir tratamos de unir las posibilidades de arreglos ya vistos en los capitulos anteriores (figuras 6.1, 6.7 y 6.13) y el arreglo del capítulo 5. Usando estas configuraciones encontramos posibles candidatos para un buen perfil y en seguida los tratamos de mejorar cambiendo un poco Ia susceptibilidad en el centro de las guías.

#### 7.L. Arreglo triangular.

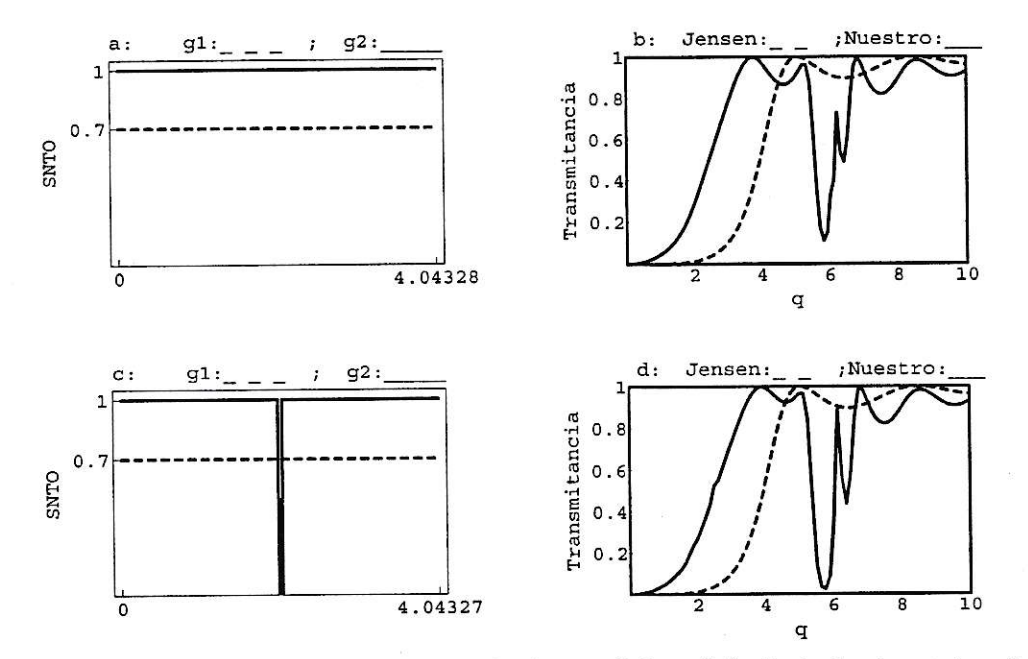

Figura 7.1:  $W = 0.5$  ,  $\xi_c = 4.04327$ , en la figura "a" y "c" el eje horizontal es la dirección de propagación  $(\xi)$ .

En la figura (7.1), un arreglo triangular, vemos a nuestro candidato (figura (7.1)a) en la parte superior y bajo él, vemos al mismo pero con una pequeña perturbación (figura (7.1)c), un pequeño sector central de la guía 2 con susceptibilidad nula. A1 poner esta pequeña perturbación en el medio de la guía ei perfil mejora en e1 sentido de que la primera oscilación es menor que la de Jensen como podemos ver en la figura  $(7.1)d$ , al contrario de la figura  $(7.1)b$ .

#### Arreglo en serie  $C1 - V - C2 - U - C3$  $7.2.$

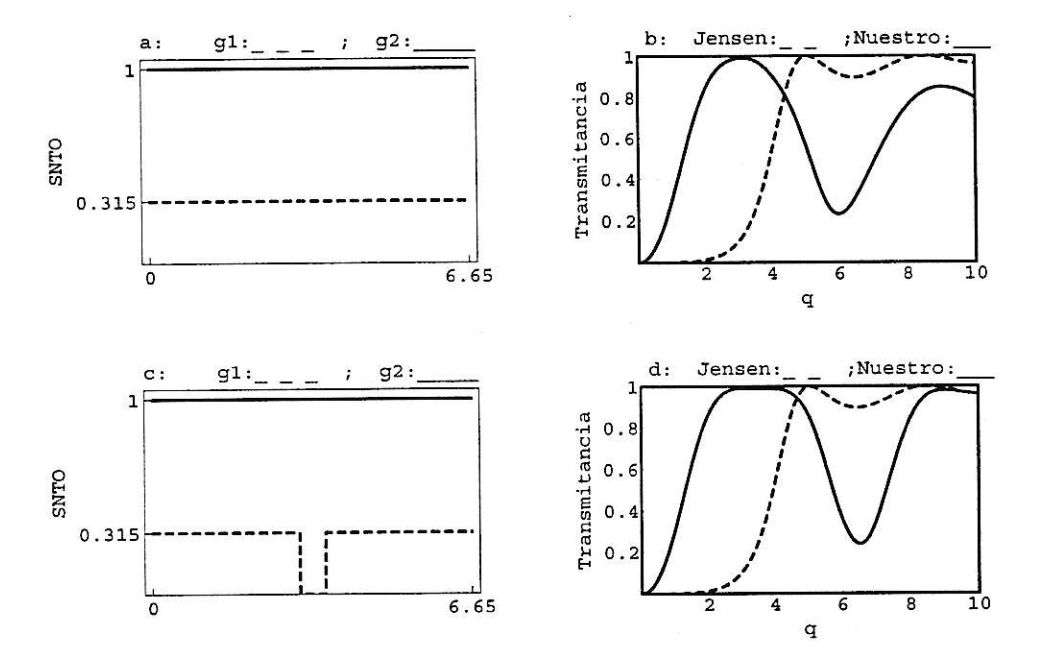

Figura 7.2: $W=1$ ,  $\xi_c=6.65,$ en la figura "a" y "c" el eje horizontal es la dirección de propagación  $(\xi)$ .

En la figura (7.2) usamos arreglo en serie  $C1-V-C2-U-C3$ (ver figura (6.7) y ecuaciones asociadas), pero esta vez perturbamos la susceptibilidad de la guía 1. Se observa una mejora en la constancia del perfil para altas potencias y además la potencia crítica disminuye a menos de la mitad pero el "plateau" esperado a bajas potencias no se observa.

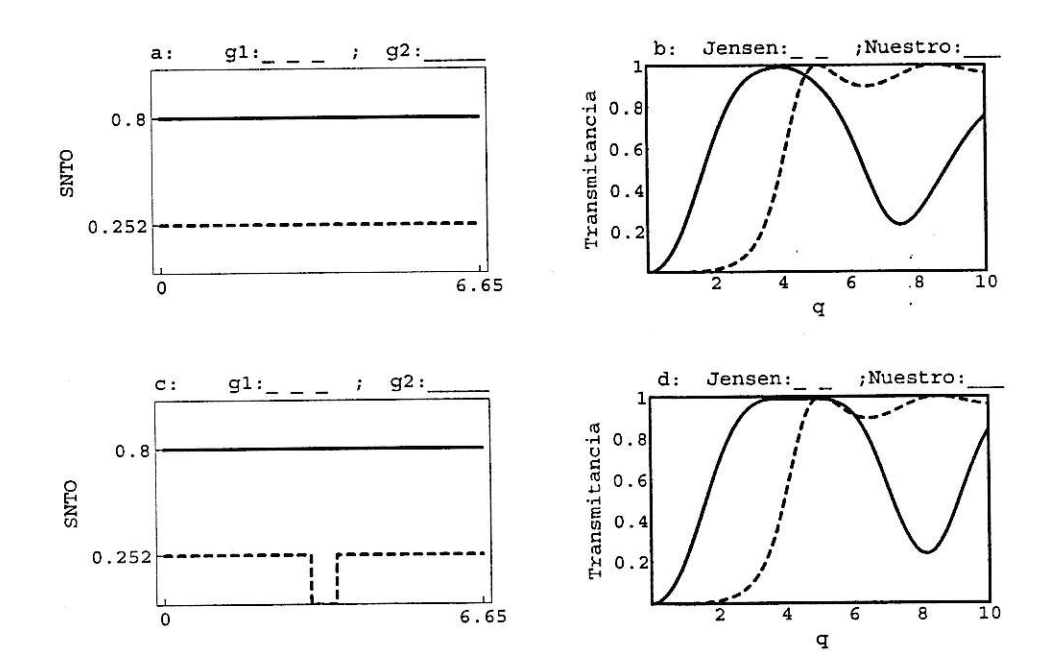

Figura 7.3:  $W=1$  ,  $\xi_c=6.65,$  en la figura "a" y "c" el eje horizontal es la dirección de propagación  $(\xi)$ .

En este caso (figura (7.3)) también perturbamos a la guía L, pero usamos guías con susceptibilidades inferiores a 1, el comportamiento es similar a1 comportamiento del arreglo usado en la figura (7.2), aunque el plateau no existe, el salto a estado auto-atrapado es brusco y además ya no existe oscilación justo después del autoatrapamiento que es donde nos interesa, posteriormente a mayor potencia si existe oscilación pero no estamos en la región que nos interesa

Siendo estos dos últimos resultados los de mejores características a pesar de las falencias.

70

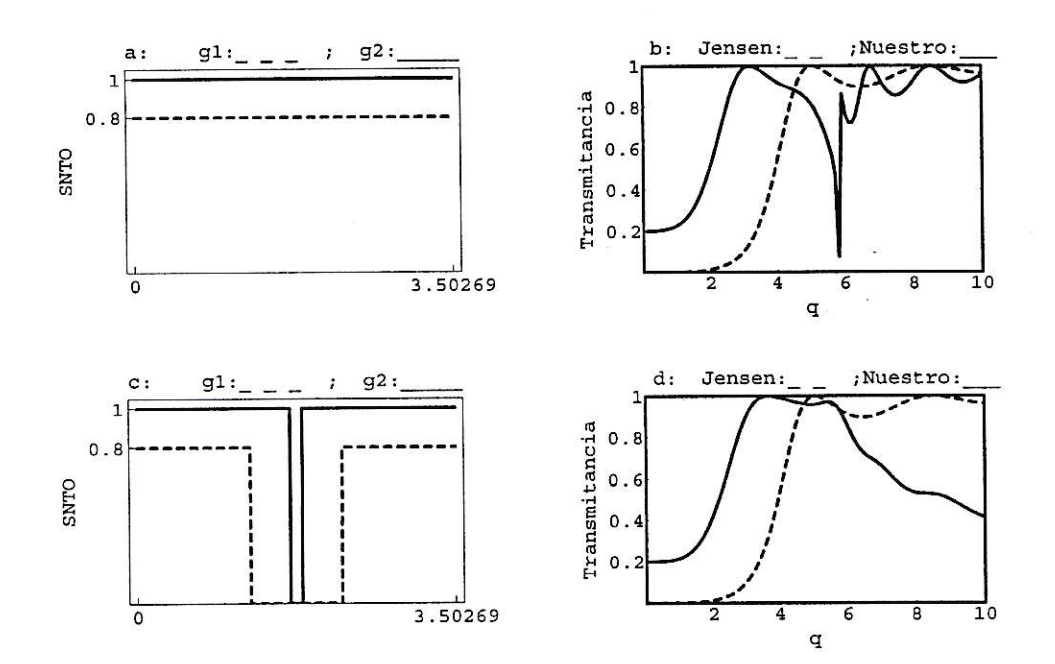

Figura 7.4:  $W=0.9$  ,  $\xi_c=3.5,$  en la figura "a" y "c" el eje horizontal es la dirección de propagación  $(\xi)$ .

 $En$  la figura  $(7.4)$  afectamos a ambas guías. Observamos un interesante comportamiento y aún más interesante si nos damos cuenta que para calcular la longitud de acoplamiento,  $\xi_c$ usamos la fórmula usada para el arreglo <br/>  $C3-U - C1 - V - C2(\xi_c=$  $3\pi/2\sqrt{1 + W^2}$ . El comportamiento es parecido al de Jensen en el sentido de que la pendiente es similar y se forma un plateau a bajas potencias, el problema, radica en que a bajas potencias la transmitancia no es nula, pero si necesitamos, por ejemplo, un switch óptico, re-definiríamos nuestro cero. Es decir como podemos ver en la fieura (7.4), si 1a potencia de salida en la guía 1 es 0.2 entonces significa cerrado y sobre 0.95 significa abierto. Ahora si este perñl es bueno para construir un switch, sigriifica que de hecho podremos encontrar muchos otros perfiles buenos incluso mejor que este, debido a que su descubrimiento fue por no decirlo de otra manera fortuita.

 $\frac{1}{\sqrt{2}}$ 

ý.

# Capítulo 8 Resultados y conclusiones

En el presente trabajo, se examinaron varias configuraciones simples de acopladores nolineales, con eI objetivo de optimizar su uso potencial como "switches" ó interruptores ópticos. La idea era partir de1 diseño de Jensen (dos acopladores idénticos y homogéneos) y, mediante cambios simples, que no requirieran trucos tecnológicos muy sofisticados, mejorar u optimizar su perfil de "switching". Los cambios más simples imaginables son (i) Utilizar dos acopladores homogéneos, pero no idénticos, o sea, compuestos de materiaies de distinta respuesta dieléctrica (ii) Otra opción es utilizar guías idénticas, pero donde la susceptibilidad nolineal variara de modo suave a lo largo de la dirección de propagación (iii) A todo lo anterior, y aumentando e1 grado de complejidad, está el expediente de introducir una tercera guía lineal, débilmente acoplada a las otras dos, con el propósito de perturbar ó "controlar" el intercambio de energía entre las dos.

Las distintas configuraciones estudiadas en el presente trabajo trataron de abarcar 1a mayor cantidad de configuraciones que se pueden lograr en un laboratorio de óptica cualquiera, de tal manera de mejorar el perfil Jensen. Esto significa disminuir la potencia necesaria para lograr el umbral del auto-atrapamiento( $P_c$ ), disminuir 1as oscilaciones típicas de perfiles de este tipo, aumenta¡ 1a brusquedad del efecto

de auto-atrapamiento, y mantener la longitud de acoplamiento $(L_c)$ , ó "tamaño del aparato" dentro de valores razonables comparadas con el caso Jensen( $Lc = \pi/2V$ ). Del gran número de configuraciones estudiadas es este trabajo, algunas mostraron mejoría en algunos de los aspectos que acabamos de mencionar, en otros dos o más aspectos, mientras que la gran mayoría no mostró ninguna mejoría.

Es así como el perfil mostrado en Ia figura (5.11) donde usamos dos gu{as idénticas longitudinalmente inhomogeneas, disminuyerón las oscilaciones, la longitud de acoplamiento permaneció igual, la brusquedad en la transición a auto-atraparniento disminuyó, y la potencia crítica aumento en vez de disminuir. En los casos 1 y 2 del capítulo 5 sucedió algo similar.

En los casos 9 y 3 del capítulo 5 las oscilaciones disminuyeron, la potencia crítica y la longitud de acoplamiento resultaron simiiares a la de Jensen.

En los casos  $4,5,6,7$  y 8 la potencia crítica diminuyó, en algunos las oscilaciones también diminuyeron, pero la longitud de acoplamiento siguió siendo la de Jensen para todos los casos. Una caracteística del perfil Jensen que se pierde, es el " plateau" que posee a bajas potencias. Así, se pierde la brusquedad en la transición aI autoatrapamiento, y por ende, se debilita eI efecto de interruptor.

En 1a configuración de tres guías los perfiles muestran simila¡es comportamientos, ya mejorando un aspecto y perdiendo otro.

Por ejemplo la brusquedad del auto-atrapamiento es buena en el perfii mestrado en la figura (6.19), la potencia crítica diminuye aproximadamente a un tercio, la longitud de acoplamiento es 2.34 veces la de Jensen, valor aceptable, pero aparece una oscilación en altas potencias.

En las figuras  $(6.5),(6.10)$  y  $(6.16)$  vemos perfiles con buenas características, sin

muchas oscilaciones, la iongitud de acoplamiento es aproximadamente 4.4 veces la de Jensen, vaior tambien aceptable, y una potencia crítica mucho menor a Jensen, el problema es que las configuraciónes usadas para obtener estos perfiles necesitan que una de las guías posea una susceptibilidad de tercer orden 3.5 veces mayor a las susceptibilidad de tercer orden normalizada que tiene valor 1. Esto aún es interesante si se poseen guías de tal susceptibilidad, por cuanto sería más "económico" que usar dos guías de gran susceptibilidad (presumiblemente caras).

Si solo usamos susceptibilidades normalizadas de valor 1 o inferior, 1as figuras (6.5),(6.10) y  $(6.16)$  quedan como muestran las figuras  $(6.6b)$ , $(6.11b)$  y  $(6.17b)$  respectivamente. Podemos ver que lo único que empeora es la potencia crítica aumentando, manteniendose las demás caracteristicas iguales.

La idea principal de nuestro trabajo fue buscar configuraciones que produzcan pefiles de transmitancia de buenas caracterGticas, obviando el uso de fibras ópticas con susceptibilidades grandes, solo haciendo uso de fibras que ya se posean en un algún laboratorio de óptica.

Si solo se necesita, por ejemplo, construir un a¡oplador ó un switch óptico que produzca e1 auto-atrapamiento a potencias inferiores a Jensen, y que posea muy pocas oscilaciones a altas potencias, podemos utilizar las configuraciones que usamos para construir los pefiles  $(6.12b)$ ,  $(6.18b)$ ,  $(6.19b)$ ,  $(7.2d)$  ó  $(7.3d)$ , buscando además que la Iongitud de acoplamiento no sea mayor a la que Jensen encontró, se pueden usar  $(5.5),(5.6),(5.7),(5.8)$  ó  $(5.10)$ .

Por otra parte si se desea disminuir las oscilaciones a altas potencias pero man-

teniendo un perfil parecido a Jensen, podemos usar las configuraciones asociadas a los perfiles (6.6b) y (6.11b) y si buscamos además que la longitud de acoplamiento no aumente, usariamos  $(5.1), (5.2), (5.3), (5.9)$  ó  $(5.11)$ .

Si deseamos que la transición hacia auto-atrapamiento sea brusca, y además que la potencia crítica sea menor a la Jensen podemos usar (6.19), eso si, sin preocuparnos por la longitud de acoplamiento.

Todos los perfiles anteriores tienen una característica común, y es que a potencias bajas la transmitancia es nula. Existe un caso en que esto no ocurre así, es el perfil de 1a figura (7.4d), en donde Ia transmitancia a bajas potencias es aproximadamente 0.2, este perfil posee características deseadas, como es la baja potencia crítica y las pocas oscilaciones a altas potencias, claro la longitud de acoplamiento es 2.43 veces la de Jensen.

Con este último perúl se puede aún construir un switch óptico ó una puerta lógica redefiniendo los valores de la transmitancia, definiendo como "cero" transmitancias inferiores a 0.2 y "uno" transmitancias cercanas a 1, por ejemplo.

Es importante hacer notar que el estudio de switching en acopladores no-lineales se dejó de lado por unos años dandose más importancia al estudio de la propagación de pulsos solitónicos en arreglos de varias guías acopladas. Nuestro trabajo recogió ese problema dejado de lado para darle un término y ver si podiamos sacarle más provecho.

Los resultados obtenidos en el presente trabajo nos acercan cada vez más a la posibilidad futura de obtener un sistema de procesamiento y envío de información no electrónico, es decir totalmente óptico, mucho más rápido y confiable que los de hoy en día. La tarea a seguir es buscar formas de obtener nuevos dispositivos totalmente ópticos que en algún momento puedan llegar a ser usados ya sea como puertas lógicas ópticas y switches ópticos, y con ellos lograr construir un circuito integrado totalmente óptico.

 $\frac{1}{2}$ 

#### Apéndice A

# Simplificación de las ecuaciones generales de dos guías nolineales.

Las ecuaciones más generales a las que llegaremos para dos guías no lineales son las siguientes,

$$
i a'_1 + \frac{1}{2\beta_1} a''_1 = V_1 a_2 - \chi_1 a_1^2 a_1^* - \delta_1 a_1
$$
  

$$
i a'_2 + \frac{1}{2\beta_2} a''_2 = V_2 a_1 - \chi_2 a_2^2 a_2^* - \delta_2 a_2
$$
 (A.1)

con condiciones iniciales.

$$
a_1(0) = \sqrt{P}
$$
  
\n
$$
a_2(0) = 0
$$
\n(A.2)

Normalizaremos por  $\sqrt{P}$ 

$$
b_1 = \frac{a_1}{\sqrt{P}}
$$
  
\n
$$
b_2 = \frac{a_1}{\sqrt{P}}
$$
 (A.3)

Obtenemos:

$$
i b'_1 + \frac{1}{2\beta_1} b''_1 = V_1 b_2 - P \chi_1 b_1^2 b_1^* - \delta_1 b_1
$$

$$
i b'_2 + \frac{1}{2\beta_2} b''_2 = V_2 b_1 - P \chi_2 b_2^2 b_2^* - \delta_2 b_2 \tag{A.4}
$$

tq,

$$
b_1(0) = 1
$$
  

$$
b_2(0) = 0
$$
 (A.5)

Como se ve las ecuaciones no cambian mucho solo aparece  $P$ , la potencia total, Si quisiéramos hacer otro cambio, por ejemplo,

$$
d_1 = b_1 e^{i \int_0^z \delta_1(t) dt}
$$
  
\n
$$
d_2 = b_2 e^{i \int_0^z \delta_2(t) dt}
$$
\n(A.6)

Tendremos problemas con la segunda derivada de la ecuación (A.4) debido a que,  $b_1'=(d_1'+i\ \delta_1\ d_1)e^{i\int_0^z \delta_1(t)dt}$ 

$$
b_1'' = (d_1'' + 2i \delta_1 d_1' + i\delta_1' d_1 - \delta_1^2 d_1)e^{i\int_0^z \delta_1(t)dt}
$$
 (A.7)

aparece $\delta_1',$ que es dificil de anular con algún otro término de las ecuaciones. Lo mismo para  $b_2$ . Antes de hacer los cambios hacemos las siguientes suposiciones,

$$
| a'_1 | \gg | \frac{1}{2\beta_1} a''_1 |
$$
  

$$
| a'_2 | \gg | \frac{1}{2\beta_2} a''_2 |
$$
 (A.8)

o equivalentemente,

$$
|b'_1| \gg |\frac{1}{2\beta_1} b''_1|
$$
  

$$
|b'_2| \gg |\frac{1}{2\beta_2} b''_2|,
$$
 (A.9)

entonces la ecuación (A.4) nos queda,

79

$$
i b'_1 = V_1 b_2 - P \chi_1 b_1^2 b_1^* - \delta_1 b_1
$$
  

$$
i b'_2 = V_2 b_1 - P \chi_2 b_2^2 b_2^* - \delta_2 b_2
$$
 (A.10)

donde,

$$
b_1(0) = 1
$$
  

$$
b_2(0) = 0
$$
 (A.11)

para que podamos tener,

$$
|b_1|^2 + |b_2|^2 = 1 \tag{A.12}
$$

se debe cumplir,

$$
(V_1 - V_2)(b_2 b_1^* - b_1 b_2^*) = 0
$$
 (A.13)

que viene de derivar |  $b_1$  |<sup>2</sup> + |  $b_2$  |<sup>2</sup> con respecto a z, reemplazar las ecuaciones (A.10) e igualarlo a cero.  $\delta_1, \delta_2, \chi_1, \chi_2$  y P no necesitan requerimientos para que la potencia sea constante a lo largo de  $z,$  solo $V_1$ y  $V_2.$  Es decir,  $V_1$  =  $V_2$  para que se cumpla(A.13). Dado que (A.12) es requisito importante, asumiremos  $V_1 = V_2 = V$ de acá en adelante. Las ecuaciones para  $b_1$  y  $b_2$  quedan de la siguiente manera:

$$
i b'_1 = V b_2 - P \chi_1 b_1^2 b_1^* - \delta_1 b_1
$$
  

$$
i b'_2 = V b_1 - P \chi_2 b_2^2 b_2^* - \delta_1 b_2
$$
 (A.14)

 $\mathbf{r}$ 

donde,  $b_1(0) = 1$  y  $b_2(0) = 0$ . cumpliendose,  $b_1$   $b_1^* + b_2$   $b_2^* = 1$ . Ahora hagamos el cambio:

$$
c_1 = b_1 e^{i \int_0^z \delta_1(t) dt}
$$
  

$$
c_2 = b_2 e^{i \int_0^z \delta_2(t) dt}
$$
 (A.15)

obtenemos:

$$
i \ c'_1 = V \ e^{i \int_0^z (\delta_2(t) - \delta_1(t)) dt} \ c_2 - \chi_1 \ P \ c_1^2 \ c_1^*
$$
  
\n
$$
i \ c'_2 = V \ e^{-i \int_0^z (\delta_2(t) - \delta_1(t)) dt} \ c_1 - \chi_2 \ P \ c_2^2 \ c_2^*
$$
\n(A.16)

con,  $c_1(0) = 1$ ,  $c_2(0) = 0$ .

cumpliendose,  $c_1$   $c_1^* + c_2$   $c_2^* = 1$ .

Vemos que aparece la exponencial  $e^{i \int_0^1 (\delta_2(t) - \delta_1(t))dt}$ , podemos decir que el producto de V con esta exponencial, pasaría a ser una cantidad dependiente de z:

$$
V_1(z) = V e^{-i \int_0^z (\delta_2(t) - \delta_1(t)) dt}
$$
  

$$
V_2(z) = V_1^*(z)
$$
 (A.17)

Si supusiéramos que  $V_1$  y  $V_2$  no dependen de z, entonces se debe imponer que,

$$
e^{i\int_0^z (\delta_2(t) - \delta_1(t))dt} = 1 \quad \forall \ z \tag{A.18}
$$

 $\delta_1$ debe ser idéntico a $\delta_2$ , es decir $\delta_1(z)=\delta_2(z),\forall\,z.$  Obtenemos así con esta suposición las ecuaciones que trabajaremos,

$$
i \ c'_1 = V \ c_2 - \chi_1 \ P \ c_1^2 \ c_1^*
$$
  
\n
$$
i \ c'_2 = V \ c_1 - \chi_2 \ P \ c_2^2 \ c_2^*
$$
\n(A.19)

con,  $c_1(0) = 1$ , y  $c_2(0) = 0$ .

$$
y, c_1 c_1^* + c_2 c_2^* = 1
$$

Estas ecuaciones tienen dos cantidades conservadas es decir que no dependen de  $z,$ 

$$
H = V (c_1^* c_2 + c_2^* c_1) - \frac{1}{2} P (\chi_1 | c_1 |^4 + \chi_2 | c_2 |^4)
$$
 (A.20)

Solo si 
$$
\chi_1
$$
 y  $\chi_2$  no dependen de  $z$ 

Y como ya vimos,

$$
|c_1|^2 + |c_2|^2 = 1 \tag{A.21}
$$

 $H$  cumple,

$$
\frac{\partial H}{\partial c_2^*} = Vc_1 - P\chi_2 \mid c_2 \mid^2 c_2 = i \frac{\partial c_2}{\partial z}
$$

Entonces,

$$
\frac{\partial H}{\partial c_2^*} = i \ c_2' \tag{A.22}
$$

Además,

$$
\frac{\partial H}{\partial c_1^*} = Vc_2 - P\chi_1 \mid c_1 \mid^2 c_1 = i \frac{\partial c_1}{\partial z}
$$

Entonces,

$$
\frac{\partial H}{\partial c_1^*} = i \ c_1' \tag{A.23}
$$

Y por último,

$$
\frac{dH}{dz} = \frac{\partial H}{\partial c_1^*} \frac{\partial c_1^*}{\partial z} + \frac{\partial H}{\partial c_1} \frac{\partial c_1}{\partial z} + \frac{\partial H}{\partial c_2^*} \frac{\partial c_2^*}{\partial z} + \frac{\partial H}{\partial c_2} \frac{\partial c_2}{\partial z}
$$

$$
= i \frac{\partial c_1}{\partial z} \frac{\partial c_1^*}{\partial z} - i \frac{\partial c_1^*}{\partial z} \frac{\partial c_1}{\partial z} + i \frac{\partial c_2}{\partial z} \frac{\partial c_2^*}{\partial z} - i \frac{\partial c_2^*}{\partial z} \frac{\partial c_2}{\partial z} = 0
$$

Entonces,

$$
\frac{dH}{dz} = 0\tag{A.24}
$$

#### Apéndice B

# Solución analítica de las ecuaciones para dos guías no-lineales idénticas.

Las ecuaciones de dos guías acopladas de igual susceptibilidad son, como vimos en el Apéndice A,

$$
i \ c'_1 = V \ c_2 - \chi \ P \ |c_1|^2 \ c_1
$$
  
\n
$$
i \ c'_2 = V \ c_1 - \chi \ P \ |c_2|^2 \ c_2
$$
 (B.1)

Definimos,  $\rho_{11} = c_1 c_1^*$ ,  $\rho_{12} = c_1 c_2^*$ ,  $\rho_{21} = c_2 c_1^*$  y  $\rho_{22} = c_2 c_2^*$ . donde,  $c_1(0) = 1$ ,  $c_2(0) = 0.$ 

$$
H = V (c_1 c_2^* + c_2 c_1^*) - \frac{\chi P}{2} (|c_1|^4 + |c_2|^4) = -\frac{\chi P}{2}
$$
 (B.2)

$$
1 = |c_1|^2 + |c_2|^2 \tag{B.3}
$$

o,

$$
H = V \left( \rho_{12} + \rho_{21} \right) - \frac{\chi P}{2} (\rho_{11}^2 + \rho_{22}^2)
$$
 (B.4)

 $1 = \rho_{11} + \rho_{22}$ (B.5) multiplicamos (B.1) por  $c_2^\ast:$ 

$$
c_2^* / \qquad i \ c_1' = V \ c_2 - \chi \ P \ |c_1|^2 \ c_1 \tag{B.6}
$$

$$
i\ c'_1\ c_2^* = V\ c_2\ c_2^* - \chi\ P\ |c_1|^2\ c_1\ c_2^* \tag{B.7}
$$

multiplicamos (B.1) por  $c_1^\ast\!\!$  :

$$
c_1^* / \qquad i \; c_2' = V \; c_1 - \chi \; P \; |c_2|^2 \; c_2 \tag{B.8}
$$

$$
i\ c'_2\ c_1^* = V\ c_1\ c_1^* - \chi\ P\ |c_2|^2\ c_2\ c_1^*
$$
 (B.9)

$$
-i (c_2')^* c_1 = V c_1 c_1^* - \chi P |c_2|^2 c_2^* c_1
$$
 (B.10)

$$
(i\ c'_2)^*\ c_1 = V\ c_1\ c_1^* - \chi\ P\ |c_2|^2\ c_2^*\ c_1 \qquad (B.11)
$$

restamos (B.11) de  $\left( \mathrm{B.7}\right)$ 

 $\sim$ 

$$
i\ c'_1\ c_2^* - (i\ c'_2)^*\ c_1 = V\ c_2\ c_2^* - \chi\ P\ |c_1|^2\ c_1\ c_2^* - V\ c_1\ c_1^* + \chi\ P\ |c_2|^2\ c_2^*\ c_1\ \ (B.12)
$$

$$
i\ c_1' c_2^* + (i\ c_2')^*\ c_1 = V\ c_2\ c_2^* - \chi\ P\ |c_1|^2\ c_1\ c_2^* - V\ c_1\ c_1^* + \chi\ P\ |c_2|^2\ c_2^*\ c_1\quad \text{(B.13)}
$$

$$
c'_1 \, i \, c_2^* + (i \, c'_2)^* \, c_1 = V \, (c_2 \, c_2^* - c_1 \, c_1^*) + \chi \, P \, c_1 \, c_2^* (|c_2|^2 - |c_1|^2) \tag{B.14}
$$

$$
i(c_1 \ c_2^*)' = V (c_2 \ c_2^* - c_1 \ c_1^*) + \chi \ P \ c_1 \ c_2^* (|c_2|^2 - |c_1|^2) \tag{B.15}
$$

$$
i\rho'_{12} = V (\rho_{22} - \rho_{11}) + \chi P \rho_{12}(\rho_{22} - \rho_{11})
$$
 (B.16)

$$
i\rho'_{12} = (\rho_{22} - \rho_{11})(V + \chi P \rho_{12})
$$
 (B.17)

nuevamente multiplicamos por  $c_1^\ast$ pero no la misma ecuación:

$$
c_1^* / \qquad i \ c_1' = V \ c_2 - \chi \ P \ |c_1|^2 \ c_1 \tag{B.18}
$$

$$
i\ c'_1\ c_1^* = V\ c_2\ c_1^* - \chi\ P\ |c_1|^2\ c_1\ c_1^* \tag{B.19}
$$

,

conjugamos:

$$
-i (c'_1)^* c_1 = V c_2^* c_1 - \chi P |c_1|^2 c_1 c_1^* \qquad (B.20)
$$

$$
i\ c'_1\ (c_1)^* + i\ (c'_1)^*\ c_1 = V\ c_2\ (c_1)^* - V\ (c_2)^*\ c_1 + \chi\ P\ |c_1|^2\ c_1\ (c_1)^* - \chi\ P\ |c_1|^2\ c_1\ (c_1)^*
$$
\n(B.21)

$$
i (c_1 (c_1)^*)' = V (c_2 (c_1)^* - (c_2)^* c_1) + \chi P c_1 (c_1)^* (|c_1|^2 - |c_1|^2)
$$
 (B.22)

$$
i (c_1 c_1^*)' = V (c_2 c_1^* - c_2^* c_1)
$$
 (B.23)

escribiendo el resultado en función de los  $\rho$  definidos anteriormente:

$$
i \rho'_{11} = V (\rho_{21} - \rho_{12}) \tag{B.24}
$$

$$
i \; \rho'_{22} = -V \; (\rho_{21} - \rho_{12}) \tag{B.25}
$$

resumiendo:

$$
H = V \left( \rho_{12} + \rho_{21} \right) - \frac{\chi P}{2} (\rho_{11}^2 + \rho_{22}^2)
$$
 (B.26)

$$
1 = \rho_{11} + \rho_{22} \tag{B.27}
$$

$$
i \rho'_{12} = (\rho_{22} - \rho_{11})(V + \chi P \rho_{12})
$$
 (B.28)

$$
i \; \rho'_{11} = V(\rho_{21} - \rho_{12}) \tag{B.29}
$$

donde,  $\rho_{12} = \rho_{21}^*$ ,  $\rho_{12}(0) = 0$ ,  $\rho_{22}(0) = 0$  y  $\rho_{11}(0) = 1$ . de lo que obtenemos:  $H(z)=H \Rightarrow H = H(z=0)$ 

$$
H = H(0) = V \left( \rho_{12}(0) + \rho_{21}(0) \right) - \frac{\chi P}{2} (\rho_{11}^2(0) + \rho_{22}^2(0)) = -\frac{\chi P}{2}
$$
 (B.30)

$$
i \; \rho'_{11}(0) = V \; (\rho_{21}(0) - \rho_{12}(0)) = 0 \tag{B.31}
$$

$$
\Rightarrow \ \rho'_{11}(0) = 0 \tag{B.32}
$$

definamos : $\rho_{11}=\rho$  derivemos  $\rho'_{11}$ 

$$
(..)'/ \qquad i \; \rho'_{11} = V \; (\rho_{21} - \rho_{12}) \tag{B.33}
$$

$$
i \rho'' = V \left( \rho'_{21} - \rho'_{12} \right) \tag{B.34}
$$

$$
\rho'' = V \ (-i \ \rho'_{21} + i \ \rho'_{12}) \tag{B.35}
$$

$$
\rho'' = V \left( (i \; \rho'_{12})^* + i \; \rho'_{12} \right) \tag{B.36}
$$

$$
\rho'' = V (((\rho_{22} - \rho)(V + \chi P \rho_{12}))^* + (\rho_{22} - \rho)(V + \chi P \rho_{12}))
$$
 (B.37)

$$
\rho'' = V ((\rho_{22} - \rho)(V + \chi P \rho_{12}^*) + (\rho_{22} - \rho)(V + \chi P \rho_{12}))
$$
 (B.38)

$$
\rho'' = (\rho_{22} - \rho)(2 V^2 + \chi P V (\rho_{12}^* + \rho_{12}))
$$
 (B.39)

$$
\rho'' = (\rho_{22} - \rho)(2 V^2 + \chi P (H + \frac{\chi P}{2} (\rho^2 + \rho_{22}^2)))
$$
 (B.40)

$$
\rho'' = (1 - 2 \rho)(2 V^2 + \chi P \left(-\frac{\chi P}{2} + \frac{\chi P}{2} (\rho^2 + (1 - \rho)^2)\right)) \quad (B.41)
$$

$$
\rho'' = (1 - 2 \rho)(2 V^2 - \chi^2 P^2 \rho (1 - \rho))
$$
 (B.42)

$$
\rho'' = 2 V^2 - (4 V^2 + P^2 \chi^2) \rho + (3 P^2 \chi^2) \rho^2 - 2 P^2 \chi^2 \rho^3
$$
 (B.43)

multiplicamos ecuación (B.43) por 2 $\rho'$ y usamos que  $2\rho'\rho''=\partial\rho'^2/\partial z,$  y obtenemos,

$$
(\rho'^2)' = 4 V^2 \rho' - (4 V^2 + P^2 \chi^2)(\rho^2)' + (2 P^2 \chi^2)(\rho^3)' - P^2 \chi^2(\rho^4)'
$$
 (B.44)

integramos:

$$
\rho'^2 = 4 V^2 \rho - (4 V^2 + P^2 \chi^2) \rho^2 + (2 P^2 \chi^2) \rho^3 - P^2 \chi^2 \rho^4 + cte
$$
 (B.45)

evaluamos la ecuación anterior en  $z=0$  y buscamos la constante:

$$
[\rho'^2] \mid_{z=0} = [4 V^2 \rho - (4 V^2 + P^2 \chi^2) \rho^2 + (2 P^2 \chi^2) \rho^3 - P^2 \chi^2 \rho^4 + cte] \mid_{z=0} (B.46)
$$

$$
0 = 4 V2 - (4 V2 + P2 \chi2) + (2 P2 \chi2) - P2 \chi2 + cte
$$
 (B.47)

$$
0 = 4 V^2 - 4 V^2 - P^2 \chi^2 + 2 P^2 \chi^2 - P^2 \chi^2 + cte
$$
 (B.48)

$$
0 = cte \tag{B.49}
$$

entonces:

$$
\rho'^2 = 4 V^2 \rho - (4 V^2 + P^2 \chi^2) \rho^2 + (2 P^2 \chi^2) \rho^3 - P^2 \chi^2 \rho^4
$$
 (B.50)

$$
\rho'^2 = \rho (1 - \rho)(4 V^2 - P^2 \chi^2 \rho (1 - \rho))
$$
 (B.51)

quedando la ecuación:

$$
\frac{1}{2}\rho'^2 + U(\rho) = 0
$$
 (B.52)

ĭ,

donde,

$$
U(\rho) = -\frac{1}{2} V^2 \rho (1 - \rho) \left( 4 - \left( \frac{\chi P}{V} \right)^2 \rho (1 - \rho) \right)
$$
 (B.53)

volviendo a $\rho',$ 

$$
\rho'^2 = V^2 \rho (1 - \rho) \left( 4 - \left( \frac{\chi P}{V} \right)^2 \rho (1 - \rho) \right)
$$
 (B.54)

$$
\rho'^2 = V^2 \, 4 \, \rho \, (1 - \rho) \left( 4 - \left( \frac{\chi \, P}{4 \, V} \right)^2 \, 4 \, \rho \, (1 - \rho) \right) \tag{B.55}
$$

Definamos  $\theta$  que cumple,

$$
4 \rho (1 - \rho) = \sin^2(\theta) \tag{B.56}
$$

$$
\rho = \frac{1 \pm \cos(\theta)}{2} \tag{B.57}
$$

 $entonces:$ 

$$
\frac{d\rho}{dz} = \frac{\mp \sin(\theta)}{2} \frac{d\theta}{dz} \tag{B.58}
$$

Teníamos:

$$
\rho'^2 = V^2 \ 4 \ \rho (1 - \rho) \left( 1 - \left( \frac{\chi}{4} \frac{P}{V} \right)^2 \ 4 \ \rho \ (1 - \rho) \right) \tag{B.59}
$$

$$
\left(\frac{d\rho}{dz}\right)^2 = V^2 \ 4 \ \rho \ (1-\rho) \left(1 - \left(\frac{\chi \ P}{4 \ V}\right)^2\right) \ 4 \ \rho \ (1-\rho)\right) \tag{B.60}
$$

reemplazamos nuestra nueva variable:

 $\bar{w}$ 

$$
\frac{\sin^2(\theta)}{4} \left(\frac{d\theta}{dz}\right)^2 = V^2 \sin^2(\theta) \left(1 - \left(\frac{\chi P}{4 V}\right)^2 \sin^2(\theta)\right)
$$
 (B.61)

$$
\frac{d\theta}{dz} = 2 V \sqrt{1 - \left(\frac{\chi P}{4 V}\right)^2 \sin^2(\theta)}\tag{B.62}
$$

89

$$
2 V z = \int_{\theta(0)}^{\theta(z)} \frac{d\theta}{\sqrt{1 - (\frac{\chi P}{4 V})^2 \sin^2 \theta}}
$$
(B.63)

quedandonos la nueva ecuación:

$$
2 V z = \int_0^{\sin^{-1} \sqrt{4 \rho (1-\rho)}} \frac{d\theta}{\sqrt{1 - (\frac{\chi P}{4 V})^2 \sin^2(\theta)}}
$$
(B.64)

Teníamos anteriormente:

$$
\rho = \frac{1 \pm \cos(\theta)}{2} \tag{B.65}
$$

Pero dejaremos el signo positivo, ya que,

$$
\rho = \frac{1 + \cos(\theta)}{2} \tag{B.66}
$$

donde según el libro "Handbook of Mathematical Functions" se define( [58]):

$$
\cos(\theta) = cn(u \mid m) \tag{B.67}
$$

donde:

$$
u = \int_0^\theta \frac{d\phi}{\sqrt{1 - m \sin^2(\phi)}}\tag{B.68}
$$

por lo tanto:

$$
\rho(z) = \frac{1 + cn(2 V z \mid (\frac{\chi P}{4 V})^2)}{2} \tag{B.69}
$$

Comportamiento de la solución:

Si  $m = 0$ , es decir para potencias muy pequeñas tenemos la siguiente ecuación:

$$
\rho(z) = \frac{1 + cn(2 V z | 0)}{2} = \frac{1 + \cos(2 V z)}{2}
$$
 (B.70)

Es decir para potencias pequeñas cercanas a cero, existe un intercambio periódico de energía entre las guías, quedando en ciertas ocasiones una con toda la energía y la otra guía sin nada, y en otras se intercambian los papeles. Si  $m=1,$  es decir para potencias iguales a  $P=4$  V/ $\chi$  tenemos la siguiente ecuacion(pag 571 "Handbook of mathematical functions"),

$$
\rho(z) = \frac{1 + cn(2 V z | 1)}{2} = \frac{1 + e^{-2Vz}}{2}
$$
 (B.71)

es decir para  $P = 4 V/\chi$  comienza un atrapamiento en las guías repartiéndose la energía en igual cantidad entre las dos guías al cabo de cierta distancia. Si  $m>>1,$ es decir para potencias  $P >> 4$   $V/\chi$  tenemos la siguiente:

$$
\rho(z) \cong 1 \tag{B.72}
$$

Demostramos lo anterior de la siguiente manera. Primero recordemos la ecuación para  $\rho(z)$ :

$$
\rho'^2 = \rho (1 - \rho)(4 V^2 - P^2 \chi^2 \rho (1 - \rho))
$$
 (B.73)

Si  $P >> 4$   $V/\chi$  entonces podemos aproximarla a:

$$
\rho'^2 \cong \rho (1 - \rho)(-P^2 \chi^2 \rho (1 - \rho))
$$
 (B.74)

$$
\rho'^2 \cong -P^2 \chi^2 \rho^2 (1-\rho)^2)
$$
 (B.75)

es decir:

$$
\rho' \cong i \, P \, \chi \, \rho \, (1 - \rho)) \tag{B.76}
$$

Quc al resolverla obtenemos:

$$
\rho(z) = \frac{1}{1 - \frac{(1 - \rho_0)}{\rho_0} e^{iVP\chi(z - z_0)}}
$$
(B.77)

donde  $\rho_0 = \rho(z_0)$ , vemos aquí, que tenemos un problema, en primer lugar  $\rho$  es real y tenemos una solución imaginaria, en segundo lugar  $z_{0}$ no necesariamente debe ser 0 pero debido al problema de la solución no real, si colocamos  $z_0 = 0$ , entonces  $\rho_0 = \rho(0) \equiv 1$ , luego colocando esto en la solución, tenemos:

$$
\rho(z) = 1\tag{B.78}
$$

que es consistente con lo que sabemos del comportamiento, es decir para potencias muy grandes, existe un autoatrapamiento en la guía "1".

### Apéndice C

# Demostración de la conservación de la potencia total en los distintos arreglos.

Las ecuaciones generales a resolver para tres guías acopladas son,

$$
i c'_1 = W_{11} c_1 + W_{12} c_2 + W_{13} c_3 - q_1 |c_1|^2 c_1
$$
  
\n
$$
i c'_2 = W_{21} c_1 + W_{22} c_2 + W_{23} c_3 - q_2 |c_2|^2 c_2
$$
  
\n
$$
i c'_3 = W_{31} c_1 + W_{32} c_2 + W_{33} c_3 - q_3 |c_3|^2 c_3
$$
 (C.1)

Veremos acontinuación que la potencia total se conserva. Es decir que "|  $c_1$ |<br/>² + |  $c_2$ |² + |  $c_3$ |² se conserva a lo largo de la guía.

$$
i\frac{\partial}{\partial z}\begin{pmatrix}c_1\\c_2\\c_3\end{pmatrix}=i\frac{\partial\vec{C}}{\partial z}=W\vec{C}-\begin{pmatrix}q_1&c_1&2&c_1\\q_2&c_2&2&c_2\\q_3&c_3&2&c_3\end{pmatrix}
$$

$$
\frac{\partial\mid\vec{C}\mid^2}{\partial z}=\frac{\partial}{\partial z}\sum_{j=1}^3C_jC_j^*=\frac{\partial}{\partial z}\sum_{j=1}^3C_jC_j^*=\frac{\partial}{\partial z}\begin{pmatrix}c_1\\c_2\end{pmatrix}W_{jl}C_l+iq_j\mid C_j\mid^2C_j)C_j^*+(i\sum_{l=1}^3W_{jl}C_l^*-iq_j\mid C_j\mid^2C_j^*\end{pmatrix}C_j
$$

$$
\sum_{j=1}^{3} \left( -i \sum_{l=1}^{3} W_{jl} C_l C_j^* + i \sum_{l=1}^{3} W_{jl} C_l^* C_j \right) + \sum_{j=1}^{3} \left( iq_j \mid C_j \mid^4 - iq_j \mid C_j \mid^4 \right) =
$$
  

$$
-i \sum_{j=1}^{3} \sum_{l=1}^{3} W_{jl} C_l C_j^* + i \sum_{j=1}^{3} \sum_{l=1}^{3} W_{jl} C_l^* C_j + 0 = -i \sum_{l=1}^{3} \sum_{j=1}^{3} W_{lj} C_j C_l^* + i \sum_{j=1}^{3} \sum_{l=1}^{3} W_{jl} C_l^* C_j =
$$
  

$$
i \sum_{j=1}^{3} \sum_{l=1}^{3} (W_{jl} - W_{lj}) C_l^* C_j = 0
$$

donde usamos simetría $W_{jl}=W_{lj}.$ 

O sea,

$$
\frac{d}{d\xi}(|c_1|^2 + |c_2|^2 + |c_3|^2) = 0
$$
\n(C.2)

es decir,

$$
|c_1|^2 + |c_2|^2 + |c_3|^2 = cte
$$
 (C.3)

Con las condiciones iniciales,  $c_1(\xi = 0) = 1$ ,  $c_2(\xi = 0) = 0$ ,  $c_3(\xi = 0) = 0$ .

Finalmente tenemos que la potencia total se conserva a lo largo de la guía, es decir,

$$
|c_1|^2 + |c_2|^2 + |c_3|^2 = 1
$$
 (C.4)

93

#### Apéndice D

# Simetría de las soluciones de tres guías acopladas respecto a la constante de acoplamiento W.

Las ecuaciones a resolver para tres guías acopladas en un arreglo triangular son,

$$
i \ c'_1 = W \ c_3 + c_2 - g_1 \ q \ | \ c_1 \ |^2 \ c_1
$$
  
\n
$$
i \ c'_2 = W \ c_3 + c_1 - g_2 \ q \ | \ c_2 \ |^2 \ c_2
$$
  
\n
$$
i \ c'_3 = W \ (c_1 + c_2)
$$
 (D.1)

Para un arreglo en serie  $C1 - V - C2 - U - C3$  son,

$$
i \ c'_1 = c_2 - g_1 \ q \ | \ c_1 \ |^2 \ c_1
$$
  

$$
i \ c'_2 = c_1 + W \ c_3 + c_1 - g_2 \ q \ | \ c_2 \ |^2 \ c_2
$$
  

$$
i \ c'_3 = W \ c_2
$$
 (D.2)

Y Para un arreglo en serie  $C3 - U - C1 - V - C2$  son,

$$
i \ c'_1 = W \ c_3 + c_2 - g_1 \ q \ | \ c_1 \ |^2 \ c_1
$$
  
\n
$$
i \ c'_2 = c_1 - g_2 \ q \ | \ c_2 \ |^2 \ c_2
$$
  
\n
$$
i \ c'_3 = W \ c_1
$$
 (D.3)

donde  $W=U/V$ .

Las soluciones son, formalmente,  $c_1 = c_1(z, W)$ ,  $c_2 = c_2(z, W)$  y  $c_3 = c_3(z, W)$ . Que cumplen las condiciones iniciales,  $c_1(0) = c_1(0, W) = 1$ ,  $c_2(0) = c_2(0, W) = 0$  $y c_3(0) = c_3(0, W) = 0.$ 

La gráfica, transmitancia v/s potencia está dada por,

$$
|c_1(\xi_c, W)|^2 \quad v/s \quad q \tag{D.4}
$$

Al buscar la longitud de acoplamiento  $\xi_c$  debemos solucionar (D.1), (D.2) y (D.3) por separado pero suponiendo una SNTO igual a cero, como lo hacemos en los apendices E, F y G, el resultado obtenido nos muestra que  $| c_1(\xi, g1 = g2 = 0) |^2$  depende cuadráticamente de  $W.$ 

Es fácil mostrar que no es necssa¡io hacer una exploración numérica de la dependencia de la transmitancia como función de los parámetros del sistema  $W y q$  para W's negativos, ya que el estudio para  $-W$  equivale al estudio para W.

Es claro que al cambiar W por  $-W$  en las ecuaciones (D.1), (D.2) y (D.3), además al redefinir  $\hat{c}_3 = -c_3$ , tendriamos las mismas ecuaciones (D.1), (D.2) y (D.3), por lo tanto los valores de longitud de acoplamiento, y la gráfica transmitancia v/s potencia  $(|c_1(\xi_c,W)|^2 \ v/s \ q)$  no cambian.

#### Apéndice E

# Cálculo de la longitud de acoplamiento para guías en un arreglo triangular.

Las ecuaciones a resolver para tres guías acopladas en un arreglo triangular son,

$$
i \ c'_1 = W \ c_3 + c_2 - g_1 \ q \ | \ c_1 \ |^2 \ c_1
$$
  
\n
$$
i \ c'_2 = W \ c_3 + c_1 - g_2 \ q \ | \ c_2 \ |^2 \ c_2
$$
  
\n
$$
i \ c'_3 = W \ (c_1 + c_2)
$$
 (E.1)

Para buscar la longitud de acoplamiento  $Lc$  debemos solucionar las ecuaciones anteriores pero suponiendo una SNTO de valor cero,

$$
i \ c'_1 = W \ c_3 + c_2
$$
  
\n
$$
i \ c'_2 = W \ c_3 + c_1
$$
  
\n
$$
i \ c'_3 = W \ (c_1 + c_2),
$$
  
\n(E.2)

y luego hallar  $Lc$  tal que  $| c_1(Lc) |^2 = 0$  ó  $| c'_1(Lc) |^2 = 0$  con  $| c_1(Lc) |^2 \ll 1$ . Escribimos las ecuaciones de manera matricial,

$$
i\begin{pmatrix}c'_1(\xi)\\c'_2(\xi)\\c'_3(\xi)\end{pmatrix} = \begin{pmatrix}0&1&W\\1&0&W\\W&W&0\end{pmatrix} \begin{pmatrix}c_1(\xi)\\c_2(\xi)\\c_3(\xi)\end{pmatrix}
$$
(E.3)

es decir,

$$
\begin{pmatrix} c'_1(\xi) \\ c'_2(\xi) \\ c'_3(\xi) \end{pmatrix} = \begin{pmatrix} 0 & -i & -iW \\ -i & 0 & -iW \\ -iW & -iW & 0 \end{pmatrix} \begin{pmatrix} c_1(\xi) \\ c_2(\xi) \\ c_3(\xi) \end{pmatrix}
$$
(E.4)

Tenemos así, una matriz y un vector.

$$
\mathbf{M} = \begin{pmatrix} 0 & -i & -iW \\ -i & 0 & -iW \\ -iW & -iW & 0 \end{pmatrix}
$$
 (E.5)

$$
\overrightarrow{C}(\xi) = \begin{pmatrix} c_1(\xi) \\ c_2(\xi) \\ c_3(\xi) \end{pmatrix}
$$
 (E.6)

con:

$$
\overrightarrow{C}(0) = \begin{pmatrix} c_1(0) \\ c_2(0) \\ c_3(0) \end{pmatrix} = \begin{pmatrix} 1 \\ 0 \\ 0 \end{pmatrix}
$$
 (E.7)

y (E.1) queda compactada como,

$$
\overrightarrow{C}'(\xi) = M \overrightarrow{C}(\xi) \tag{E.8}
$$

 $\rm Los$  autovalores de M son:

$$
i\ ,\ -\frac{i\ (1+\sqrt{1+8\ W^2})}{2}\ ,\ -\frac{i\ (1-\sqrt{1+8\ W^2})}{2}
$$

Y sus respectivos autovectores son:

$$
(-1, 1, 0)
$$
\n
$$
(\frac{1+2 W^2 + \sqrt{1+8 W^2}}{W(3+\sqrt{1+8 W^2})}, \frac{1+2W^2 + \sqrt{1+8 W^2}}{W(3+\sqrt{1+8 W^2})}, 1)
$$
\n
$$
(\frac{1+2 W^2 - \sqrt{1+8 W^2}}{W(3-\sqrt{1+8 W^2})}, \frac{1+2W^2 - \sqrt{1+8 W^2}}{W(3-\sqrt{1+8 W^2})}, 1)
$$

Por lo tanto el vector  $\overrightarrow{C}(\xi)$  más general se puede escribir como,

$$
C(\xi) = D e^{i \xi} \begin{pmatrix} -1 \\ 1 \\ 0 \end{pmatrix} + E e^{-\frac{i (1 + \sqrt{1 + 8 W^2})}{2} \xi} \begin{pmatrix} \frac{1 + 2 W^2 + \sqrt{1 + 8 W^2}}{W(3 + \sqrt{1 + 8 W^2})} \\ \frac{1 + 2 W^2 + \sqrt{1 + 8 W^2}}{W(3 + \sqrt{1 + 8 W^2})} \\ 1 \end{pmatrix}
$$

$$
+F e^{-\frac{i (1-\sqrt{1+8} W^2)}{2}} \xi \begin{pmatrix} \frac{1+2 W^2 - \sqrt{1+8} W^2}{W(3-\sqrt{1+8} W^2)} \\ \frac{1+2 W^2 - \sqrt{1+8} W^2}{W(3-\sqrt{1+8} W^2)} \\ 1 \end{pmatrix}
$$
(E.9)

Usando las condiciones iniciales (E.7) obtenemos las tres constantes D,E y F,

$$
C(0) = \begin{pmatrix} 1 \\ 0 \\ 0 \end{pmatrix} = D \begin{pmatrix} -1 \\ 1 \\ 0 \end{pmatrix} + E \begin{pmatrix} \frac{1+2 W^2 + \sqrt{1+8 W^2}}{W(3+\sqrt{1+8 W^2})} \\ \frac{1+2 W^2 + \sqrt{1+8 W^2}}{W(3+\sqrt{1+8 W^2})} \\ 1 \end{pmatrix} + F \begin{pmatrix} \frac{1+2 W^2 - \sqrt{1+8 W^2}}{W(3-\sqrt{1+8 W^2})} \\ \frac{1+2 W^2 - \sqrt{1+8 W^2}}{W(3-\sqrt{1+8 W^2})} \\ 1 \end{pmatrix}
$$
(E.10)

obtenemos que:

$$
D = -\frac{1}{2}
$$
  
\n
$$
E = \frac{W}{\sqrt{1 + 8 W^2}}
$$
  
\n
$$
F = -\frac{W}{\sqrt{1 + 8 W^2}}
$$
 (E.11)

 $c_1(\xi)$  es entonces:

$$
c_1(\xi, g1 = g2 = 0)
$$
  
=  $\frac{1}{2} \left[ e^{i \xi} + e^{-i \frac{1}{2} \xi} \left( \cos(\frac{1}{2} \sqrt{1 + 8 W^2} \xi) - i \frac{1}{\sqrt{1 + 8 W^2}} \sin(\frac{1}{2} \sqrt{1 + 8 W^2} \xi) \right) \right]$  (E.12)

La longitud de acoplamiento la encontramos buscando los ceros o los mínimos de la función,

$$
|c_{1}(\xi, g1 = g2 = 0)|^{2} = \frac{1}{4} + \frac{1}{2}\cos[\frac{3\xi}{2}]\cos[\frac{\sqrt{1+8W^{2}}\xi}{2}] + \frac{1}{4}\cos[\frac{\sqrt{1+8W^{2}}\xi}{2}]^{2}
$$

$$
-\frac{\sin[\frac{3\xi}{2}]\sin[\frac{\sqrt{1+8W^{2}}\xi}{2}]}{2\sqrt{1+8W^{2}}} + \frac{\sin[\frac{\sqrt{1+8W^{2}}\xi}{2}]^{2}}{4(1+8W^{2})}
$$
(E.13)

Podemos ver que  $Lc$  va a depender cuadráticamente de  $W$ .

Como no existe una expresión analítica para  $Lc$  la busqueda fue numérica.

98

#### Apéndice F

# Cálculo de la longitud de acoplamiento para guías en un arreglo en serie C1-V-C2-U-C3.

Las ecuaciones a resolver para tres guías acopladas en un arreglo en serie C1-V- $C2-U-C3$  son,

$$
i \ c'_1 = c_2 - g_1 \ q \ | \ c_1 \ |^2 \ c_1
$$
  
\n
$$
i \ c'_2 = W \ c_3 + c_1 - g_2 \ q \ | \ c_2 \ |^2 \ c_2
$$
  
\n
$$
i \ c'_3 = W \ c_2
$$
 (F.1)

Para buscar la longitud de acoplamiento Lc debemos solucionar las ecuaciones anteriores pero suponiendo una SNTO de valor cero,

$$
i \ c'_1 = c_2
$$
  
\n
$$
i \ c'_2 = W \ c_3 + c_1
$$
  
\n
$$
i \ c'_3 = W \ c_2,
$$
 (F.2)

y luego hallar Lc tal que  $|c_1(Le)|^2 = 0$  ó  $|c'_1(Le)|^2 = 0$  con  $|c_1(Le)|^2 \ll 1$ .

Escribimos las ecuaciones de manera matricial,

$$
i\begin{pmatrix}c'_1(\xi)\\c'_2(\xi)\\c'_3(\xi)\end{pmatrix} = \begin{pmatrix}0&1&0\\1&0&W\\0&W&0\end{pmatrix} \begin{pmatrix}c_1(\xi)\\c_2(\xi)\\c_3(\xi)\end{pmatrix}
$$
(F.3)

es decir,

$$
\begin{pmatrix}\nc_1'(\xi) \\
c_2'(\xi) \\
c_3'(\xi)\n\end{pmatrix} = \begin{pmatrix}\n0 & -i & 0 \\
-i & 0 & -iW \\
0 & -iW & 0\n\end{pmatrix} \begin{pmatrix}\nc_1(\xi) \\
c_2(\xi) \\
c_3(\xi)\n\end{pmatrix}
$$
(F.4)

Tenemos así, una matriz y un vector.

$$
\mathbf{M} = \begin{pmatrix} 0 & -i & 0 \\ -i & 0 & -iW \\ 0 & -iW & 0 \end{pmatrix}
$$
 (F.5)

$$
\overrightarrow{C}(\xi) = \begin{pmatrix} c_1(\xi) \\ c_2(\xi) \\ c_3(\xi) \end{pmatrix}
$$
 (F.6)

con:

$$
\overrightarrow{C}(0) = \begin{pmatrix} c_1(0) \\ c_2(0) \\ c_3(0) \end{pmatrix} = \begin{pmatrix} 1 \\ 0 \\ 0 \end{pmatrix}
$$
 (F.7)

y (F.1) queda compactada como,

$$
\overrightarrow{C}'(\xi) = M \overrightarrow{C}(\xi) \tag{F.8}
$$

 $\overline{\phantom{a}}$ 

Los autovalores de  ${\cal M}$ son:

$$
0, -i\sqrt{1+W^2}, i\sqrt{1+W^2}
$$

y sus respectivos autovectores son:

$$
(-W, 1, 0)
$$

$$
(\frac{1}{W}, \frac{\sqrt{1 + W^2}}{W}, 1)
$$

$$
(\frac{1}{W}, -\frac{\sqrt{1 + W^2}}{W}, 1)
$$

Por lo tanto el vector  $\overrightarrow{C}(\xi)$  más general se puede escribir como,

$$
C(\xi) = D e^{0 \xi} \begin{pmatrix} -W \\ 1 \\ 0 \end{pmatrix} + E e^{-i\sqrt{1+W^2}\xi} \begin{pmatrix} 1/W \\ \sqrt{1+W^2}/W \\ 1 \end{pmatrix}
$$
  
+ $F e^{i\sqrt{1+W^2}\xi} \begin{pmatrix} \frac{1/W}{1+W^2}/W \\ -\sqrt{1+W^2}/W \end{pmatrix}$  (F.9)

Usando las condiciones iniciales (F.7) obtenemos las tres constantes D,E y F,

$$
C(0) = \begin{pmatrix} 1 \\ 0 \\ 0 \end{pmatrix} = D \begin{pmatrix} -W \\ 1 \\ 0 \end{pmatrix} + E \begin{pmatrix} \frac{1/W}{1 + W^2/W} \\ 1 \end{pmatrix} + F \begin{pmatrix} \frac{1/W}{1 + W^2/W} \\ 1 \end{pmatrix}
$$
(F.10)

obtenemos que:

$$
D = -\frac{W}{1 + W^2}
$$
  
\n
$$
E = \frac{W}{2(1 + W^2)}
$$
  
\n
$$
F = \frac{W}{2(1 + W^2)}
$$
 (F.11)

 $c_1(\xi)$  es entonces:

 $\left\langle \hat{\mathbf{z}}\right\rangle$ 

$$
c_1(\xi, g1 = g2 = 0) = \frac{1}{2(1 + W^2)} (e^{-i\sqrt{1 + W^2}\xi} + e^{i\sqrt{1 + W^2}\xi} + 2W^2)
$$
 (F.12)

La longitud de acoplamiento la encontramos buscando las raices o los mínimos de la función, 5

$$
|c_1(\xi, g1 = g2 = 0)|^2 = \frac{(W^2 + \cos(\sqrt{1 + W^2}\xi))^2}{(1 + W^2)^2}
$$
 (F.13)

se puede ver que  $Lc$  dependerá cuadráticamente de  $W$  y debe cumplir,

$$
-W^2 = \cos(\sqrt{1+W^2} \, Lc),\tag{F.14}
$$
Para que existan soluciones,  $\boldsymbol{W}$  debe ser menor o igual a 1, pero si usamos un valor mayor, debemos buscar los mínimos de (F.13).

Entonces si $W\leq 1,$ 

$$
Lc = \frac{\arccos[-W^2]}{\sqrt{1+W^2}}
$$

š,

## Apéndice G

## Cálculo de la longitud de acoplamiento para guías en un arreglo en serie C3-U-C1-V-C2.

Las ecuaciones a resolver para tres guías acopladas en un arreglo en serie C3-U- $C1-V-C2$  son,

$$
i \ c'_1 = c_2 + Wc_3 - g_1 \ q \ | \ c_1 \ |^2 \ c_1
$$
  
\n
$$
i \ c'_2 = W \ c_3 + c_1 - g_2 \ q \ | \ c_2 \ |^2 \ c_2
$$
  
\n
$$
i \ c'_3 = W \ c_1 \tag{G.1}
$$

Para buscar la longitud de acoplamiento Lc debemos solucionar las ecuaciones anteriores pero suponiendo una SNTO de valor cero,

$$
i c'_1 = c_2
$$
  
\n
$$
i c'_2 = W c_3 + c_1
$$
  
\n
$$
i c'_3 = W c_2,
$$
\n(G.2)

y luego hallar Lc tal que  $| c_1(Lc) |^2 = 0$  ó  $| c'_1(Lc) |^2 = 0$  con  $| c_1(Lc) |^2 \ll 1$ .

Escribimos las ecuaciones de manera matricial,

$$
i\begin{pmatrix}c'_1(\xi)\\c'_2(\xi)\\c'_3(\xi)\end{pmatrix} = \begin{pmatrix}0&1&0\\1&0&W\\0&W&0\end{pmatrix} \begin{pmatrix}c_1(\xi)\\c_2(\xi)\\c_3(\xi)\end{pmatrix}
$$
(G.3)

es decir,

$$
\begin{pmatrix}\nc'_1(\xi) \\
c'_2(\xi) \\
c'_3(\xi)\n\end{pmatrix} = \begin{pmatrix}\n0 & -i & -iW \\
-i & 0 & 0 \\
-iW & 0 & 0\n\end{pmatrix} \begin{pmatrix}\nc_1(\xi) \\
c_2(\xi) \\
c_3(\xi)\n\end{pmatrix}
$$
\n(G.4)

Tenemos así, una matriz y un vector.

$$
\mathbf{M} = \begin{pmatrix} 0 & -i & -iW \\ -i & 0 & 0 \\ -iW & 0 & 0 \end{pmatrix}
$$
 (G.5)

$$
\overrightarrow{C}(\xi) = \begin{pmatrix} c_1(\xi) \\ c_2(\xi) \\ c_3(\xi) \end{pmatrix}
$$
 (G.6)

con:  
\n
$$
\overrightarrow{C}(0) = \begin{pmatrix} c_1(0) \\ c_2(0) \\ c_3(0) \end{pmatrix} = \begin{pmatrix} 1 \\ 0 \\ 0 \end{pmatrix}
$$
\n(G.7)

y (G.1) queda compactada como,

$$
\overrightarrow{C}'(\xi) = M \overrightarrow{C}(\xi) \tag{G.8}
$$

¥

Los autovalores de M son:

$$
0, -i\sqrt{1+W^2}, i\sqrt{1+W^2}
$$

y sus respectivos autovectores son:

$$
(0, -W, 1)
$$

$$
(\frac{\sqrt{1+W^2}}{W}, \frac{1}{W}, 1)
$$

$$
(-\frac{\sqrt{1+W^2}}{W}, \frac{1}{W}, 1)
$$

Por lo tanto el vector  $\overrightarrow{C}(\xi)$  más general se puede escribir como,

$$
C(\xi) = D e^{0 \xi} \begin{pmatrix} 0 \\ -W \\ 1 \end{pmatrix} + E e^{-i\sqrt{1+W^2}\xi} \begin{pmatrix} \frac{\sqrt{1+W^2}}{W} \\ \frac{W}{W} \\ 1 \end{pmatrix}
$$

$$
+ F e^{i\sqrt{1+W^2}\xi} \begin{pmatrix} -\frac{\sqrt{1+W^2}}{W} \\ \frac{1}{W} \\ 1 \end{pmatrix}
$$
(G.9)

Usando las condiciones iniciales (G.7) obtenemos las tres constantes D,E y F,

$$
C(0) = \begin{pmatrix} 1 \\ 0 \\ 0 \end{pmatrix} = D \begin{pmatrix} 0 \\ -W \\ 1 \end{pmatrix} + E \begin{pmatrix} \frac{\sqrt{1+W^2}}{W} \\ \frac{W}{W} \end{pmatrix}
$$

$$
+ F \begin{pmatrix} -\frac{\sqrt{1+W^2}}{W} \\ 1 \end{pmatrix}
$$
(G.10)

obtenemos que:

$$
D = 0
$$
  
\n
$$
E = \frac{W}{2(1 + W^2)}
$$
  
\n
$$
F = -\frac{W}{2(1 + W^2)}
$$
 (G.11)

 $c_1(\xi)$ es entonces:

$$
c_1(\xi, g1 = g2 = 0) = \cos(\sqrt{1 + W^2} \xi)
$$
 (G.12)

La longitud de acoplamiento la encontramos buscando las raices o los mínimos de la función,

$$
|c_1(\xi, g1 = g2 = 0)|^2 =
$$
  

$$
\cos^2(\sqrt{1 + W^2} \xi)
$$
 (G.13)

 $Lc$  debe cumplir,  $\mid c_{1}(Lc)\mid^{2}=0,$  donde,

$$
Lc = \frac{(2 n + 1)\pi}{2(\sqrt{1 + W^2})},
$$
\n(G.14)

con n=0,1,2,..., dependiendo cuadráticamente de  $W.$ 

,

## Referencias

- [1] Special issue devoted to Nonlinear Optics (Physics Today, Mayo 1994).
- [2] Application of Nonlinear Fiber Optics (Academic Press, California, 2001), Cap. 2, Optics and photonics, tercera edición.
- [3] V. Tekippe, Fiber Integ. Opt., Cap. 9, pág. 97.
- [4] J. P.E. Green, Fiber-Optics Networks (Prentice-Hall, Upper Saddler River, NJ, 1993), Cap. 3.
- [5] J. Hecht, Understanding Fiber Optics (Prentice-Hall, Upper Saddle River, NJ, 1999), Cap. 15.
- $[6]$  A. K. Ghatak y K. Thyagarajan, *Introduction to Fiber Optics* (Cambridge University Press, New York, 1999), Cap. 17.
- [7] S. M. Jensen, IEEE J. Quantum Electron. 18, 1530 (1982).
- [8] A. Maier, Sov. J. Quantum Electron. 12, 1490 (1982).
- [9] A. Maier, Sov. J. Quantum Electron. 14, 101 (1984).
- [10] K. Kitayama y S. Wang, App1. Phys. Lett. 43, 17 (1983).
- [11] B.Daino y col., J. Appl. Phys. 58,4512 (1985).
- [12] S.Wabnitz y col., Appl. Phys. Lett. 49, 838 (1986).
- [13] D.D.Gusovskii y col., Sov. J. Quantum Electron. 15, 1623 (1985).
- [14] D.D.Gusovskii y col., Sov. J. Quantum Electron. 17,724 (1987).
- [15] S.R.Frieberg y col., Appl. Phys. Lett. 51, 1135 (1987).
- [16] S.R.Frieberg y col., Opt. Lett. 13, 904 (1988).
- [17] A. Weiner y col., IEEE J. Quantum Electron. 25, 2648 (1989).
- [18] S. Ttillo y col., IEEE J. Quantum Electron. 25, 104 (1989).
- [19] G. Stegeman y E.M.Wright, Opt. Quantum. Electron. 22, 95 (1990).
- [20] A.T.Pham y L.N.Binh, J. Opt. Soc. Am. B 8, 1914 (1991).
- [21] W.Snyder y col., J. Opt. Soc. Am. B 8, 2102 (1991).
- [22] W.Samir y col., J. Opt. Soc. Am. B 11, 2193 (1994).
- [23] A. Maier, Sov. Phys. Usp. 165, 1037 (1995).
- [24] A. Maier, Sov. Phys. Usp. 166, 1171 (1996).
- [25] K. Yasumoto y col., J. Lightwave Technol. 14, 628 (1996).
- [26] D. Artigas y col., J. Mod. Opt. 44, 1207 (1997).
- [27] S.R.Vigil y col., J. Opt. Soc. Am. B 15, 895 (1998).
- [28] D.Marchese y col., J. Opt. Soc. Am. B 15, 2361 (1998).
- [29] T.Gabler y col., Chem. Phys. 245, 507 (1999).
- [30] N. Finlayson y G. Stegeman, Appl. Phys. Lett. 56, 2276 (1990).
- [31] C. Schmidt-Hattenberger y col., Opt. Lett. 16, 294 (1991).
- [32] S. Trillo y col., Opt. Lett. 13, 672 (1988).
- [33] M. Soto-Crespo y E. M. Wright, J. Appl. Phys. 70, 7240 (1991).
- [34] M. Romagnoli y col., Opt. Quantum. Electron. 24, 1237 (1992).
- [35] P.L.Chu y col., Opt. Lett. 18, 328 (1993).
- [36] Y. Kivshar, Opt. Lett. **18**, 7 (1993).
- [37] P. Chu y col., J. Opt. Soc. Am. 12, 898 (1995).
- [38] K. Chiang, J. Opt. Soc. Am. B 14, 1437 (1997).
- [39] K. S. Chiang, IEEE J. Quantum Electron. 33, 950 (1997).
- 140] P. Shum y col., IEEE J. Quantum Electron. 35, 79 (1999).
- [41] W. Snyder, J. Opt. Soc. Am. 62, 1267 (1972).
- [42] A. Snyder y J. Love, *Optical Waveguide Theory* (Chapman and Hall, London, 1983).
- [43] D. Marcuse, Light Transmission Optics (Van Nostrand, New York, 1972).
- [44] D. Marcuse, Theory of Dielectric Optical Waveguides (Acadermic Press, San Diego,CA., 1991), Cap. 6.
- [45] A. Yariv, IEEE J. Quantum Electron. 9, 919 (1973).
- [46] E. Marcatili, iEEE J. Quantum Electron. 22, 988 (1986).
- [47] P.D.McIntyre y A. Snyder, J. Opt. Soc. Am. 63, 1518 (1973).
- [48] W.P.Huang, J. Opt. Soc. Am. A 11, 963 (1994).
- 149] H.S.Eisennberg y col., Phys. Rev. Lett. 81, 3389 (1998).
- [50] M. Molina y col., Physica D 66, 135 (1993).
- [51] M. I. Molina y G. P. Tsironis, Phys. Rev. A 46, 1124 (1992).
- [52] W. D. Deering y M. I. Molina, IEEE J. Quantum Electron. 33, 336 (1997).
- [53] P.D.Townsend y col., Appl. Phys. Lett. 55, 1829 (1989).
- [54] M.Cada y col., J. Opt. Soc. Am. B E, 462 (1988).
- [55] U.Das y col., Appl. Phys. Lett. 51, 1679 (1987).
- [56] P.R.Berger y col., Appl. Phys. Lett. 52, 1125 (1988).
- [57] R.Jin y co1., Appl. Phys. Lett. 53, 1791 (1938).
- [58] M. Abramowitz y I. A. Stegun, editores, Handbook of Mathematical Functions (Dover, Nueva York), 9ª edición.